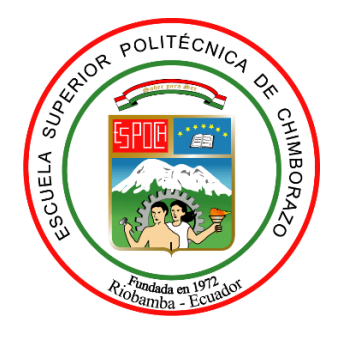

# **ESCUELA SUPERIOR POLITÉCNICA DE CHIMBORAZO FACULTAD DE RECURSOS NATURALES CARRERA DE INGENIERÍA FORESTAL**

# **ANÁLISIS DE LA FIRMA ESPECTRAL EN LA ESPECIE** *Polylepis reticulata* **CON IMÁGENES SENTINEL 2 EN EL BOSQUE SACHAFILO, PARROQUIA PASA, CANTÓN AMBATO, PROVINCIA DE TUNGURAHUA**

**Trabajo de integración curricular**

Tipo: Proyecto de investigación

Presentado para optar el grado académico de:

## **INGENIERA FORESTAL**

## **AUTORA:** DAYANA LISSETTE GAMBOA BARONA **DIRECTORA:** Ing. JULIA DESIREE VELASTEGUI CÁCERES

Riobamba – Ecuador

2021

### **© 2021, Dayana Lissette Gamboa Barona**

Se autoriza la reproducción total o parcial, con fines académicos, por cualquier medio o procedimiento, incluyendo la cita bibliográfica del documento, siempre y cuando se reconozca el Derecho de autor.

Yo, Dayana Lissette Gamboa Barona, declaro que el presente trabajo de integración curricular es de mi autoría y los resultados del mismo son auténticos. Los textos en el documento que provienen de otras fuentes están debidamente citados y referenciados.

Como autora asumo la responsabilidad legal y académica de los contenidos de este trabajo de titulación; el patrimonio intelectual pertenece a la Escuela Superior Politécnica de Chimborazo. Riobamba, 13 de septiembre del 2021.

 $\frac{1}{\sqrt{1-\frac{1}{2}}\sqrt{1-\frac{1}{2}}}}$ 

Dayana Lissette Gamboa Barona 180532136-9

## **ESCUELA SUPERIOR POLITÉCNICA DE CHIMBORAZO FACULTAD DE RECURSOS NATURALES CARRERA DE INGENIERÍA FORESTAL**

El Tribunal del trabajo de Integración Curricular certifica que: El trabajo de Integración Curricular: Tipo: Proyecto de Investigación, **ANÁLISIS DE LA FIRMA ESPECTRAL EN LA ESPECIE** *Polylepis reticulata* **CON IMÁGENES SENTINEL 2 EN EL BOSQUE SACHAFILO, PARROQUIA PASA, CANTÓN AMBATO, PROVINCIA DE TUNGURAHUA,** realizado por la señorita: Dayana Lissette Gamboa Barona, ha sido minuciosamente revisado por los Miembros del Tribunal del trabajo de titulación, El mismo que cumple con los requisitos científicos, técnicos, legales, en tal virtud el Tribunal Autoriza su presentación.

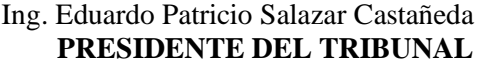

Ing. Julia Desiree Velastegui Cáceres **DIRECTORA DEL TRABAJO DE INTEGRACIÓN CURRICULAR** 

Ing. Hernán Eriberto Chamorro Sevilla **MIEMBRO DE TRIBUNAL**

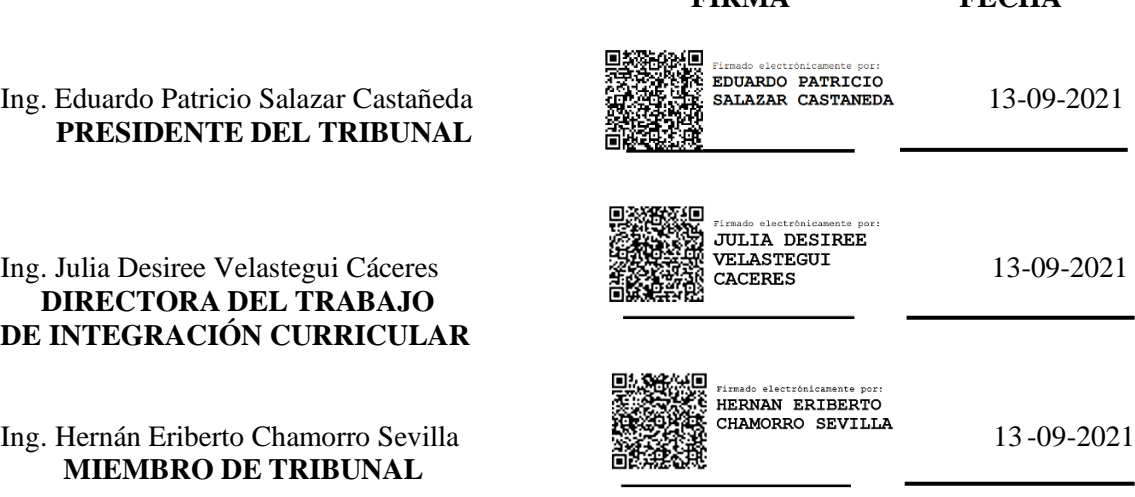

**FIRMA FECHA**

#### **DEDICATORIA**

La vida es corta y maravillosa, debemos aprovechar cada momento y todas las oportunidades ya que el tiempo es irrecuperable e irreemplazable. Quiero dedicar este proyecto a Dios por haberme cuidado en el transcurso de mis días, por darme la fe, fortaleza, amor y constancia durante toda mi formación académica.

A mis padres Carlos y Myriam quienes constantemente con ternura y responsabilidad me han motivado a cumplir mis anhelos, por ser un pilar fundamental en mi vida y un ejemplo de dedicación e inspiración diaria.

A mi hermano Christian Daniel por ser mi ángel que, desde el cielo, ilumina cada uno de mis días con su luz, por enseñarme a luchar por mis seres queridos que, aunque ya no esté presente, siempre estará en mi corazón para impulsarme y jamás dejarme rendir.

A mi hermano Diego Ricardo por darme su mano para levantarme de esa caída que hizo que mi alma se viera destrozada, motivándome a seguir luchando con más fuerza por mis sueños.

A mi tía Sandra y mami Elvia por siempre creer en mí que, aunque al estar lejos siempre me han alentado, apoyado y festejado en cada meta que he logrado.

Todos son mi más grande inspiración para continuar, los amo y este logro es para cada uno de ustedes.

Dayana Lissette Gamboa Barona

#### **AGRADECIMIENTO**

Agradezco a Dios por nunca perder la fe para cumplir mis metas, a mis padres por la fuerza y apoyo que me brindaron en el transcurso de mi formación académica y personal, a mis hermanos y a mi mami Alicia por su compañía y paciencia.

A la Escuela Superior Politécnica de Chimborazo en especial a la Escuela de Ingeniería forestal que me abrió las puertas y creyó en mí, para así formarme como una profesional de bien y al servicio de la comunidad.

Mi agradecimiento a la ingeniera Julia Velastegui como directora del proyecto y al ingeniero Hernán Chamorro como asesor del proyecto, que con esfuerzo y dedicación me impartieron sus conocimientos, para así poder llevar a cabo de una manera perseverante y paciente este trabajo de titulación.

Agradezco a los docentes de la Facultad que me han brindado sus enseñanzas y sabiduría durante una instancia de mi vida, no me queda más que decir Dios le pague ya que hoy tengo la dicha de poder ser una profesional.

Dayana Lissette Gamboa Barona

## **TABLA DE CONTENIDO**

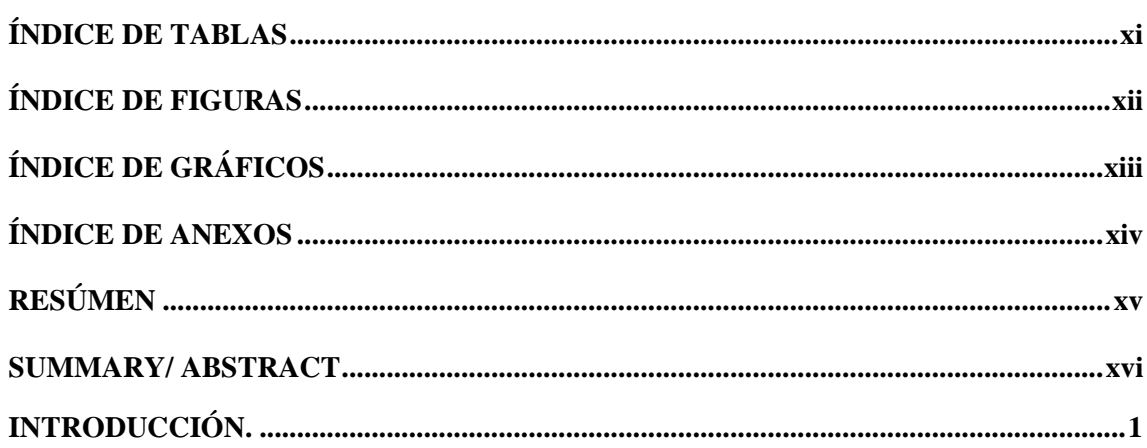

## **CAPÍTULO I**

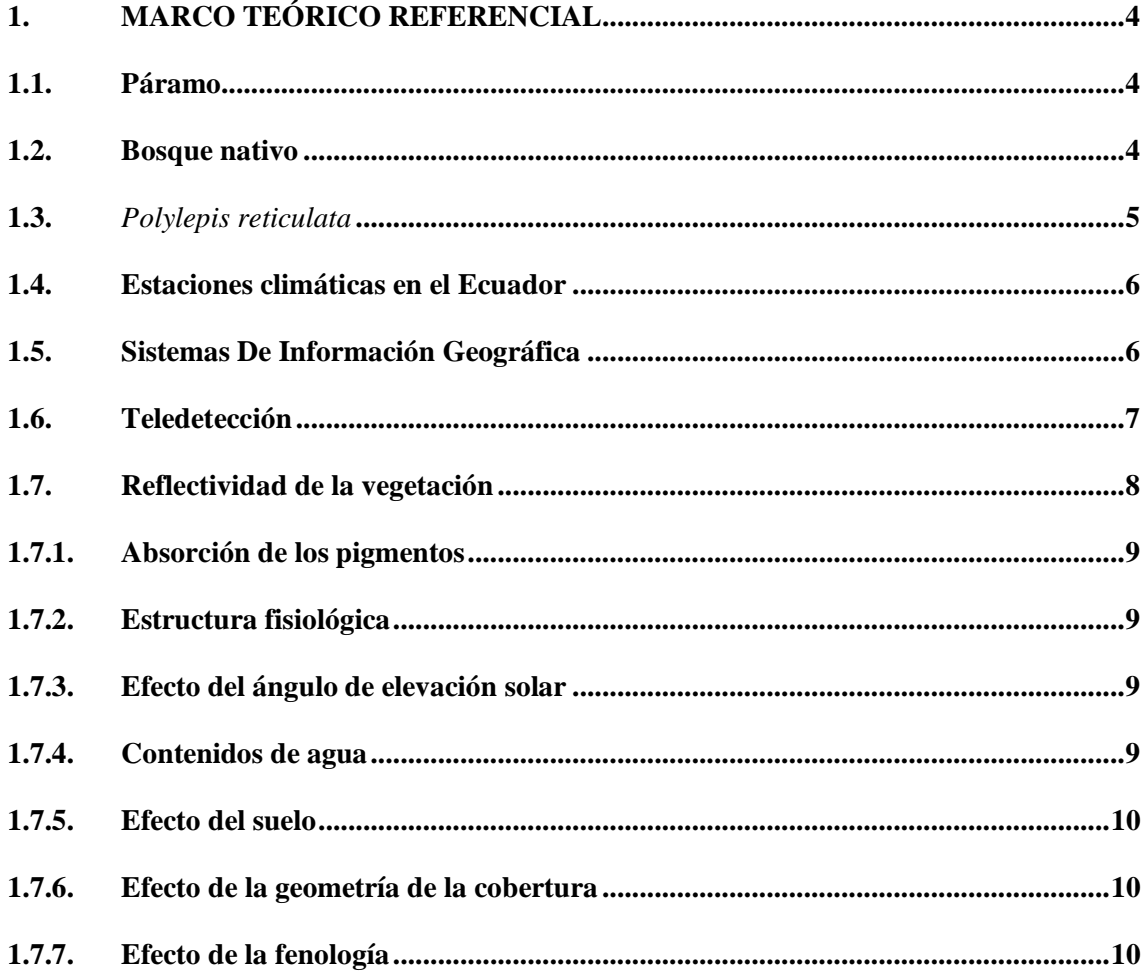

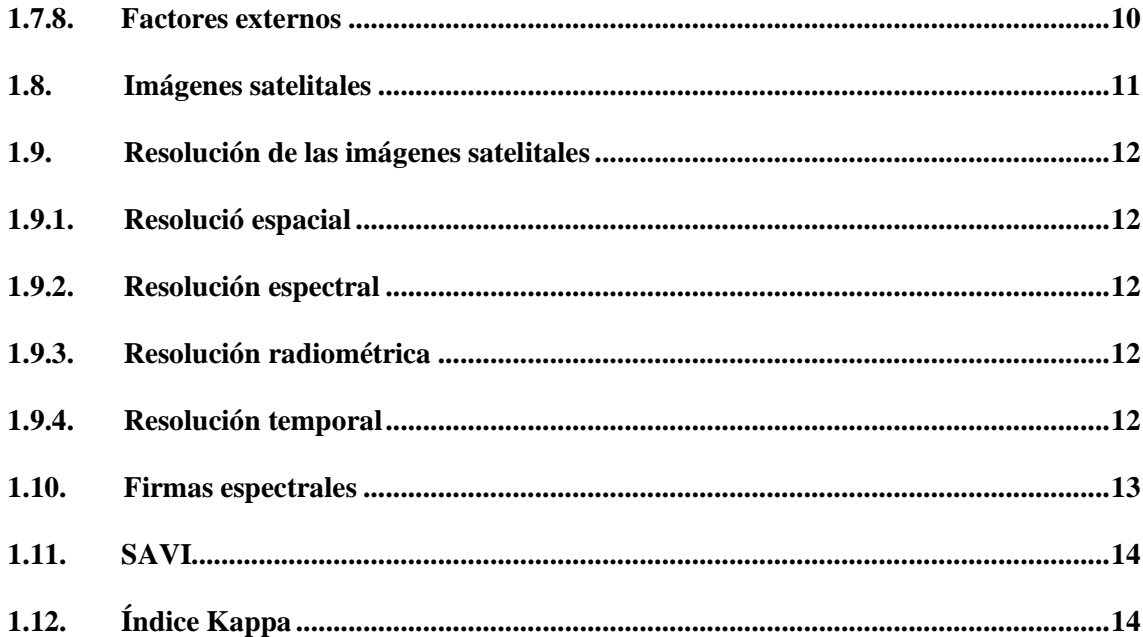

## **CAPÍTULO II**

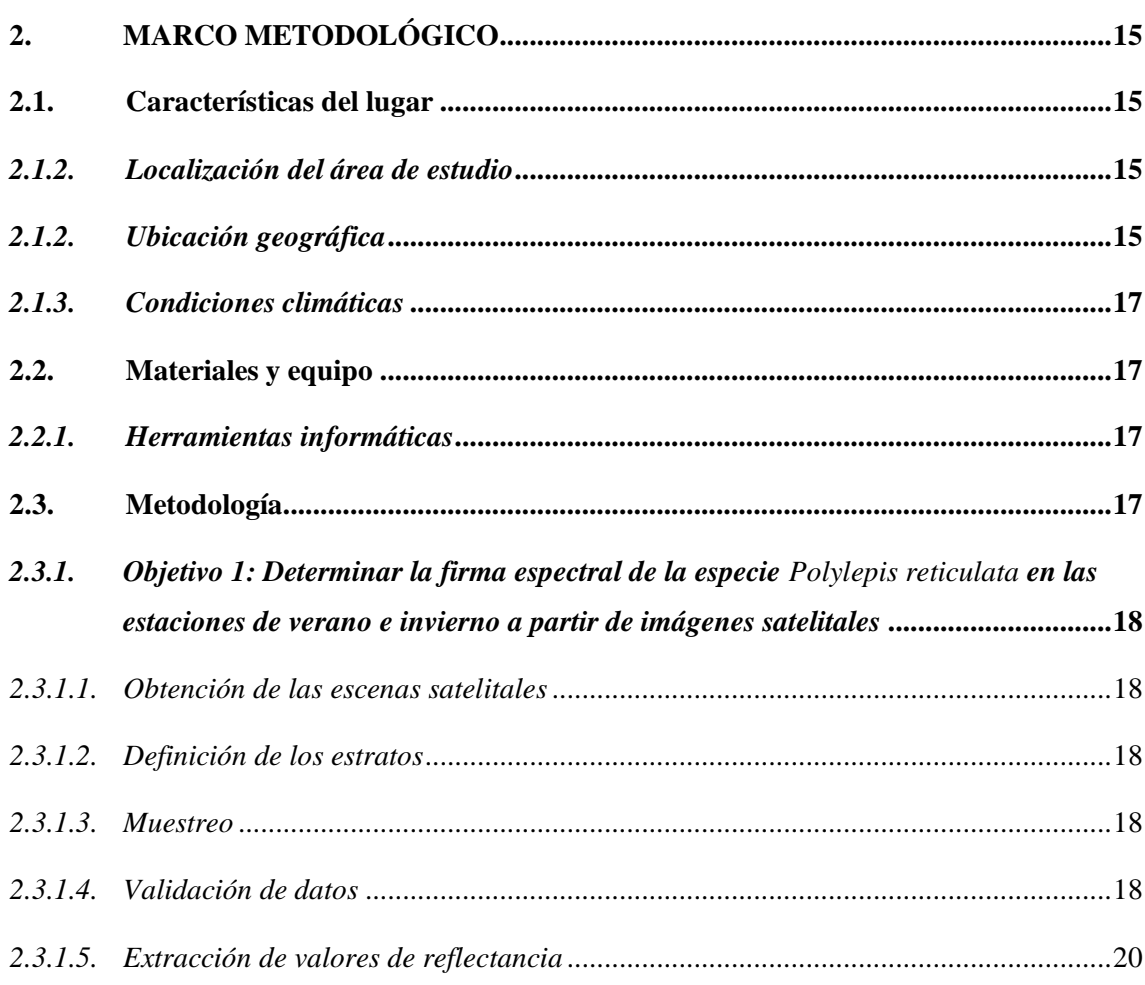

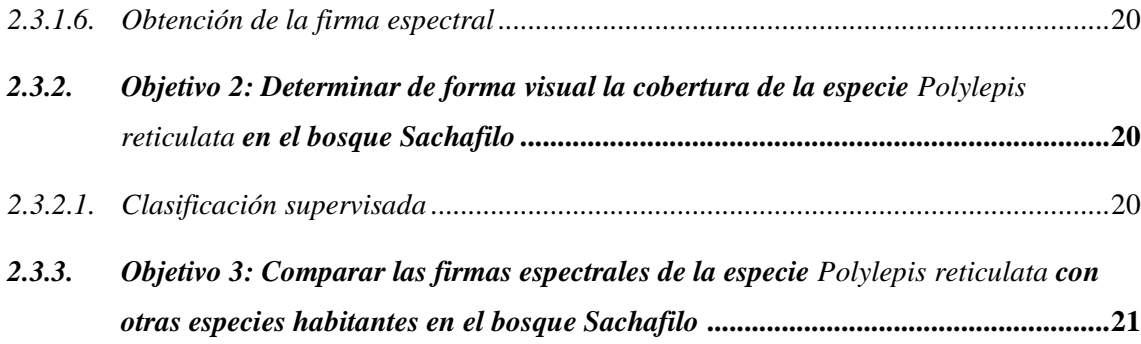

## **CAPÍTULO III**

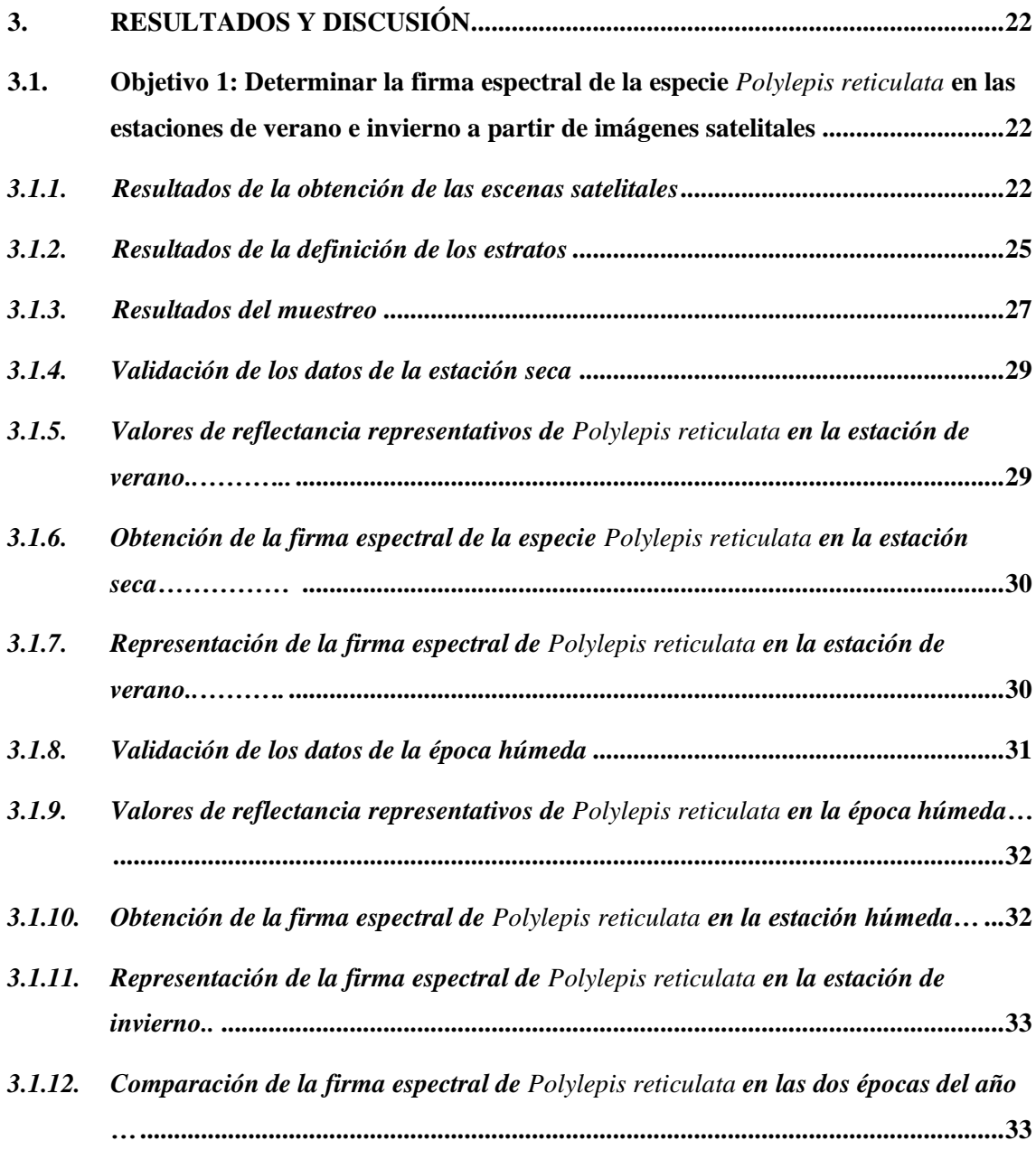

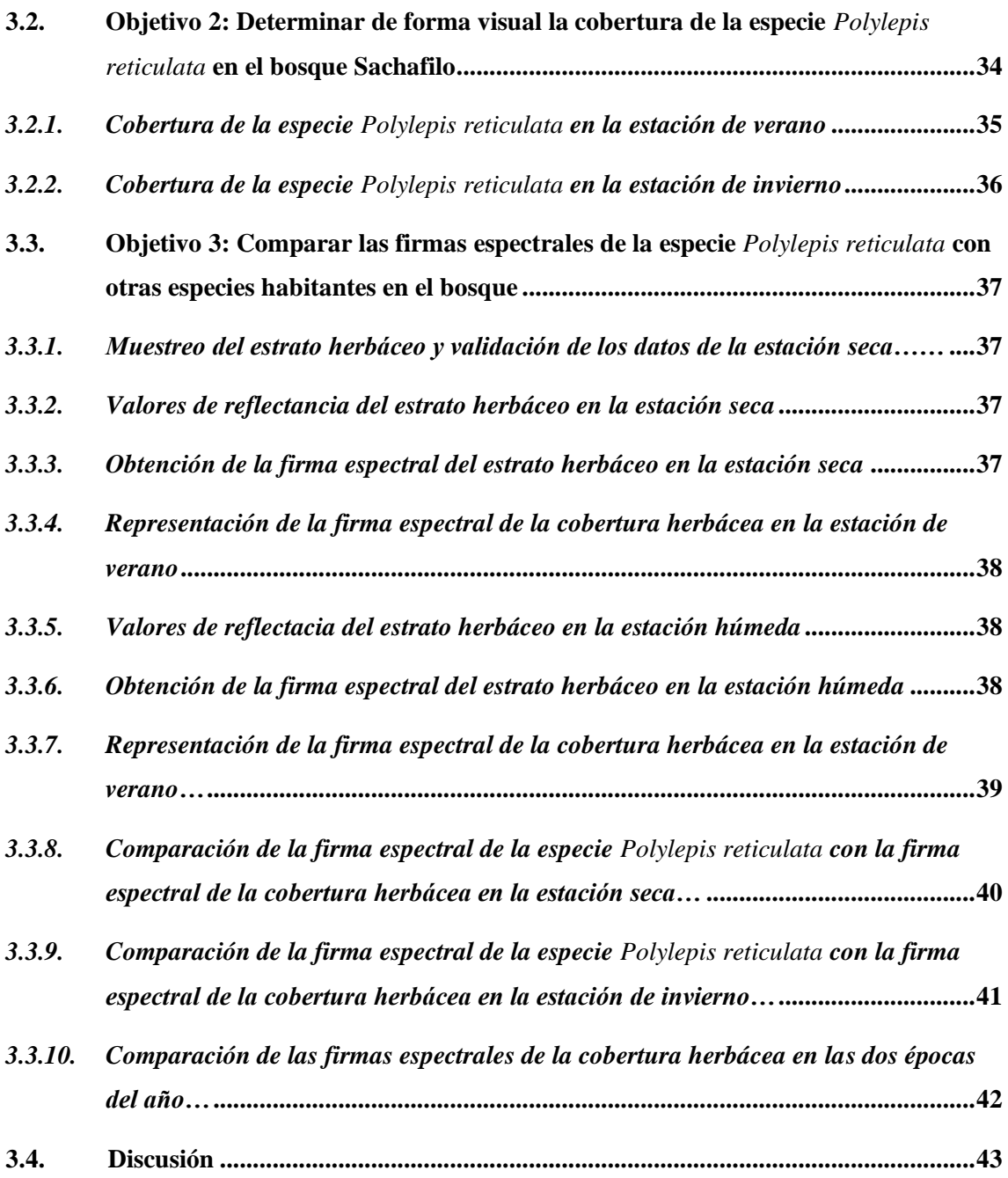

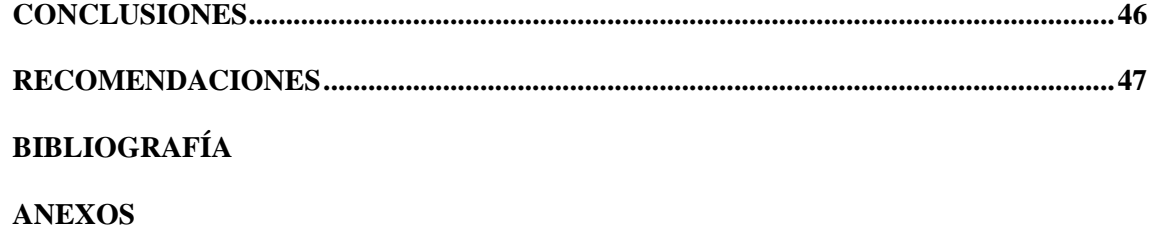

## **ÍNDICE DE TABLA**

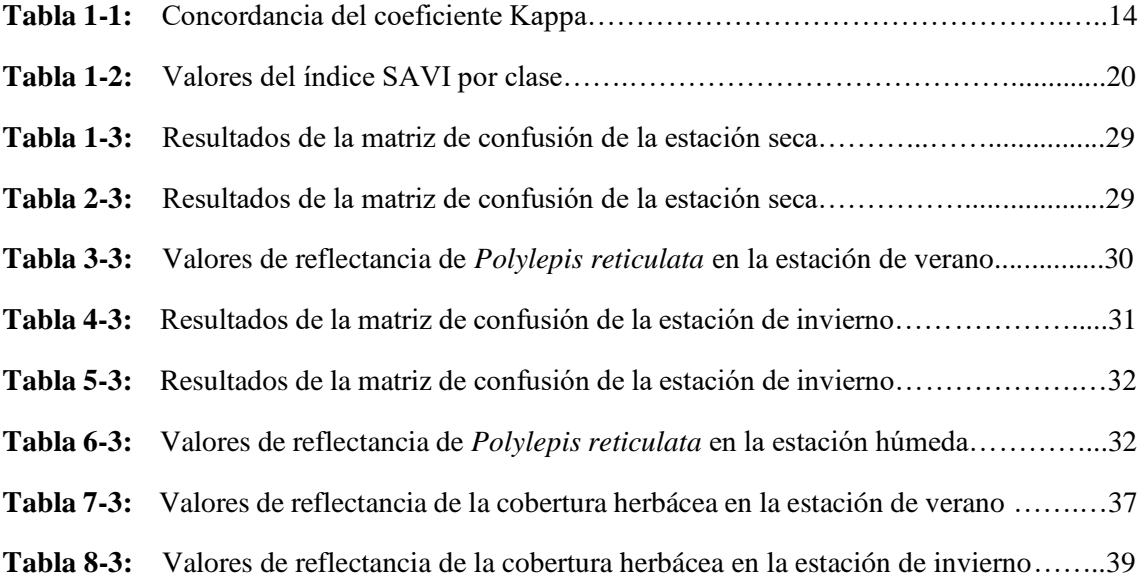

## **ÍNDICE DE FIGURAS**

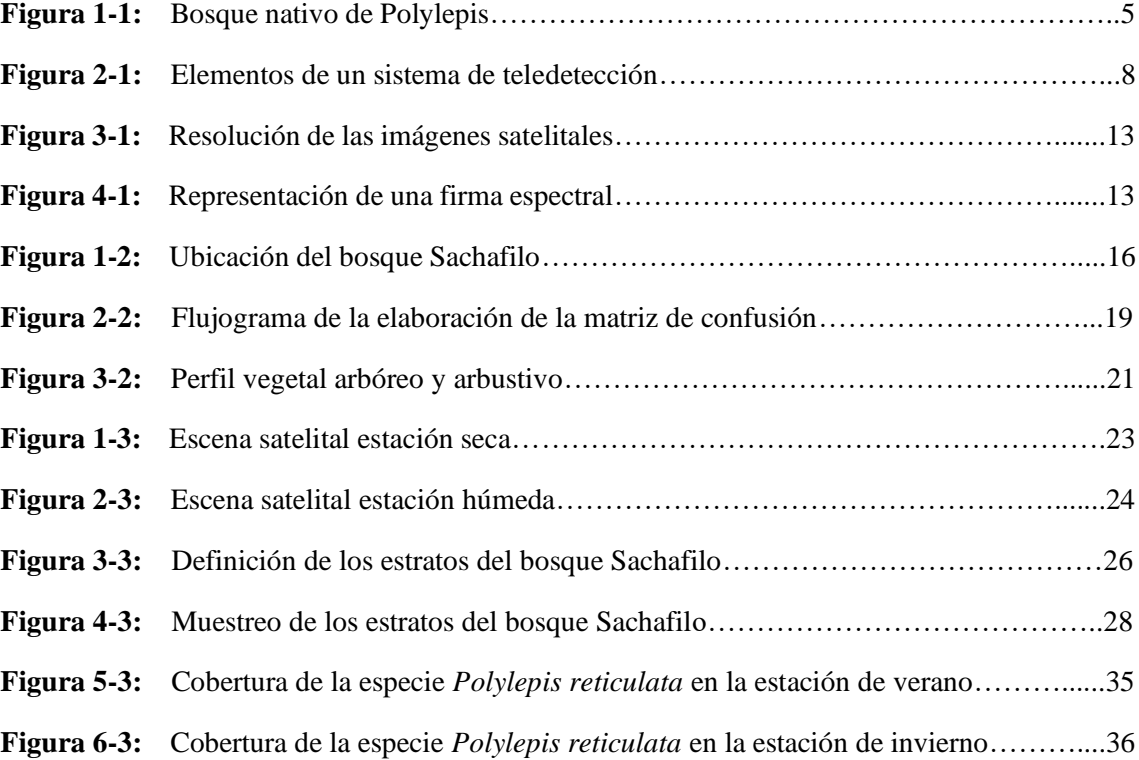

## **ÍNDICE DE GRÁFICOS**

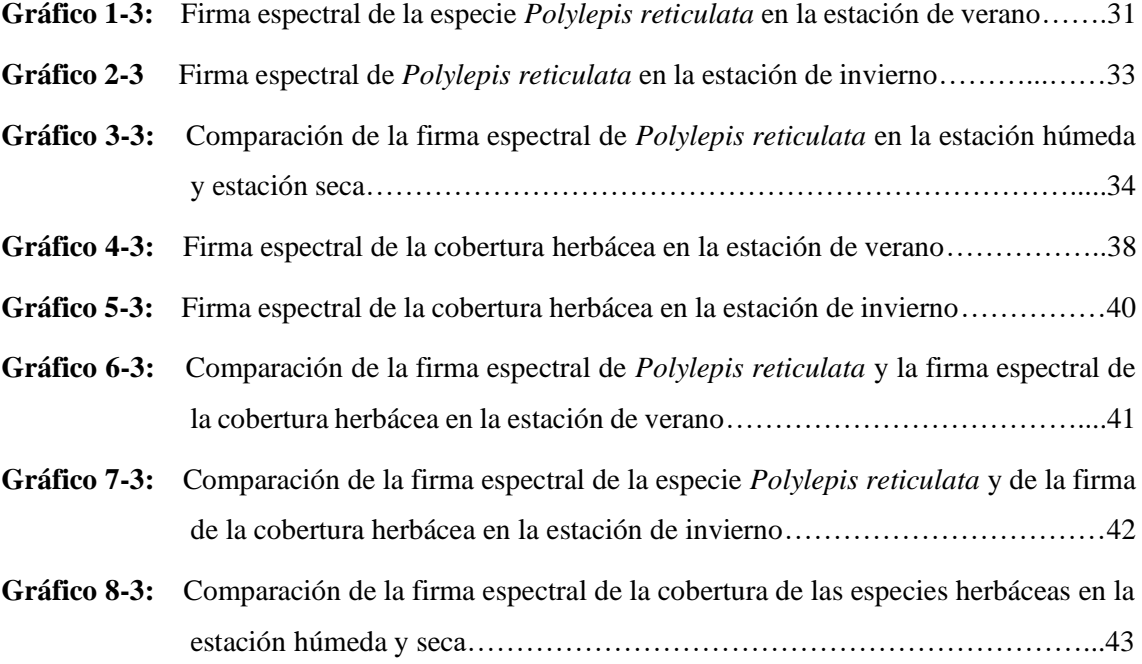

### **ÍNDICE DE ANEXOS**

- **ANEXO A:** PERMISO PARA EL INGRESO AL BOSQUE SACHAFILO
- **ANEXO B:** VALORES DE REFLECTANCIA DE *Polylepis reticulata* EN LA ESTACIÓN DE VERANO
- **ANEXO C:** VALORES DE REFLECTANCIA DE *Polylepis reticulata* EN LA ESTACIÓN DE INVIERNO (ÉPOCA HÚMEDA)
- **ANEXO D:** VALORES DE REFLECTANCIA DE LA COBERTURA HERBÁCEA EN LA ESTACIÓN DE VERANO (ÉPOCA SECA)
- **ANEXO E:** VALORES DE REFLECTANCIA DE LA COBERTURA HERBÁCEA EN LA ESTACIÓN DE INVIERNO (ÉPOCA HÚMEDA)
- **ANEXO F:** TOMA DE PUNTOS EN EL BOSQUE SACHAFILO

#### **RESUMEN**

El objetivo de este estudio fue realizar un análisis de la firma espectral en la especie *Polylepis reticulata* con imágenes Sentinel 2 en el bosque Sachafilo, Parroquia Pasa, cantón Ambato, Provincia de Tungurahua para lo cual se georreferenció el bosque y se llevaron los datos al sofware ArcGis 10.8; se tomó dos escenas satelitales correspondientes a la época húmeda y época seca; se realizó un muestreo aleatorio estratificado y posteriormente la validación de los datos a través de la matriz de confusión para valorar este modelo de clasificación; con el muestro se adquirió los valores de reflectancia y con ello obtener la firma representativa de la especie, así también de la otra cobertura que habitan en el bosque en las dos épocas del año; además se determinó de forma visual la cobertura de la especie mediante el índice SAVI. Las firmas obtenidas de la especie en las dos épocas del año no presentaron una alta variación en la tendencia de la longitud de onda, pero la firma de la estación seca presentó una pequeña disminución en la reflectancia; en cuanto a la firma de la cobertura herbácea en comparación con la firma de la especie se dio una tendencia similar, pero con una alta variación en la reflectividad; en cuanto a la cobertura de la especie se obtuvo una vegetación de densidad media. La variación de reflectancia en la especie puede deberse a factores como ángulos del sol, sombras y condiciones atmosféricas mientras que la variación de la reflectancia que presenta la cobertura herbácea puede ser debido a la presencia de plagas, temperatura ambiente, estado fenológico e inclusive actividades como floración y germinación. Se recomienda que se sigan implementados estudios similares en otras especies forestales para así poder determinar sus afectaciones y buscar alternativas para poder disminuir su impacto.

**Palabras clave:** <INGENIERÍA FORESTAL>, <FIRMAS SATELITALES>, <*Polylepis reticulata*>, <REFLECTANCIA>, <COBERTURA>

LUIS **ALBERTO CAMINOS VARGAS** 

Firmado digitalmente por LUIS<br>ALBERTO CAMINOS VARGAS ALBERTO CAMINOS VARGAS<br>
Nombre de reconcimiento<br>
(DN): c=EC,  $=$ RIOBAMBA,<br>
serialNumber=0602766974,<br>
cn=LUS ALBERTO CAMINOS<br>
VARGAS<br>
CP-CARIS 2021.10.14 10:32:15<br>
-05'00'

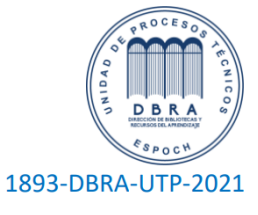

#### **ABSTRACT**

The objective of this study was to analyze the spectral signature of *Polylepis reticulata* species with Sentinel 2 images in the Sachafilo forest, Parroquia Pasa, canton Ambato, Province of Tungurahua, for this effect, the forest was georeferenced and the data were taken to the ArcGis 10.8 software; two satellite scenes were taken corresponding to the wet and dry seasons; a stratified random sampling was performed and subsequent validation of the data through the confusion matrix to evaluate this classification model, reflectance values were acquired with the sampling to obtain the representative signature of the species, as well as of the other cover the forest in the two seasons of the year; in addition, the cover of the species was determined visually by means of the SAVI index. The signatures obtained for the species in the two seasons of the year did not show a high variation in the wavelength trend, but the dry season signature showed a small decrease in reflectance; as for the signature of the herbaceous cover, there was a similar trend, but with a high variation in reflectivity a medium density vegetation was obtained. The variation of reflectance in the species may be due to factors such as sun angles, shadows and atmospheric conditions, while the variation in reflectance of the herbaceous cover may be due to factors such as sun angles, shadows and atmospheric conditions, reflectance variation in herbaceous cover may be due to the presence of pests, ambient temperature, phenological state and even activities such as flowering and germination. It is recommended to apply similar studies on other forest species in order to determine their effects and to look for alternatives to reduce their impact.

**Key words:** <FOREST ENGINEERING>, <SATELLITE FIRMS>, <*Polylepis reticulata*>, <REFLECTANCE>, <COBERTURE>.

### **INTRODUCCIÓN**

El avance de la tecnología que se atraviesa en la actualidad permite tener un conocimiento sobre cualquier superficie de la tierra a través de imágenes provenientes de sensores a bordo de plataformas satelitales (Chuvieco et al., 2002 p.56), estas fotografías aéreas han sido de gran ayuda para la planificación de actividades forestales y con ello a la toma de decisiones optimizando ser una fuente confiable de información (Ancira y Treviño, 2014 p.78). Para poder analizar e interpretar estas imágenes satelitales es necesario tener la ayuda de una ciencia en particular, la radiometría que con la ayuda de la teledetección facilitan herramientas para el estudio de la vegetación y una de estas son las firmas espectrales (Carrillo, 2016 p.1).

Estas firmas espectrales presentan la relación entre la energía proveniente de la radiación solar y la energía incidente de un cuerpo sobre la superficie terrestre en función de la longitud de onda (Aguirre, 2015 p.15) lo que hace que sea posible la identificación de distintos objetos en las imágenes satelitales, haciendo que su firma sea propia, es decir, semejante a una huella digital debido a que cada tipo de superficie reacciona de distinta manera ante la radiación (Ávila, 2019 p.26).

Las áreas boscosas contienen una gran variedad de especies cuya cantidad de energía reflectante medida en cada individuo depende de la naturaleza de la misma, del área foliar, de la estructura celular, contenido de agua y de las condiciones atmosféricas (Chuvieco, 2008 p.60-62) todos estos factores hacen que las firmas espectrales sean únicas para cada especie y debido a esto se deben utilizar los procesos metodológicos apropiados tomando en consideración las condiciones atmosféricas, equipos adecuados y una buena resolución en las imágenes satelitales (Corrales y Ochoa, 2014 p.78).

Ante esta situación en el presente trabajo de investigación se obtendrá la firma espectral de la especie *Polylepis reticulata* con imágenes Sentinel 2 en el bosque Sachafilo, Parroquia Pasa, Cantón Ambato, Provincia de Tungurahua, así como también la firma de la cobertura herbácea (otras especies habitantes en el bosque) siendo una herramienta importante para estudiar la variación del comportamiento espectral que se presenta en las especies en la época seca y húmeda.

#### **IMPORTANCIA**

Los bosques nativos a nivel del Ecuador son ecosistemas de gran importancia ya que estos proporcionan un espacio vital para numerosas poblaciones de seres vivos (Arriaza, 2018) y su comportamiento espectral varía en función de ciertos factores externos como las condiciones meteorológicas, estaciones del año e incluso de las condiciones de iluminación (Carrillo, 2016 p.14-

15). El presente estudio se realizará en el bosque nativo Sachafilo al tener como especie predominante al *Polylepis reticulata* y al encontrarse en estado vulnerable, se encuentra frente a varios problemas como el avance de la frontera agrícola, alteraciones en el clima, presencia de plagas, entre otros y los estudios que se han realizado en esta zona con esta especie son pocos. El avance y la aplicación de la tecnología ha facilitado estudios en los cuales han permitido un análisis en cuanto a la variación de la reflectancia de especies como *Gynoxys sp, Pinus radiata, Alnus acuminata y Eucalyptus globulus* (Carrillo, 2016; Carrera & Cruz, 2019 p.41) obteniendo beneficios bastante representativos. Debido a ello se tomó en consideración la utilización de geotecnologías en este estudio, analizando el comportamiento de las especies que habitan en bosque nativo Sachafilo sobre todo la especie *Polylepis reticulata* como especie predominante con la ayuda de imágenes satelitales para verificar con la ayuda de la firma espectral si su proceder espectral varía en función de las épocas del año (seca y húmeda) que se presenta el Ecuador.

#### **PROBLEMA**

El comportamiento espectral de la cobertura vegetal en un bosque es bastante complejo ya que cada elemento que habita en él ya sean plantas, árboles, pastos, arbustos, suelo, agua entre otros manifiestan una reflectividad diferente, tomando en cuenta que esta reflectividad puede verse alterada en dos períodos del año como son la época seca y húmeda como factor externo. Se han realizado varios estudios en la parroquia San Antonio de Pasa como captura de carbono, alternativas para el manejo de páramos, gobernanza comunitaria del recurso hídrico entre otros y en el bosque Sachafilo un estudio denominado Inventario y morfología de las especies forestales, pero estudios con respecto al tema a tratar no se ha realizado, debido a ello, elrealizar un análisis de la firma espectral de la especie *Polylepis reticulata* con imágenes Sentinel 2 en el bosque Sachafilo, Parroquia Pasa, Cantón Ambato, Provincia de Tungurahua será de gran importancia ya que se podrá estudiar el comportamiento espectral de esta especie vulnerable y entender sus posibles efectos negativos, así como también el comportamiento de las otras especies en el bosque en las estaciones que presenta en Ecuador.

#### **JUSTIFICACIÓN**

Los bosques nativos constituyen un ecosistema único que ha tardado muchos años para su formación (Arriaza, 2018) por ello se han establecido entidades responsables de su protección y conservación. El responsable directo del bosque Sachafilo es la Unión de Organizaciones de Campesinos e Indígenas y al ser un bosque protegido se debe tener la mayor cantidad de información posible de las especies que habitan en él. Debido a que la especie que predomina es la especie *Polylepis reticulata* y al encontrarse en estado vulnerable es necesario realizar estudios donde se pueda analizar las posibles afectaciones que se presenten para esta especie ya sean por su estructura o por factores externos y con la información obtenida se pueda reducir los riesgos en una implementación de la misma o ayudar a la especie con un manejo adecuado, así mismo se analizará el comportamiento de las otras especies habitantes en el bosque en las dos épocas del año.

#### **OBJETIVOS**

#### ▪ **OBJETIVO GENERAL**

Analizar la firma espectral en la especie *Polylepis reticulata* con imágenes Sentinel 2 en el bosque Sachafilo, Parroquia Pasa, Cantón Ambato, Provincia de Tungurahua.

### ▪ **OBJETIVOS ESPECÍFICOS**

- Determinar la firma espectral de la especie *Polylepis reticulata* en las estaciones de verano e invierno a partir de imágenes satelitales.

- Determinar de forma visual la cobertura de la especie *Polylepis reticulata* en el bosque Sachafilo.

- Comparar las firmas espectrales de la especie *Polylepis reticulata* con otrasespecies habitantes en el bosque Sachafilo

### **HIPÓTESIS**

### **a. HIPÓTESIS NULA**

No se pudo analizar la firma espectral para las especies *Polylepis reticulata* utilizando imágenes satelitales Sentinel 2.

### **b. HIPÓTESIS ALTERNANTE**

Si se pudo analizar la firma espectral para la especie *Polylepis reticulata* utilizando imágenes satelitales Sentinel 2.

## **CAPÍTULO I**

#### <span id="page-19-0"></span>**1. MARCO TEÓRICO REFERENCIAL**

#### <span id="page-19-1"></span>**1.1. Páramo**

En el Ecuador, el páramo cobija aproximadamente un área de 1250000 ha, es decir alrededor de un 6% del territorio nacional, posee un clima extremo para los seres vivos que habitan en él debido a sus bajas temperaturas, alta neblina y radiación solar (Saravia y Vintimilla, 2016 p.19). Este ecosistema ofrece varios bienes y servicios medio ambientales entre los más importantes son el almacenamiento de carbono atmosférico y la provisión de agua en cantidad y calidad, ayudando a controlar el calentamiento global (Hofstede et al., 2003 citado de Nagua, 2015 p.1).

Según (Ramsay y Oxey, 1997 citado en Loza, 2018 p.24-25) los páramos se clasifican según su tipo de vegetación, fisionomía y estructura en subpáramo arbustivo, páramo pajonal y superpáramo; pero también cuentan con la presencia de bosques ocasionalmente monotípicos de Polylepis, Gynoxys y Buddleja que son remanentes de bosques internandinos (Cuesta et al., 2014 citado en Loza, 2018 p.24-25).

No obstante, estos bosques que se encuentran en estos páramos han sido alterados debido a varias actividades humanas como la extracción de leña y la tala para la realización de varias construcciones como son las chozas, todos estos problemas vienen acompañados de la deforestación y esto ha conllevado a que en menos de 10 años los caudales de vertientes disminuyan alrededor de un 15% (Sánchez y Jinde, 2012 p.19).

#### <span id="page-19-2"></span>**1.2. Bosque nativo**

Es un entorno arbóreo, que cuenta prioritariamente con la presencia de árboles y arbustos de varias especies nativas, este tipo de bosques se establecen por primera vez sobre un área produciéndose una sucesión progresiva de diferentes formas devegetación (Caranqui, 1997). Esta sucesión nativa reafirma los siguientes aspectos: todoslos bosques no soy estáticos, por ello siempre se presentará una intensa actividad biológica y ciertos organismos se desarrollarán rápidamente mientras que otros estarán muriendo (Rodríguez, 1987 citado en Caluña, 2017 p.8).

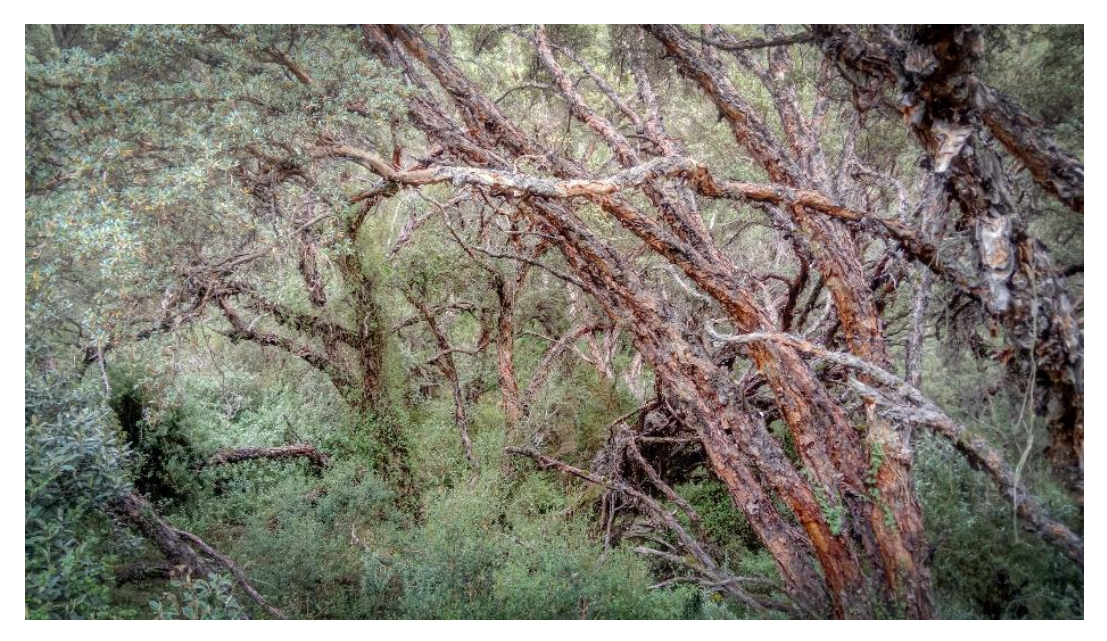

**Figura 1-1.** Bosque nativo de Polylepis **Fuente:** FONAG, 2019

1.3. *Polylepis reticulata*

Familia botánica: Rosaceae Nombre científico: *Polylepis reticulata* Nombre común: Yagual

Según (MOBOT, 1995) son árboles o arbustos que llegan a medir hasta de 12 m de alto y posee las siguientes características:

• Tronco: Retorcidos con una corteza de color café – anaranjado del cual se desprenden en láminas delgadas como papel.

• Hojas: Son alternas y crecen en montón en las puntas de las ramas, estas están conformadas por tres hojuelas que llegan a medir hasta 2.5 cm de largo, poseen vello denso en la cara inferior y la cara superior es lisa.

- Inflorescencia: Son racimos colgantes muy poco atrayentes que llegan hasta los 8 cm de largo.
- Flor: Poseen flores que miden 5 mm aproximadamente y son de color verdoso.

• Usos: Se la implementa en agroforestería como cercas vivas, arboles sombra, barreras contra heladas para animales y como árboles ornamentales; se la emplea para leña y carbón, postes de cercas, parantes de viviendas y de minas; para uso medicinal para tratar resfríos (Loján, 2003 citado en Guerrero, 2012 p.32).

• Como servicio ambiental ayuda a la protección del suelo, aporte de biomasa vegetal, protección de cuencas hidrográficas habitad de varios animales y regulación hídrica (Guerrero, 2012 p.32).

#### **1.4. Estaciones climáticas en el Ecuador**

El Ecuador presenta una gran diversidad de climas y cambios considerables debido a su posición geográfica y a la variedad de alturas impuesta por la cordillera de los Andes, debido a que se encuentra ubicado dentro del cinturón de bajas presiones atmosféricas donde se sitúa la Zona de Convergencia Intertropical (ZCIT), algunas de las áreas del Ecuador reciben masas de aire con diferentes características de temperatura y humedad (Hernández y Zambrano, 2007 pp.8).

Según (Moya, 2006 p.7) la región costa y la región sierra poseen 2 estaciones (húmeda y seca) que se dan en distintos períodos, en el litoral las lluvias por lo general se manifiestan en el periodo de diciembre a mayo y los otros meses son de menor intensidad o casi nulas, mientras que en la sierra se observan dos periodos con lluvias desde octubre hasta abril y el período seco entre junio y septiembre donde las precipitaciones son nulas o de menor intensidad.

#### <span id="page-21-0"></span>**1.5. Sistemas De Información Geográfica**

Un Sistemas de Información Geográfica (SIG) permite gestionar y analizar información espacial (Peña, 2009 citado en Chávez y Chiza, 2014 p.5). Esta información es resumida en capas temáticas que consiguen vincularse geográficamente y trabajan con dos modelos geográficos es decir un modelo vector y un modelo ráster (FAO, 2006). Generalmente se aplican en sistemas informáticos los cuales son muy utilizados en varias investigaciones en cuanto a las ciencias de la tierra y se debe tomar en cuenta que un SIG no solo sirve como base de datos, sino que con esta acción permite almacenar información (Radicelli et al., 2019 p.25).

En el caso del sector forestal los SIG sirven como una herramienta de apoyo para la toma de decisiones, proporcionando elementos que permitan respaldar una decisión técnica frente a un problema a resolver y por ello en la última década la demanda de sistemas más especializados para el manejo y generación de información espacial se ha incrementado notablemente (Castillo, 2014).

#### <span id="page-22-0"></span>**1.6. Teledetección**

La teledetección es una técnica que ayuda a obtener información de un objeto, área o fenómeno a través de imágenes captadas por sensores instalados en plataformas espaciales (Chuvieco, 2008 p.18). Esta técnica se ha utilizado en varios estudios medioambientales, estos incluyen a estudios de cobertura del suelo, inventarios de cultivos, predicción de cosechas, inventario forestal y de pastizales (Chuvieco, 2008; Pérez & García 2013 citado en Suquilanda, 2020 p.17).

Los diferentes elementos de la naturaleza poseen su propia respuesta espectral y con ello la teledetección estudia a las variaciones espectrales, espaciales y temporales de las ondas electromagnéticas (Romero, 2006 p.16).

Según (Chuvieco, 2008 citado en Carrillo, 2016 p.5), un sistema de teledetección está compuesto por los siguientes elementos:

- Fuente de Energía: Es el emisor de la emisión electromagnética que alcanzará la superficie de la tierra y que será atraída por el sensor, esta puede ser: el sol o el mismo sensor.

- Cubierta Terrestre: Conformada por distintas cubiertas de vegetación, suelo, agua infraestructura, que al instante de recibir la radiación electromagnética proveniente de la fuente de energía esta será reflejada o expresada según las características físicas de cada elemento.

- Sistema Sensor o Equipo: Compuesto por el sensor y la plataforma que lo sostiene, tienen como función atraer la energía reflejada por la cubierta terrestre, codificarla y almacenarla o enviarla específicamente al sistema de admisión para su procedimiento.

- Sistema de recepción y comercialización: Este sistema toma la información entregada por la plataforma y la guarda en un formato determinado y adecuado para subsiguientemente efectuar las correcciones requeridas.

- Intérprete o Analista: Es la persona encargada de ejecutar el análisis y la clasificaciónde la información comprendida en la imagen para crear información solicitada por la investigación, instituciones, usuario final, etc.

- Usuario Final: Es la persona que finalmente tomará y manejará la información ya procesada por el analista para fines determinados.

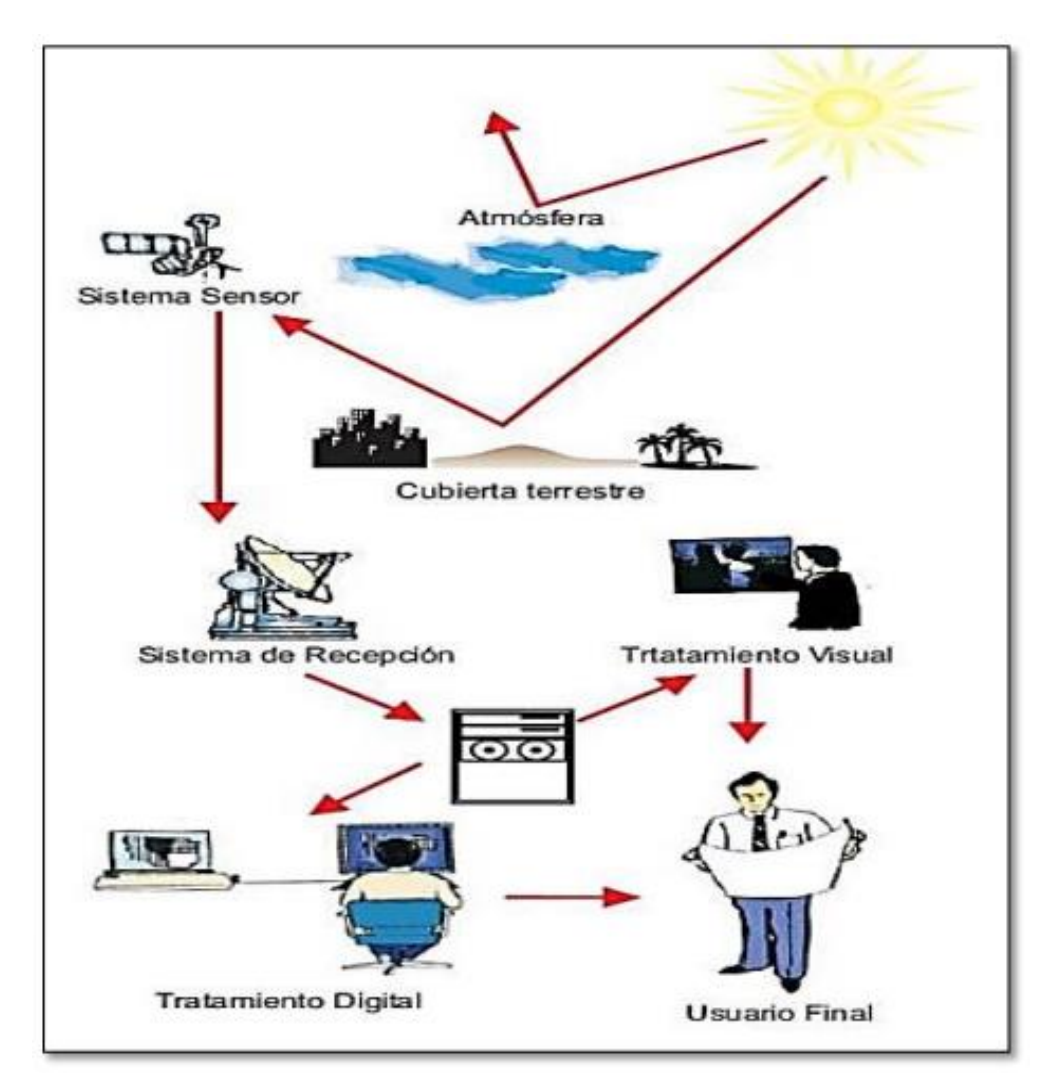

**Figura 2-1.** Elementos de un sistema de teledetección **Fuente:** Chuvieco, E. 2008

#### <span id="page-23-0"></span>**1.7. Reflectividad de la vegetación**

La luz que incide sobre la estructura de los árboles genera una respuesta denominada reflectancia, siendo la relación entre la luz reflejada y la luz incidente (Coronado, 2017 p.IV). No obstante, la interacción de la radiación con las moléculas foliares de la vegetación controla la reflectancia, es decir, que los componentes bioquímicos, morfología de la hoja y arquitectura de la planta influyen en la tendencia de la reflectividad de las plantas (Curran et al., 2001 citado en de la Cruz et al., 2011 p.260). (Chuvieco, 2008 p.60) menciona que la reflectividad está directamente relacionada con las hojas, por ser el elemento más visible desde una plataforma espacial y sus factores a tener en consideración son la presencia de los pigmentos, la estructura celular, el contenido de agua, las características geométricas de la planta, la geometría del dosel y el componente leñoso. La cantidad de energía que es irradiada, receptada y entregada en las otras longitudes de onda por las hojas, está en manos de otros factores como:

#### <span id="page-24-0"></span>*1.7.1. Absorción de los pigmentos*

Las plantas contienen cuatro pigmentos principales, la clorofila a y b, caroteno y xantofila que absorben la energía en el visible para realizar los procesos de fotosíntesis, teniendo una baja reflectividad de la vegetación en las zonas del espectro visible correspondientes al azul (0,445 μm) y al rojo (0,645 μm) dada por la presencia declorofila a y b, las cuales son responsables de la absorción en estas longitudes de onda mientras que los carotenos y xantofilas lo hacen con las longitudes del verde (0,55 μm) donde el efecto absorbente es menor provocando un pico relativo de reflectividad que al coincidir con la banda del verde causa el color de la vegetación vigorosa (Carrillo, 2016 pp.12-13).

#### <span id="page-24-1"></span>*1.7.2. Estructura fisiológica*

Las características de las hojas determinan sus propiedades ópticas debido a que poseen superficies irregulares y espacios intercelulares dispersos entre las células (Cordon, 2009; Wolley, 1971 citado en Peña et al, 2019 pp.96). La eminente reflectividad en el infrarrojo cercano se produce por la baja absorción que posee la clorofila pero especialmente por la estructura interna de la hoja ya que se compone por cuatro capas: la epidermis superior e inferior, el parénquima empalizado y el mesófilo esponjoso, las dos primeras cumplen la regulación térmica de la planta y absorción del dióxido de carbono, el parénquima posee los cloroplastos y en el mesófilo se da el intercambio de gases para la respiración de la planta, motivo por el cual presenta cavidades de aire internas que disipan gran parte de la radiación interna en el Infrarrojo (Chuvieco, 2008 p.61- 62).

#### <span id="page-24-2"></span>*1.7.3. Efecto del ángulo de elevación solar*

El ángulo cenital de iluminación puede presentar dispersión en la radiación reflejada debido a la dispersión no lambertiana de la cubierta vegetal (Kimes, 1982; Guyot, 1984 citado en Posada y Cerón, 2019 pp.2). Los rayos solares ingresan en una cubierta vegetal, cuando mayor es su verticalidad, poreste motivo varía la iluminación de la superficie ocasionando alteraciones en la reflectancia, este efecto se lo puede observar en dos niveles temporales, el primero como consecuencia de la variación de la elevación solar en el transcurso del día y el segundo por la variación a lo largo del año (Reuter, 2009).

#### **1.7.4.** *Contenidos de agua*

La respuesta espectral de la vegetación esta expresa por su contenido de humedad en el infrarrojo

medio, el agua que se encuentra en la vegetación exhibe una alta absorción en las longitudes de onda a partir de los 1,4 μm, hasta los 2,7μm, de esta forma la absorción de la radiación solar por la vegetación con relación a su contenido de humedad estará dado de la siguiente manera: al disminuir su humedad, aumenta su reflectividad y disminuye su absorción en el infrarrojo medio, es decir, a mayor contenido de humedad menor reflectividad y al ser menor su reflectividad será mayor (Chuvieco, 2008 p.62) como en el caso de las hojas secas se presenta un mayor aumento de reflectancia en el infrarrojo medio que en el visible (Sobrino, 2002 citado en López, 2014 p.27).

#### <span id="page-25-0"></span>*1.7.5. Efecto del suelo*

La influencia del suelo se ve cada vez menos debido al incremento de la cobertura vegetal y su caracterización en muchos de los casos es confusa, como en el caso de las áreas boscosas, la reflectancia de la masa forestal estará en función de los árboles y suelo el cual puede estar cubierto por una franja herbácea y arbustiva, pero si la densidad de esta masa forestal es muy baja, la reflectancia estará en función del suelo y los estratos presentes (Reuter, 2009).

#### <span id="page-25-1"></span>*1.7.6. Efecto de la geometría de la cobertura*

Este efecto determina la cantidad de luz interceptada y que interacciona con la vegetación y el suelo, puesto que esta disposición de la cobertura vegetal está en relación al ángulo solar, ocasiona afecciones en la reflectancia por el monto de sombras que se producen y con esto empequeñece la fuerza de la reflectancia del suelo (Castro, 1999 citado en Carrillo, 2016 pp.14). Según (Martínez, 2014 pp.29) este efecto depende de tres factores: elevación solar, pendiente del terreno y la orientación geográfica de la superficie vegetal.

### *1.7.7. Efecto de la fenología*

La fenología de una cobertura vegetal se refiere al nivel de madurez de un bosque o el grado de crecimiento del mismo y es un factor que podría afectar en gran medida la reflectancia. Es de gran importancia tomar en consideración este tipo de factores, así como también las eventualidades externas ya sea enfermedades fitosanitarias, golpes de calor, sequías, etc. ya que la vegetación no estaría respondiendo de manera correcta (Castro, 1999 citado en Carrillo, 2016 pp.14).

#### <span id="page-25-2"></span>*1.7.8. Factores externos*

Existen varios factores externos que perturban la reflexión en las plantas provocando cambios en la pigmentación, la estructura del mesófilo, el contenido de agua ypropiedades de la superficie de la hoja, algunos de estosson: deficiencias de agua, deficiencias de nutrientes del suelo, salinidad del suelo,depósitos deminerales, variaciones estacionales y factores climáticos (Carrillo, 2016 p.14-15). Estos factores climáticos no solo influencian la radiación incidente sobre la vegetación sino también la radiación reflectante por los aerosoles (Schnetzler, 1981 citado en Posada y Cerón, 2019 p.2).

Según (Castro, 1999 citado en Carrillo, 2016 p.15) la cantidad de radiación reflejada por la cobertura vegetal está además afectada por otros factores como:

- Variabilidad de la radiación solar dependiendo los factores atmosféricos ycondiciones diurnas y nocturnas.
- Transformaciones de la radiación electromagnéticas a nivel de superficie de suelo.
- Variables de la cobertura aérea y orientación de las hojas.
- Índices de cobertura foliar.

#### <span id="page-26-0"></span>**1.8. Imágenes satelitales**

Las imágenes satelitales son datos ráster, es decir, una imagen compuesta por varios píxeles organizados de manera matricial que cubren el área total de la escena (Terán y Viteri, 2005 p.16). Generalmente la información obtenida de las imágenes satelitales es utilizada con el fin de evaluar el estado forestal de un bosque o plantación, cobertura vegetal, riesgos naturales y de medir la sustentabilidad medioambiental o económica (Suárez, 2014 p.8).

Las imágenes de satélite pueden llegar a tener un costo muy alto, pero posee ventajas como periodicidad de las tomas y la alta resolución, además, por su carácter multiespectral, permite realizar varios análisis y extraer información que mediante la interpretación visual resulta imposible (Ancira y Treviño, 2015 p.89).

Según (Treviño, 2001 p.55) las imágenes satelitales han servido de gran ayuda en el sector forestal destacando la elaboración de cartografía, reconocimiento de rodales e identificación de diversos tipos de bosques, también se han utilizado para la determinación de etapas de crecimiento en especies forestales, evaluación tanto de la incidencia de incendios forestales, así como de los cambios que se han presentado en la vegetación, entre otros. Estas imágenes satelitales han sido utilizadas en el manejo de los recursos forestales de una manera tradicional y consideran varios

autores que difícilmente serán sustituidas a corto plazo, puesto que éstas destacan por poseer una adecuada resolución para la planeación y uso de los recursos forestales (Pompa y Treviño, 2003 citado en Ancira y Treviño, 2015 p.79).

#### <span id="page-27-0"></span>**1.9. Resolución de las imágenes satelitales**

Según (Vivancos et al., 2005) la resolución de las imágenes satelitales, es el poder de captar los objetos o detalles de un determinado tamaño y viene definida por el número de píxeles que conforma un sensor de satélite, por ello, a mayor número de píxeles por unidad de superficie, mayor resolución del fotosensor, tomando en cuenta que el tamaño del archivo informático será mayor. Una imagen de satélite se determina por las siguientes propiedades de resolución:

1.9.1. **Resolución espacial**: Tamaño de pixel.

1.9.2. **Resolución espectral**: Es el tiempo que se demora el satélite en captar dos imágenes del mismo lugar.

1.9.3. **Resolución radiométrica**: E s 1 a capacidad de discriminar entre longitudes de onda cercanas en el espectro, así como el número de bandas disponible.

1.9.4. **Resolución temporal**: Número de intervalos de intensidad que puede captar en el sensor (Alonso, 2006).

## Espacial

## Espectral

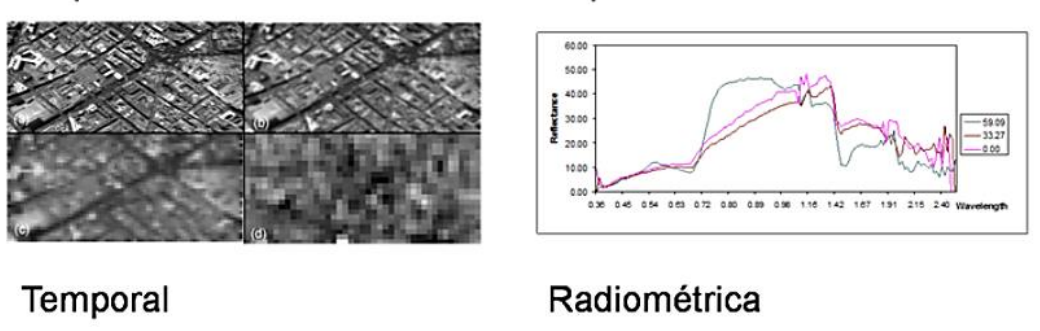

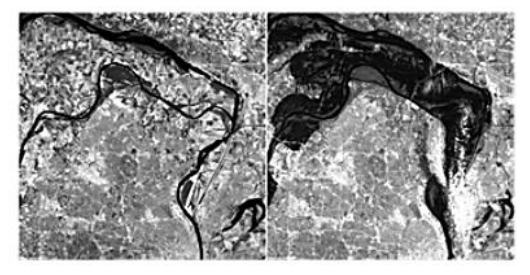

**Figura 3-1.** Resolución de las imágenes satelitales **Fuente:** Ingeoexpert, sf

#### <span id="page-28-0"></span>**1.10. Firmas espectrales**

Una firma espectral representa el comportamiento de cada tipo de cobertura ya sea de la vegetación, suelo, aguas, infraestructura, entre otros (Hernández, 2011 citado en Loza, 2018 p.15). Este comportamiento espectral ayuda a entender e interpretar las características identificables considerando que cada una reacciona de distinta manera ante la energía (Jensen, 2009 citado en López, 2014 p.22). Mediante una gráfica se analiza el comportamiento de los valores de reflectancia en porcentaje en el eje Y y la longitud de onda en el eje X (Hernández y Montaner, 2009).

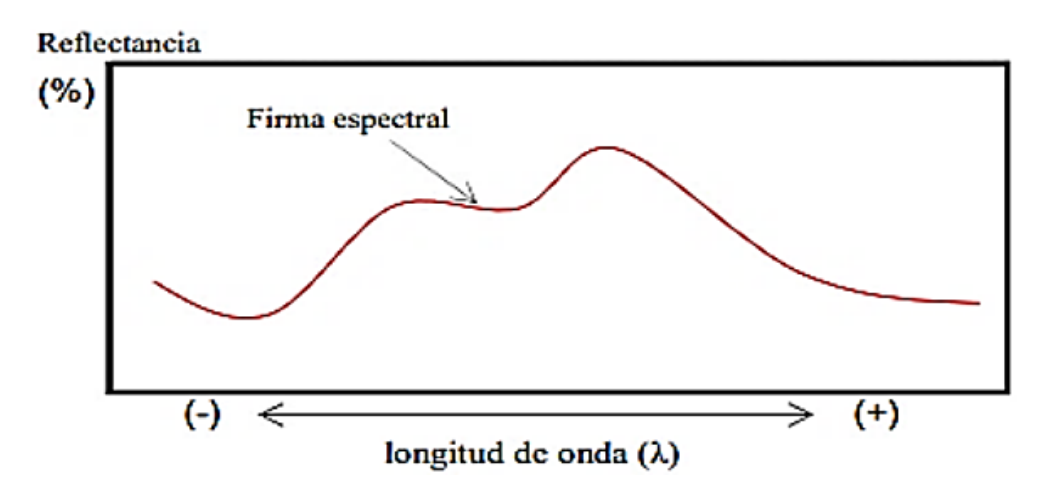

**Figura 4-1.** Representación de una firma espectral **Fuente:** Hernández, J. Montaner, D. 2009

#### <span id="page-29-0"></span>**1.11. SAVI**

(USGS, 2019) menciona que el SAVI significa Índice de Vegetación Ajustada del Suelo y es un índice de vegetación que trata de disminuir las atribuciones del brillo del suelo con la ayuda de un factor de corrección, generalmente esto se utiliza en zonas áridas donde la cubierta vegetal es bastante baja y se utiliza la siguiente fórmula:

 $SAVI = (NIR - R) / (NIR + R + L) * (L + 1)$  (Huete, 1988 citado en Paz et al., 2007 p.9).

NIR= Corresponde el Infrarrojo cercano

Rojo= Corresponde al rojo

L= Varía según la densidad de la vegetación, como es el caso de las imágenes de satélite se toma 0,5 (Contreras, 2019 p.18).

#### **1.12. Índice Kappa**

El coeficiente kappa mide la exactitud de un mapa de manera precisa (Congalton, 1991 citado en Arenas et al., 2011 p.57), este coeficiente representa la simetría entre la correspondencia observada sobre el azar y la máxima correspondencia al azar y se usa para clasificaciones de 2 clases en adelante (Abraira, 2001; Cohen, 1960 citado en Salinas, 2020 p.16).

(Landis & Koch, 1977 citado en Salinas, 2020 p.16) establecieron una tabla para medir la concordancia y se muestra en la tabla 1-1:

| Valor Kappa   | Concordancia  |
|---------------|---------------|
| < 0.00        | Pobre         |
| $0,00 - 0,20$ | Leve          |
| $0,21 - 0,40$ | Aceptable     |
| $0,41 - 0,60$ | Moderado      |
| $0,61 - 0,80$ | Sustancial    |
| $0,81 - 1,00$ | Casi perfecto |

**Tabla 1-1:** Concordancia del coeficiente Kappa

**Fuente:** Landis & Koch, 1977 citado en Salinas, Thalia. 2020 **Realizado por:** Gamboa, Dayana, 2021

### **CAPÍTULO II**

### <span id="page-30-0"></span>**2. MARCO METODOLÓGICO**

#### **2.1. Características del lugar**

#### *2.1.1. Localización del área de estudio*

La presente investigación se llevó a cabo en el bosque Sachafilo, en la Parroquia de San Antonio de Pasa perteneciente al Cantón Ambato, Provincia de Tungurahua, ésta contiene nueve comunidades, compuesta por un área de 64 kilómetros cuadrados aproximadamente, en la cual se encuentra dividida en dos zonas altitudinales el alta y la media, habitadas por nueve comunidades.

#### <span id="page-30-1"></span>*2.1.2. Ubicación geográfica*

La Parroquia la Parroquia de San Antonio de Pasa está geográficamente limitada: Norte por la Parroquia Quisapincha, Sur por las Parroquias Juan Benigno Vela y Pilahuín, Oeste la Parroquia San Fernando, Este la Parroquia Quisapincha. Sus puntos cardinales extremos son: en el Norte 01º18'04'' W, al Sur: 01°24'15" S, 78°36'40" W, al Este 01°18'20" S, 78°40'26" W y al Oeste 01º22'25'' S, 78°43'40" y el Bosque Nativo Sachafilo está ubicado geográficamente en la Zona 17S, DatumWGS84, Coordenadas Proyectadas UTM 748914 X; 9865417 Y, altitud 3556 msnm (Londo, 2018 p.15).

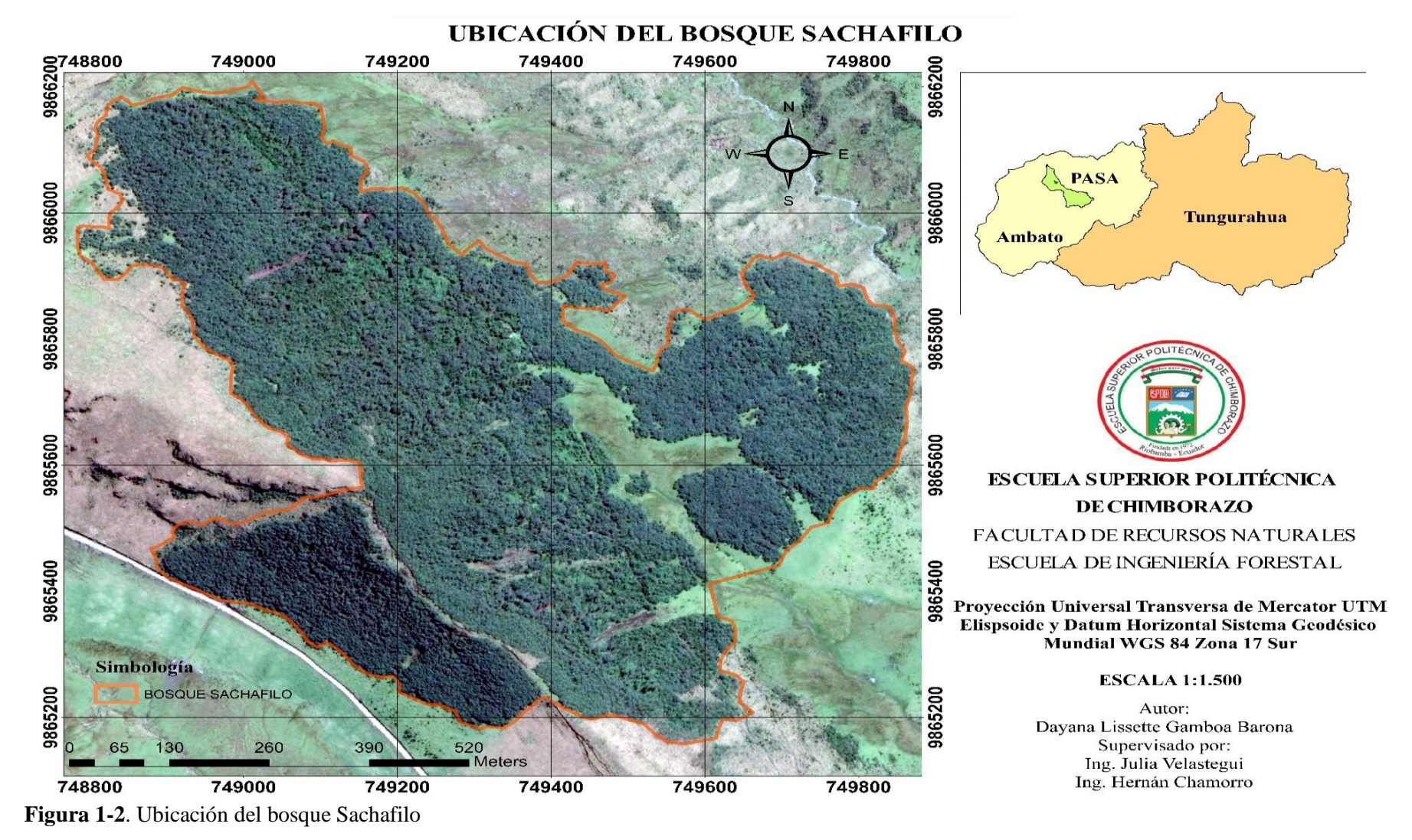

**Realizado por:** Gamboa, D. 2021

#### *2.1.3. Condiciones climáticas*

El bosque nativo Sachafilo se encuentra a 3556 msnm, con una temperatura media anual que oscila en los 13,3 °C, variando entre los 4 y 26,3 °C y una precipitación de 500 a 1000 mm en la parte baja y hasta 2000 mm en la zona alta y en páramos (GAD San Antonio de Pasa citado de Zumbana, 2015).

#### <span id="page-32-0"></span>**2.2. Materiales y equipo**

- Lápiz
- Libreta de campo
- GPS
- Cámara fotográfica
- Botas
- Calculadora
- Computadora

#### *2.2.1. Herramientas informáticas*

- ArcGis 10.8
- QGis 3.16
- Excel
- Word

#### <span id="page-32-1"></span>**2.3. Metodología**

Mediante el Instituto Geográfico Militar (IGM) se obtuvo la cartografía básica para las diferentes áreas administrativas del país que, a partir de esto se delimitó el bosque Sachafilo y también con los datos GPS que se obtuvieron en campo.

*2.3.1. Objetivo 1: Determinar la firma espectral de la especie Polylepis reticulata en las estaciones de verano e invierno a partir de imágenes satelitales.*

Se obtuvo dos imágenes satelitales en distintos tiempos para el estudio (estación húmeda y estación seca) de Copernicus Open Acces Hub administrado por la ESA en formato comprimido, con el menor porcentaje de nubosidad en la escena y sobre todo en el área de estudio, luego de la descarga se realizó la corrección atmosférica con la ayuda del programa QGIS mediante el Semi – Automatic Classification plugin (SCP).

#### *2.3.1.2. Definición de los estratos*

La delimitación de los estratos se efectuó en dos categorías, la primera del bosque de *Polylepis reticulata* y la segunda categoría el estrato herbáceo. Esta definición de los estratos se realizó con una previa visita en campo para luego a través del programa ArcGis 10.8. realizar su delimitación.

#### *2.3.1.3. Muestreo*

Se realizó un muestreo aleatorio estratificado utilizando la metodología de (Congalton, 1988 y 1991 citado en Camacho et al., 2015 p.98) en la cual se verifica por lo menos 50 puntos por categoría, pero para este estudio se tomó 100 puntos por categoría para mayor precisión. Esta primicia se aplicó en las dos imágenes satelitales tomando en consideración que los puntos de muestreo sean los mismos para las dos escenas satelitales.

#### *2.3.1.4. Validación de los datos*

La validación de los datos se realizó en las dos escenas satelitales a través de la matriz de confusión. Esta matriz es bidimensional y se encuentra comprendida entre filas que representan el verdadero terreno (muestras) y columnas que representan el mapa, deducidas de la interpretación de las imágenes de satélite (Camacho et al., 2015 p.98). Para la matriz de confusión se verificó que el porcentaje de precisión global sea mayor al 90%, encontrándose dentro de un rango de aceptabilidad.

- Flujograma de la elaboración de la matriz de confusión o de error

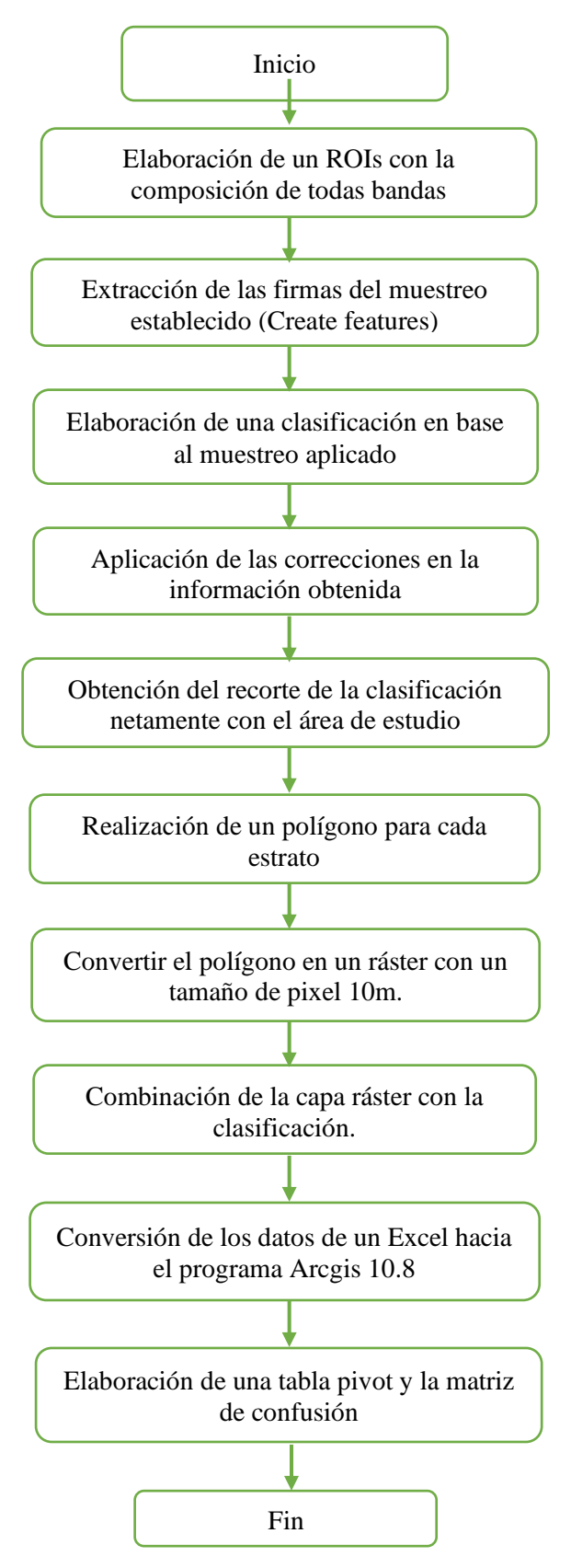

**Figura 2-2.** Flujograma de la elaboración de la matriz de confusión

**Realizado por:** Gamboa, D. 2021

#### *2.3.1.5. Extracción de los valores de reflectancia*

- Para poder obtener los valores de reflectancia para cada una de las bandas que compone la imagen satelital se realizó la composición de bandas mediante la herramienta Composite bands en el programa ArcGis.

- Mediante la herramienta Extract Multi Values to Points de ArcToolbox se extrajo todos los valores de reflectancia de las trece bandas con los 100 puntos de muestreo de cada estrato, este procedimiento se realizó para las dos escenas satelitales.

- Los valores de reflectancia que se obtuvo se las llevó a una hoja de cálculo.

#### *2.3.1.6. Obtención de la firma espectral*

Se realizó un promedio de todos los valores de reflectancia de cada una de las bandas que se obtuvieron en el ArcGis 10.8 para poder tener un valor representativo para cada banda y así poder obtener la firma espectral.

## *2.3.2. Objetivo 2: Determinar de forma visual la cobertura de la especie Polylepis reticulata en el bosque Sachafilo.*

Se determinó la cobertura de la especie *Polylepis reticulata* mediante el índice SAVI utilizando la metodología según (Contreras, 2019 p.18) en donde, L depende de la densidad de la vegetación, en este caso como son imágenes de satélite y por su densidad, se tomó 0,5.

#### *2.3.2.1. Clasificación supervisada*

Para determinar la cobertura de la especie *Polylepis reticulata* los valores del índice SAVI, se verificaron mediante la tabla 2-2 propuesta por (Oliveira et al., 2009 citado en Alencar et al., 2019 p.143):

| <b>Valores SAVI</b>                                          | <b>Clases</b>          |
|--------------------------------------------------------------|------------------------|
| $-0,243 - 0$                                                 | Agua                   |
| $0,001 - 0,226$                                              | Suelo expuesto         |
| $0,227 - 0,341$                                              | Vegetación poco densa  |
| $0,342 - 0,405$                                              | Vegetación medio densa |
| $0,406 - 0,688$                                              | Vegetación muy densa   |
| Fuente: Oliveira et al., 2009 citado en Alencar et al., 2019 |                        |

**Tabla 1-2:** Valores del índice SAVI por clase

**Realizado por:** Gamboa, Dayana, 2021
Para la clasificación supervisada se consideró el perfil vegetal propuesto por (Alencar et al.,2019 p.144) ya que el objetivo es determinar la cobertura de *Polylepis reticulata* siendo una especie arbórea o arbustiva.

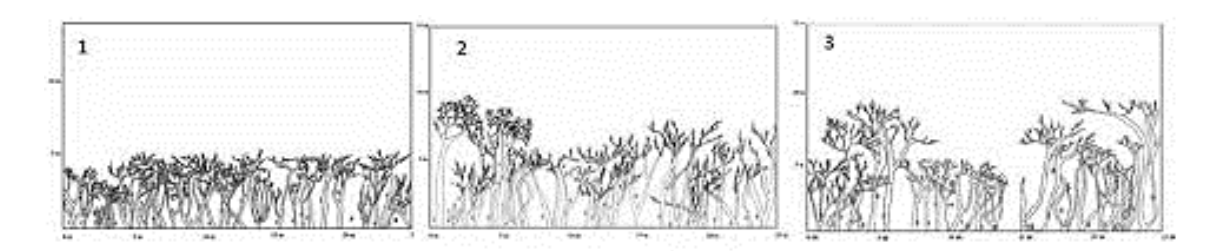

**Figura 3-2.** Perfil vegetal arbóreo y arbustivo **Fuente:** Alencar, K., Parodi, M., Silva, R., Opazo, D. 2019

Categoría 1: Arbórea y arbustiva de baja densidad Categoría 2: Arbórea y arbustiva de media densidad Categoría 3: Arbórea y arbustiva de alta densidad

Se obtuvo los valores más altos del índice SAVI utilizando la metodología de (Alencar et al., 2019 p.144), en donde los valores más altos oscilan entre 0,307 y 0,498 representando una cobertura de alta densidad. Por otro lado, los valores más bajos oscilan entre 0,194 y 0,217 representando una cobertura de baja densidad.

## *2.3.3. Objetivo 3: Comparar las firmas espectrales de la especie Polylepis reticulata con otras especies habitantes en el bosque Sachafilo*

- Para la obtención de la firma espectral del estrato de las otras especies habitantes en el bosque Sachafilo se llevó a cabo la misma metodología para la obtención de la firma espectral de la especie *Polylepis reticulata* en la época seca y húmeda.

- Se realizó la comparación a través de un análisis en el cual se verificó si existe una variación de las firmas espectrales del componente de la especie *Polylepis reticulata* con el componente herbáceo en las dos épocas del año.

## **CAPÍTULO III**

## **3. RESULTADOS Y DISCUSIÓN**

# **3.1. Objetivo 1: Determinar la firma espectral de la especie** *Polylepis reticulata* **en las estaciones de verano e invierno a partir de imágenes satelitales.**

## *3.1.1. Resultados de la obtención de las escenas satelitales*

Mediante la plataforma de Copernicus Open Acces Hub se obtuvo las escenas satelitales a las cuales se les realizó la corrección atmosférica mediante el programa QGIS como se puede visualizar en la figura 8-3 y 9-3.

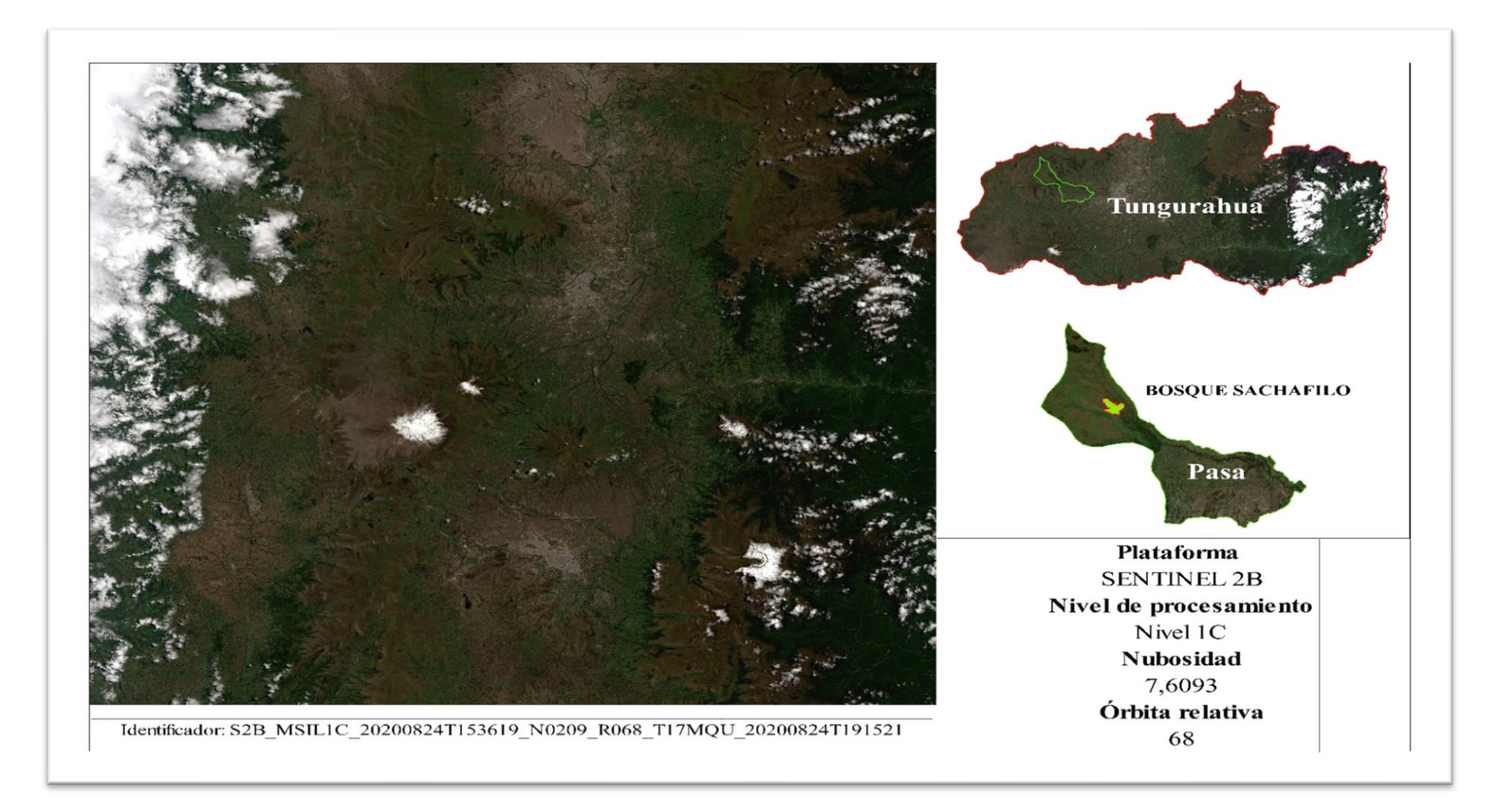

### **Figura 1 - 3** . Escena satelital estació n seca

**Realizado por:** Gamboa, D. 2021

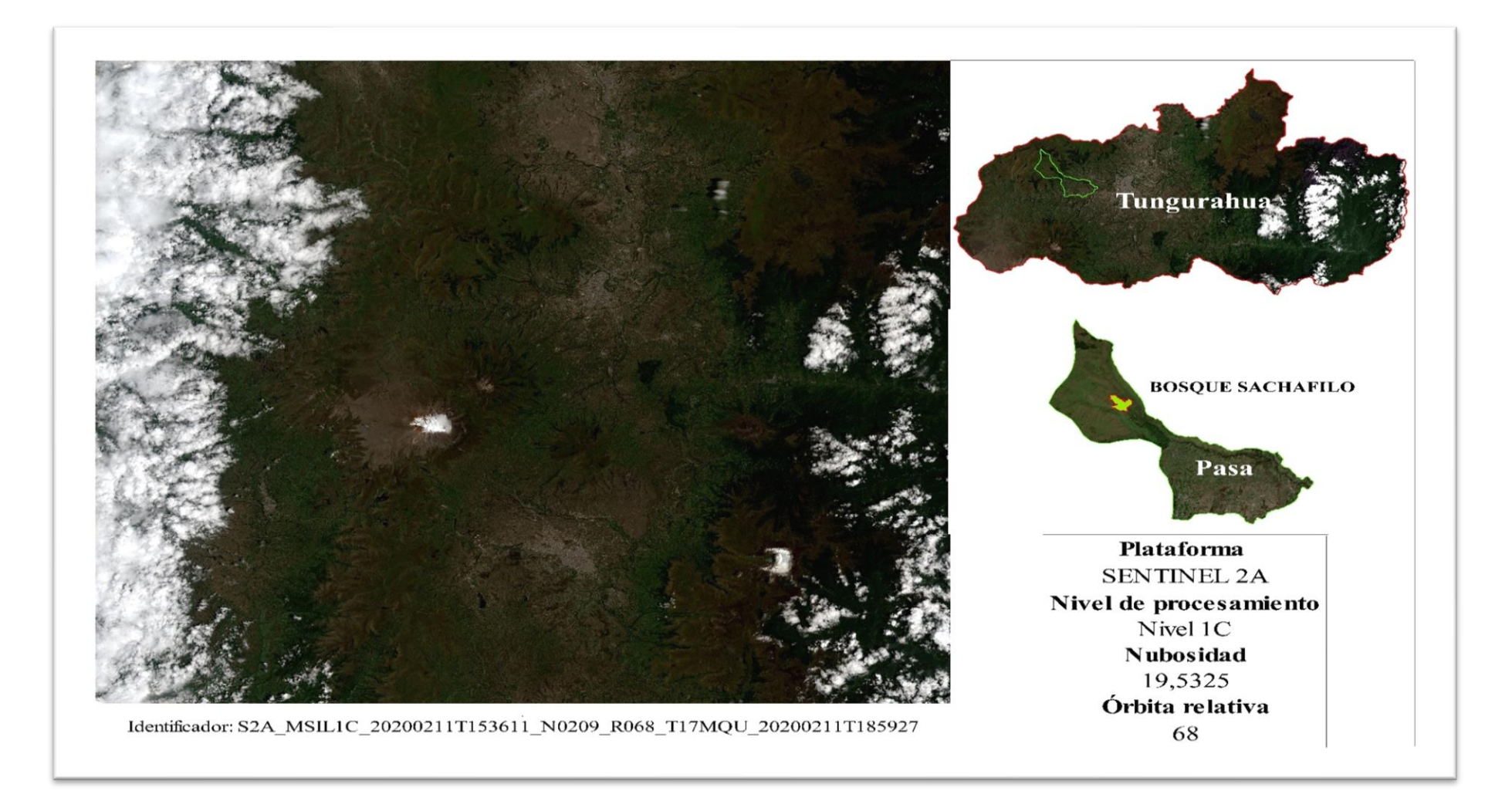

### **Figura 2 - 3** . Escena satelital estación húmeda

**Realizado por:** Gamboa, D. 2021

## *3.1.2. Resultados de la definición de los estratos*

Con la visita realizada en campo y con los puntos GPS obtenidos se delimitaron los estratos a través del programa ArcGis 10.8 como se puede visualizar en la figura 10-3.

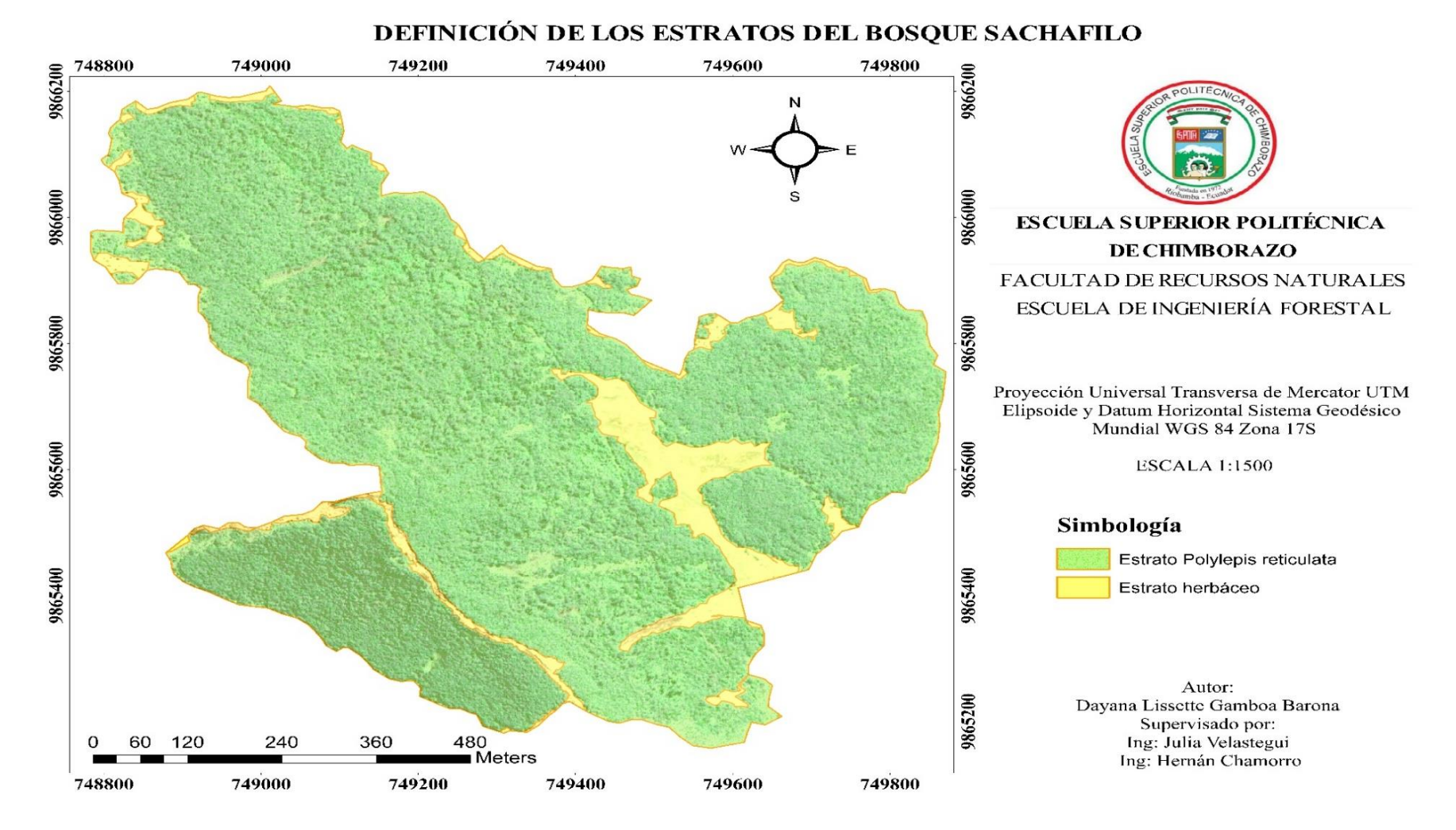

**Figura 3-3.** Definición de los estratos del bosque Sachafilo

**Realizado por:** Gamboa, D. 2021

## *3.1.3. Resultados del muestreo*

Se obtuvo según la metodología de (Congalton 1988 y 1991 citado en Camacho et al., 2015 p.98) el muestreo, verificando que se establezcan 100 puntos por categoría como se puede observar en la figura 11-3. Los puntos fueron tomados en base al sitio donde se presentaba mayor cobertura en el caso de la especie *Polylepis reticulata* y del mismo modo para la cobertura herbácea.

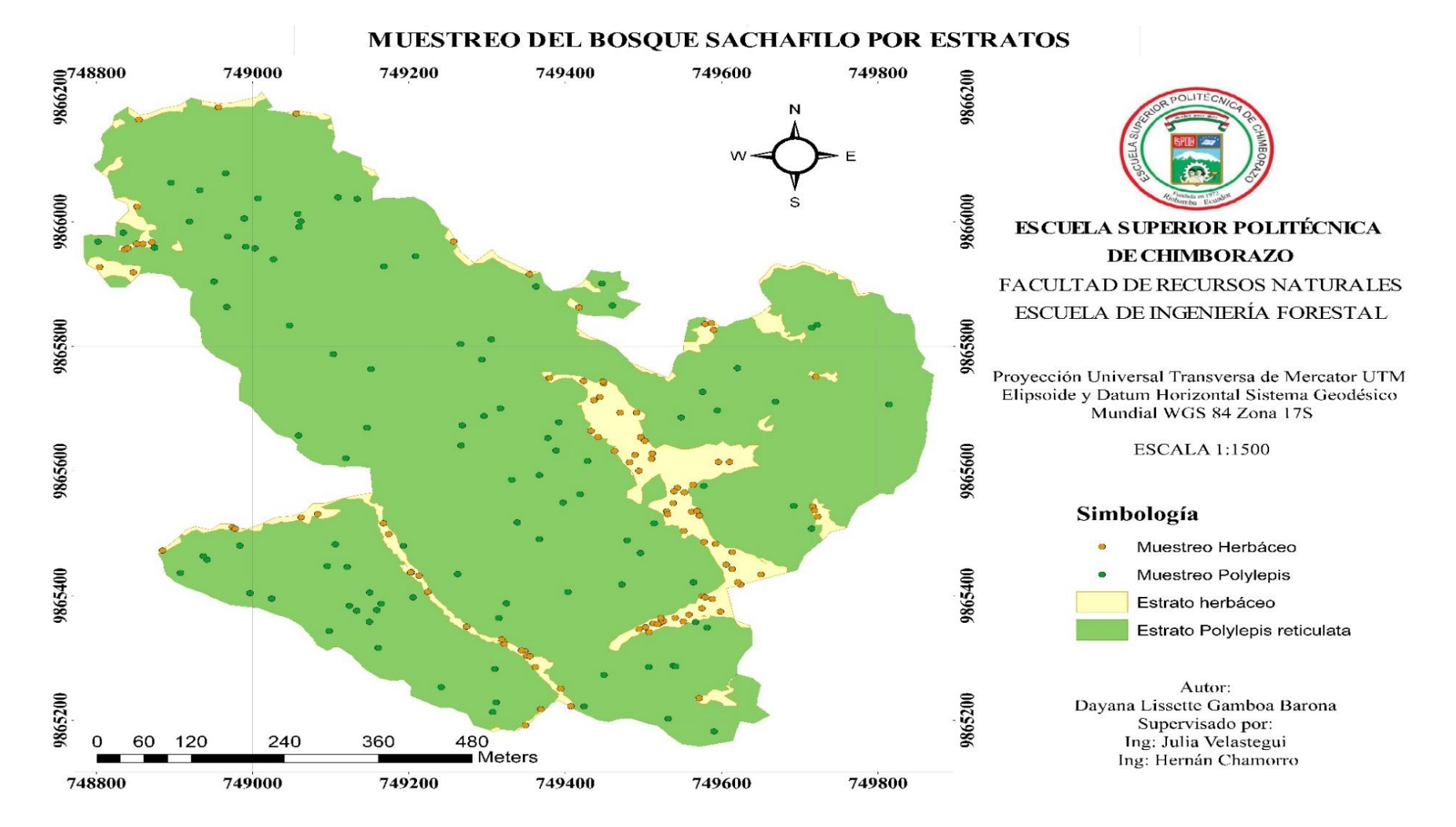

**Figura 4-3:** Muestreo de los estratos del bosque Sachafilo

**Realizado por:** Gamboa, D. 2021

## *3.1.4. Validación de los datos de la estación seca*

Se realizó la validación de los datos mediante la matriz de confusión donde se obtuvo los siguientes resultados:

Como se puede observar en la tabla 3-3, 810 píxeles de la cobertura herbácea han sido correctamente clasificados mientras que 396 píxeles han sido clasificados en la cobertura de la especie *Polylepis reticulata* y para la cobertura de *Polylepis reticulata* 4710 píxeles han sido correctamente clasificados mientras que 112 han sido clasificados en la cobertura herbácea.

**Tabla 1-3:** Resultados de la matriz de confusión de la estación seca

| <b>Cobertura</b>           | <b>Clase</b> | Cobertura herbácea<br>(píxeles) | <b>Cobertura Polylepis</b><br>(píxeles) | <b>Total</b> |
|----------------------------|--------------|---------------------------------|-----------------------------------------|--------------|
| Cobertura herbácea         |              | 810                             | 396                                     | 1206         |
| <b>Cobertura Polylepis</b> |              | 112                             | 4710                                    | 4822         |
| <b>Total</b>               |              | 922                             | 5106                                    | 6028         |

**Realizado por:** Gamboa Barona, Dayana, 2021.

Según los resultados en la tabla 4-3 en la estación húmeda la relación entre el número de puntos correctamente asignados y el total manifiesta una precisión global en el mapa del 92% con una tasa de error del 8%.

Con la matriz de confusión del mismo modo se pudo determinar el índice Kappa (k) y con esto se pudo evaluar si clasificación ha separado las categorías de interés con precisión. Obteniendo como resultado un índice Kappa mediante la tabla según (Landis y Koch, 1997 citado en Salinas, 2020 p.16) una concordancia de 0,71 es decir una concordancia sustancial.

**Tabla 2-3:** Resultados de la matriz de confusión de la estación seca

| Resultados de la matriz de confusión | <b>Valores</b> |
|--------------------------------------|----------------|
| Precisión global                     | 92%            |
| l Tasa de error                      | 8%             |
| Kappa                                |                |

**Realizado por:** Gamboa Barona, Dayana, 2021.

#### *3.1.5. Valores de reflectancia de la especie Polylepis reticulata en la época seca*

Con los 100 puntos que se tomó como muestra para la especie *Polylepis reticulata* en la escena satelital de la época seca se obtuvieron valores de reflectancia los cuales se encuentran en el Anexo

## *3.1.6. Obtención de la firma espectral de la especie Polylepis reticulata en la estación seca*

Con los datos del Anexo B se realizó un promedio de los valores de reflectancia de cada una de las bandas para poder representar la firma de la especie.

En la tabla 5-3 se puede observar los valores de reflectancia para cada banda con un rango intermedio del 0.08 (8%), en donde la banda 13 es la que mayor reflectancia presentó con un valor de 0,264 (26,2%) mientras que la banda que presentó menor reflectancia es la banda 10 con un valor de 0,012  $(1,2\%)$ .

| Cobertura Polylepis reticulata |                                                             |
|--------------------------------|-------------------------------------------------------------|
| <b>Bandas</b>                  | Valores de reflectancia                                     |
| Banda 1                        | 0,023                                                       |
| Banda 2                        | 0,071                                                       |
| Banda 3                        | 0,066                                                       |
| Banda 4                        | 0,048                                                       |
| Banda 5                        | 0,08                                                        |
| Banda 6                        | 0,196                                                       |
| Banda 7                        | 0,235                                                       |
| Banda 8                        | 0,246                                                       |
| Banda 9                        | 0,174                                                       |
| Banda 10                       | 0,012                                                       |
| Banda 11                       | 0,145                                                       |
| Banda 12                       | 0,07                                                        |
| Banda 13                       | 0,264<br><b>Dealizado nom Cambos Perone, Devene</b><br>2021 |

**Tabla 3-3:** Valores de reflectancia de *Polylepis reticulata* en la estación de verano

**Realizado por:** Gamboa Barona, Dayana, 2021.

### *3.1.7. Representación de la firma espectral de Polylepis reticulata en la estación de verano*

Finalizado el proceso se puede observar en el gráfico 1-3 la firma representativa de la especie *Polylepis reticulata* en la estación de verano en donde cada banda posee su respectivo valor de reflectancia, en donde la banda 10 posee una reflectancia mínima y la banda 13 posee la reflectancia máxima.

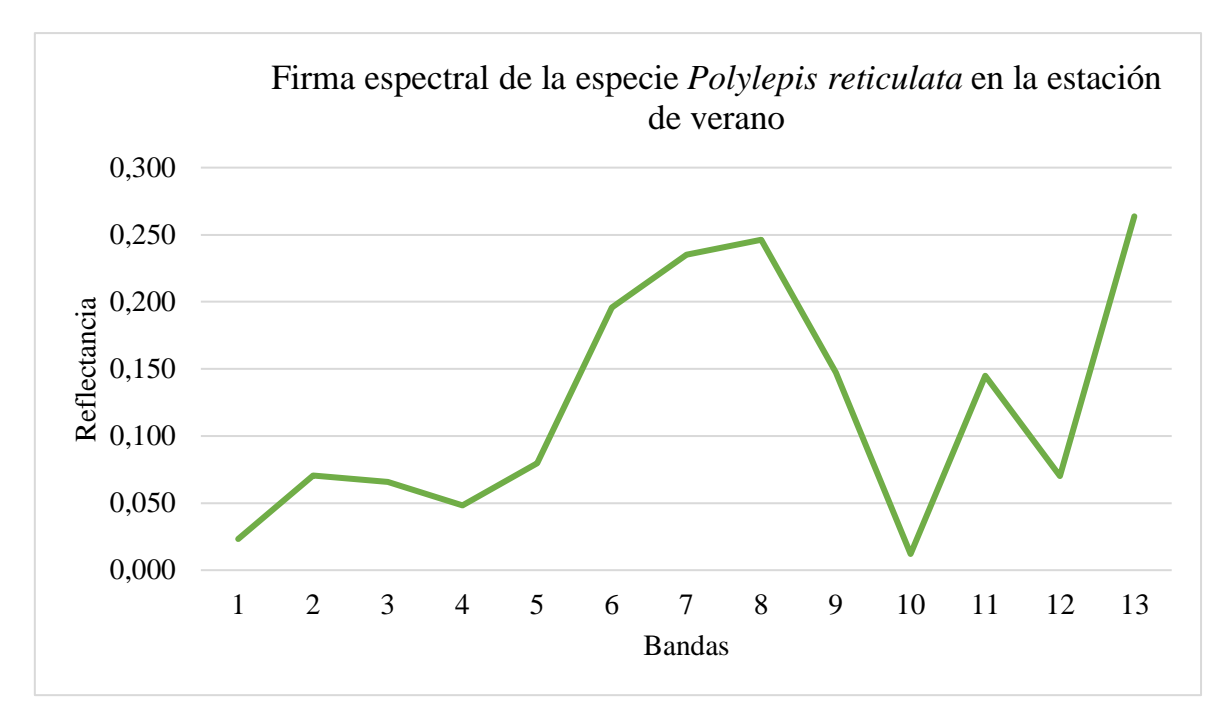

**Gráfico 1-3.** Firma espectral de la especie *Polylepis reticulata* en la estación de verano **Realizado por:** Gamboa, D. 2021

## *3.1.8. Validación de los datos de la época húmeda*

Se determinó la validación de los datos mediante la matriz de confusión donde se adquirieron los siguientes resultados:

En la tabla 6-3 se puede observar que 907 píxeles de la cobertura herbácea han sido correctamente clasificados mientras que 259 píxeles de esta cobertura han sido clasificados en la cobertura de *Polylepis reticulata* y para la cobertura de *Polylepis reticulata* 4847 píxeles se han clasificado perfectamente, mientras que 15 píxeles se han clasificado en la cobertura herbácea.

| <b>Cobertura</b>    | <b>Clase</b> | Cobertura herbácea<br>(píxeles) | <b>Cobertura Polylepis</b><br>(píxeles) | <b>Total</b> |
|---------------------|--------------|---------------------------------|-----------------------------------------|--------------|
| Cobertura herbácea  |              | 907                             | 259                                     | 1166         |
| Cobertura Polylepis |              | 15                              | 4847                                    | 4862         |
| Total               |              | 922                             | 5106                                    | 6028         |

**Tabla 4-3:** Resultados de la matriz de confusión de la estación de invierno

**Realizado por:** Gamboa Barona, Dayana, 2021.

Como se puede observar en la tabla 7-3, la estación húmeda la relación entre el número de puntos correctamente asignados y el total manifiesta una precisión global en el mapa del 95% con una tasa de error del 5%. Por otro lado, mediante la matriz de confusión se pudo determinar el índice Kappa (k) y con esto se pudo evaluar si la clasificación ha separado las categorías de interés con precisión. Obteniendo como resultado un índice Kappa mediante la tabla según (Landis y Koch, 1997 citado en Salinas, 2020 p.16) una concordancia de 0,84 es decir una concordancia casi perfecta.

| Resultados de la matriz de confusión | <b>Valores</b> |
|--------------------------------------|----------------|
| Precisión global                     | 95%            |
| Tasa de error                        | 5%             |
| Kappa                                |                |

**Tabla 5-3:** Resultados de la matriz de confusión de la estación de invierno

**Realizado por:** Gamboa Barona, Dayana, 2021.

#### *3.1.9. Valores de reflectancia de la especie Polylepis reticulata en la época húmeda*

Con los puntos obtenidos como muestra para la especie *Polylepis reticulata* en la escena satelital de la época húmeda se adquirieron los valores de reflectancia que se visualizan en el Anexo C.

#### *3.1.10. Obtención de la firma espectral de la especie Polyleps reticulata en la estación húmeda*

Con los valores del Anexo C se determinó un promedio de los datos de reflectancia de cada banda y con ello poder tener valores específicos para la representación de la firma de la especie.

En la tabla 8-3 se puede observar los valores de reflectancia para cada banda con un rango intermedio del 0,072 (7,2%), en donde la banda 13 es la que mayor reflectancia presentó con un valor de 0,262 (26,2%) mientras que la banda que presentó menor reflectancia es la banda 10 con un valor de 0,012  $(1,2\%)$ .

| Cobertura Polylepis reticulata |                         |
|--------------------------------|-------------------------|
| <b>Bandas</b>                  | Valores de reflectancia |
| Banda 1                        | 0,028                   |
| Banda 2                        | 0,072                   |
| Banda 3                        | 0,067                   |
| Banda 4                        | 0,049                   |
| Banda 5                        | 0,067                   |
| Banda 6                        | 0,202                   |
| Banda 7                        | 0,244                   |
| Banda 8                        | 0,235                   |
| Banda 9                        | 0,151                   |
| Banda 10                       | 0,012                   |
| Banda 11                       | 0,144                   |
| Banda 12                       | 0,071                   |
| Banda 13                       | 0,262                   |

**Tabla 6-3:** Valores de reflectancia de *Polylepis reticulata* en la estación húmeda

**Realizado por:** Gamboa Barona, Dayana, 2021.

#### *3.1.11. Representación de la firma espectral de Polylepis reticulata en la estación de invierno*

Se determinó lo firma espectral de *Polylepis reticulata* en la estación húmeda como se puede observar en el gráfico 2-3 con los respectivos valores de reflectancia para cada una de las bandas, en esta estación al igual que la otra se evidencia un porcentaje de reflectancia más bajo en la banda 10 y en la banda 13 se presenta un porcentaje de reflectancia considerablemente alto.

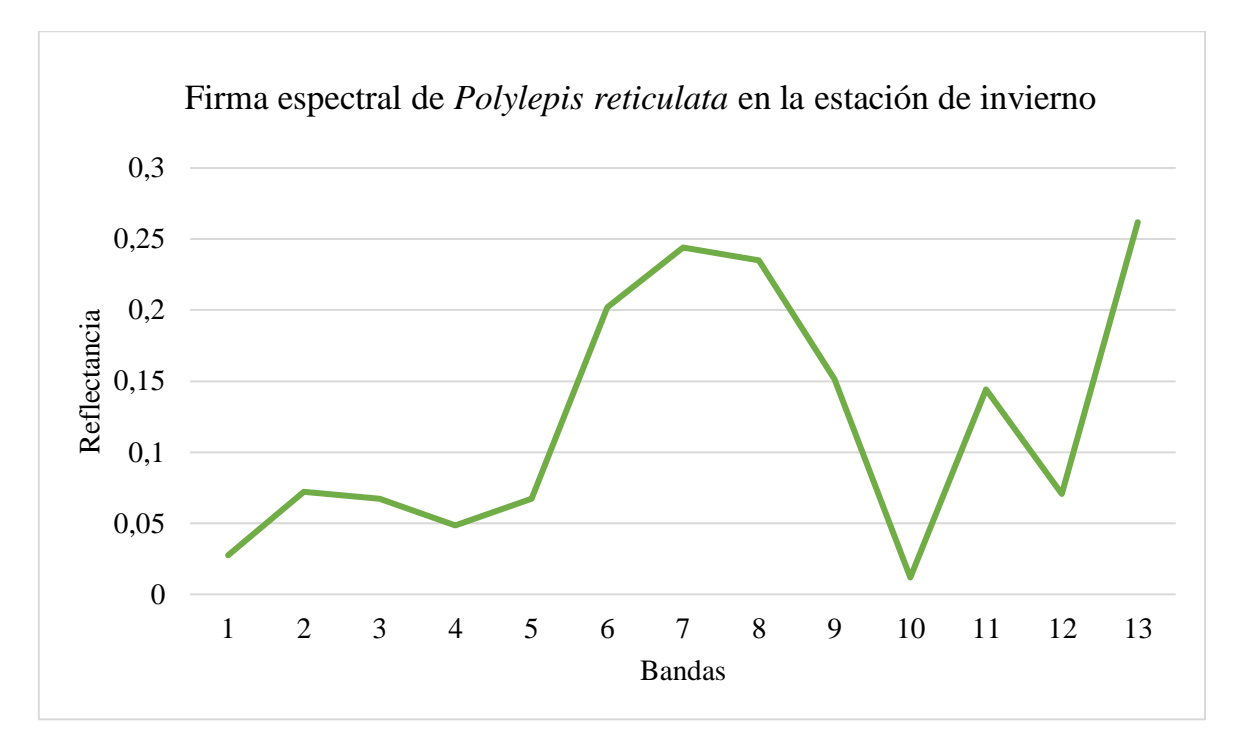

**Gráfico 2-3.** Firma espectral de *Polylepis reticulata* en la estación de invierno **Realizado por:** Gamboa, D. 2021

## *3.1.12. Comparación de la firma espectral de la especie Polylepis reticulata en las dos épocas del año.*

Se realizó la comparación de las firmas de la especie *Polylepis reticulata* como se puede observar en el gráfico 7-3 donde la tendencia de la longitud de onda permanece similar en las dos épocas del año, sin embargo, a partir de la banda 9 no se presenta ningún cambio mientras que desde la banda 1 hasta la 8 se presentan mínimas variaciones en la reflectancia. Por otro lado, en la época húmeda esta reflectancia presenta un pico para la banda 8 pero mayormente en la banda 13 y el valor más bajo se encuentra en la banda 10 para las dos estaciones.

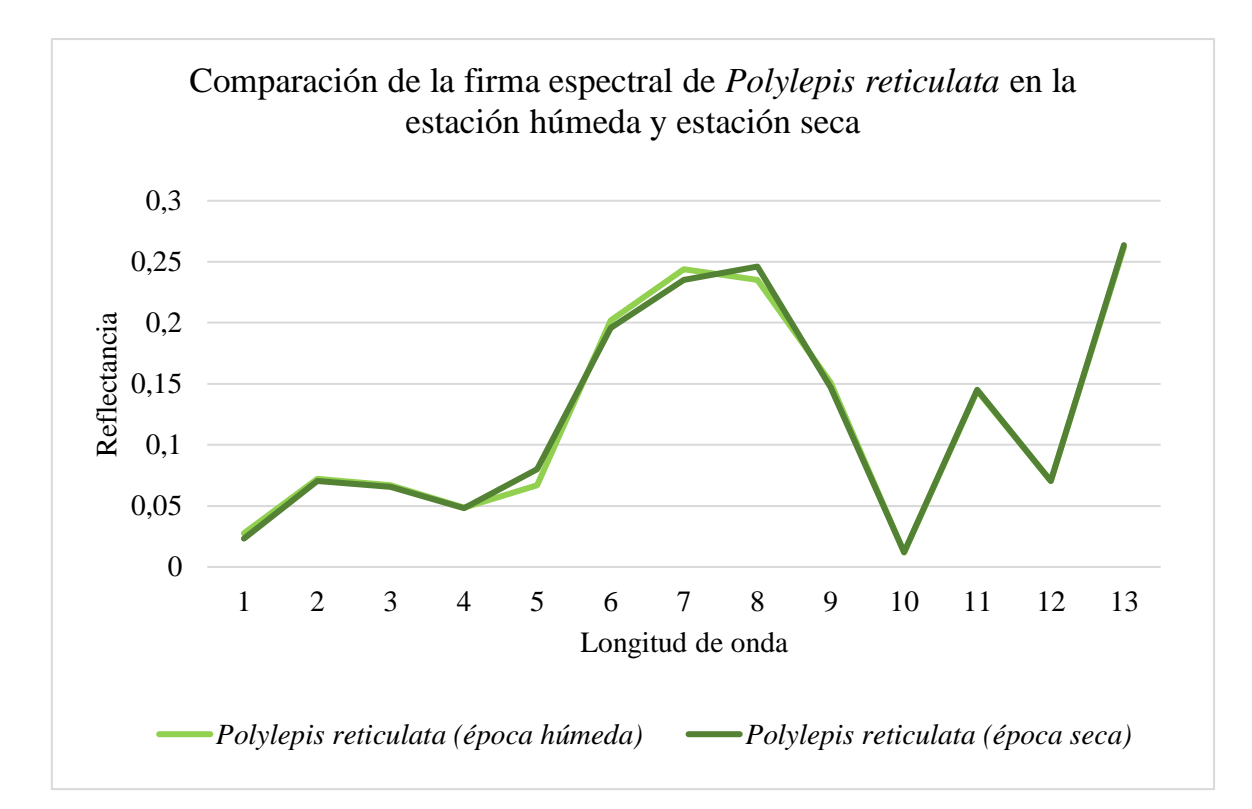

**Gráfico 3-3.** Comparación de la firma espectral de *Polylepis reticulata* en la estación húmeda y estación seca **Realizado por:** Gamboa, D. 2021

# **3.2. Objetivo 2: Determinar de forma visual la cobertura de la especie** *Polylepis reticulata* **en el bosque Sachafilo**

En el gráfico 12-3 sección (3.2.1.) se puede observar que los valores mínimos se encuentran entre un rango de 0,217 a 0,348, estos valores representan a una cobertura con menor densidad mientras que los valores máximos se encuentran en un rango de 0,407 a 0,521 que representan a una cobertura de vegetación muy densa. Los resultados obtenidos presentan un mayor índice SAVI en el rango de 0,348 a 0,407 esto quiere decir, que la especie en la estación de verano presenta una cobertura de densidad media. Para el gráfico 13-3 sección (3.2.2.) los valores mínimos se encuentran en un rango de 0,194 y 0,336 que representan a una cobertura de menor densidad mientras que los valores máximos están entre un rango de 0,379 y 0,498 que representan a una cobertura con vegetación muy densa. Según los resultados conseguidos, esta especie presenta mayor índice SAVI en el rango de 0,336 y 0,379 esto quiere decir una cobertura con densidad media en la estación de invierno y finalmente se puede verificar que en la estación de verano los valores son mayores que en la estación de invierno.

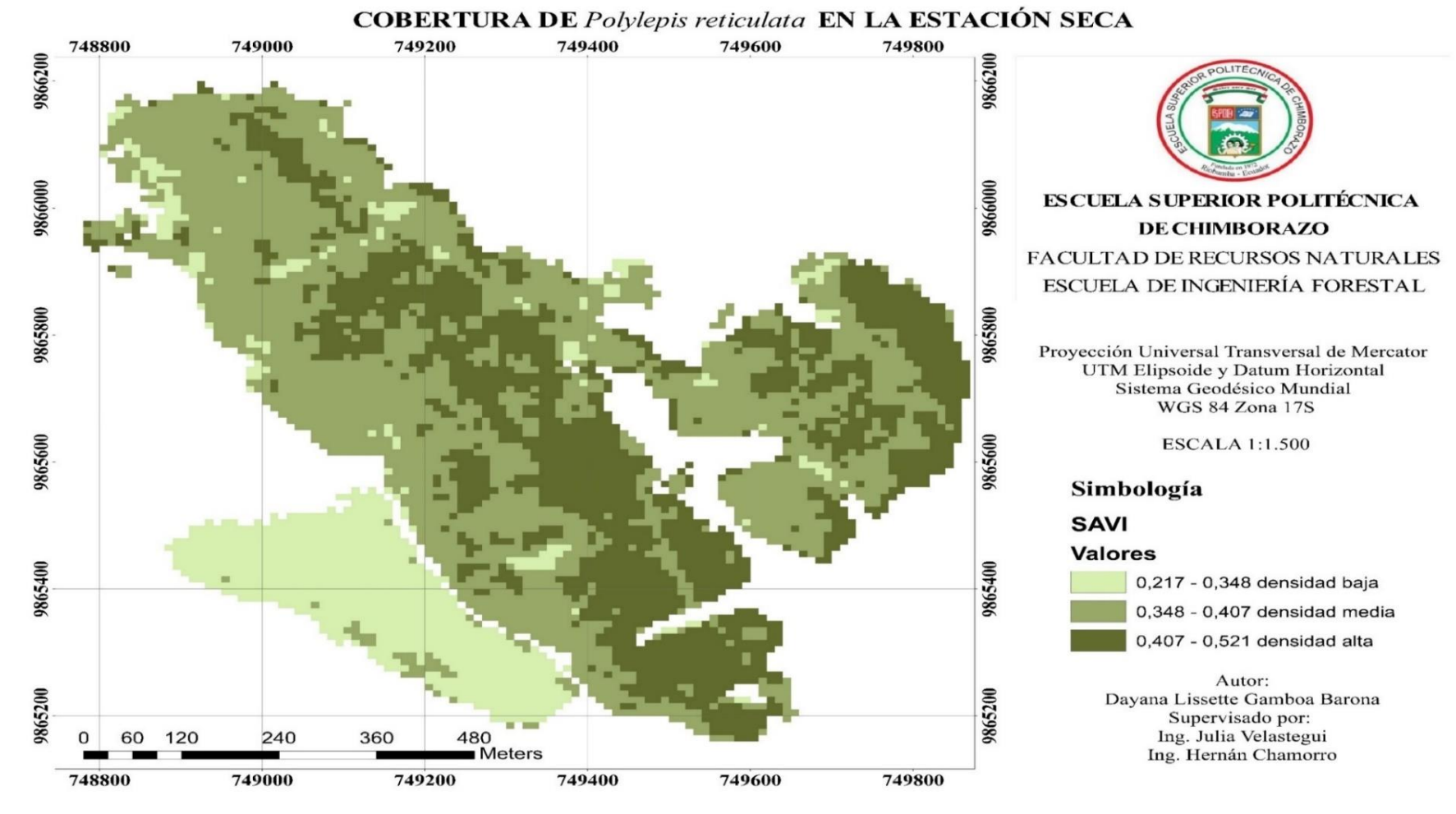

#### *3.2.1. Cobertura de la especie Polylepis reticulata en la estación de verano*

**Figura 5-3:** Cobertura de la especie *Polylepis reticulata* en la estación de verano

**Realizado por:** Gamboa, D. 2021

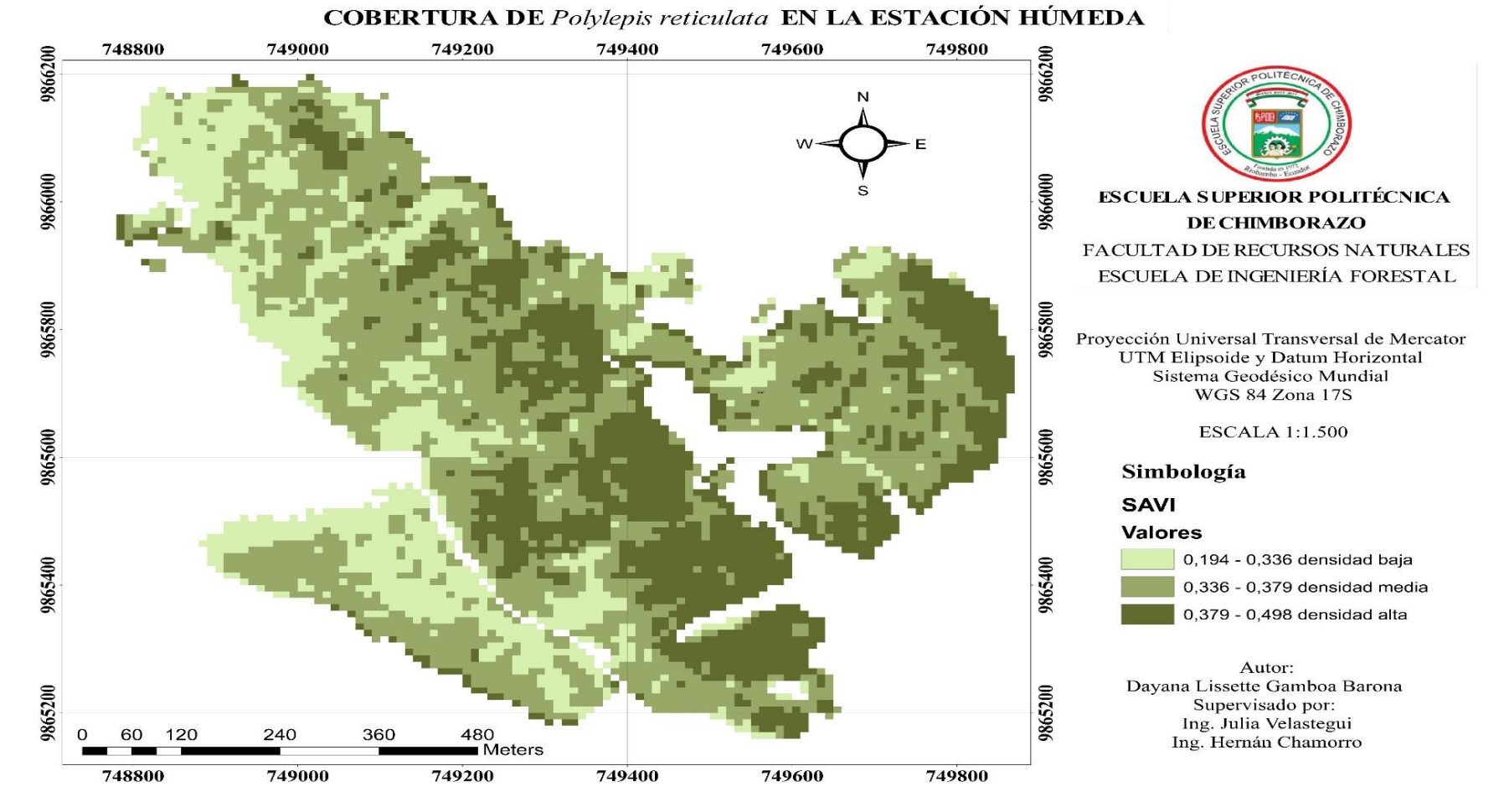

#### *3.2.1. Cobertura de la especie Polylepis reticulata en la estación de invierno*

**Figura 6-3:** Cobertura de la especie *Polylepis reticulata* en la estación de invierno

**Realizado por:** Gamboa, D. 2021

## **3.3. Objetivo 3: Comparar las firmas espectrales de la especie** *Polylepis reticulata* **con otras especies habitantes en el bosque Sachafilo**

#### *3.3.1. Muestreo del estrato herbáceo y validación de los datos de la estación seca*

El muestreo de la cobertura herbácea se encuentra en la figura 11-3 y la validación de los datos se encuentra en la matriz de la tabla 3-3 para la estación seca y para la estación húmeda en la matriz de la tabla 6-3.

### *3.3.2. Valores de reflectancia del estrato herbáceo en la estación seca*

Con los 100 datos tomados como muestra de la cobertura herbácea en la escena satelital seca se obtuvieron los valores de reflectancia, los cuales se encuentran en el Anexo D.

#### *3.3.3. Obtención de la firma espectral del estrato herbáceo en la estación seca*

Para obtener la firma representativa de la cobertura herbácea, se realizó un promedio con los valores de reflectancia que se encuentran en el Anexo D para poder graficar la firma espectral. En la tabla 9-3 se puede observar los valores de reflectancia para cada banda con un rango intermedio del 0,107 (10,7%), en donde la banda 13 es la que mayor reflectancia presentó con un valor de 0,304 (30,4%) mientras que la banda que presentó menor reflectancia es la banda 10 con un valor de 0,012 (1,2%).

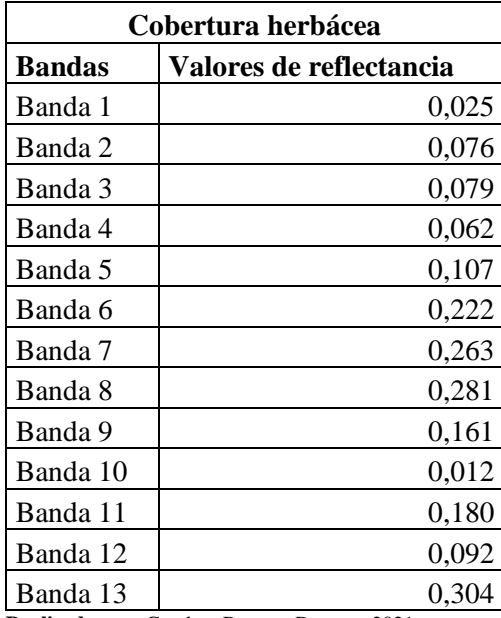

**Tabla 7-3:** Valores de reflectancia de la cobertura herbácea en la estación de verano

**Realizado por:** Gamboa Barona, Dayana, 2021.

#### *3.3.4. Representación de la firma espectral de la cobertura herbácea en la estación de verano*

Se determinó la firma espectral de la cobertura herbácea como se puede observar en el gráfico 3- 3, esta firma posee un porcentaje de reflectancia bastante bajo en la banda 10 mientras que en la banda 13 el porcentaje de reflectancia es superior al de todas las bandas, la validación del muestreo de esta cobertura se encuentra en la matriz de confusión de la tabla 4-3 donde el porcentaje de precisión esta sobre el 90%.

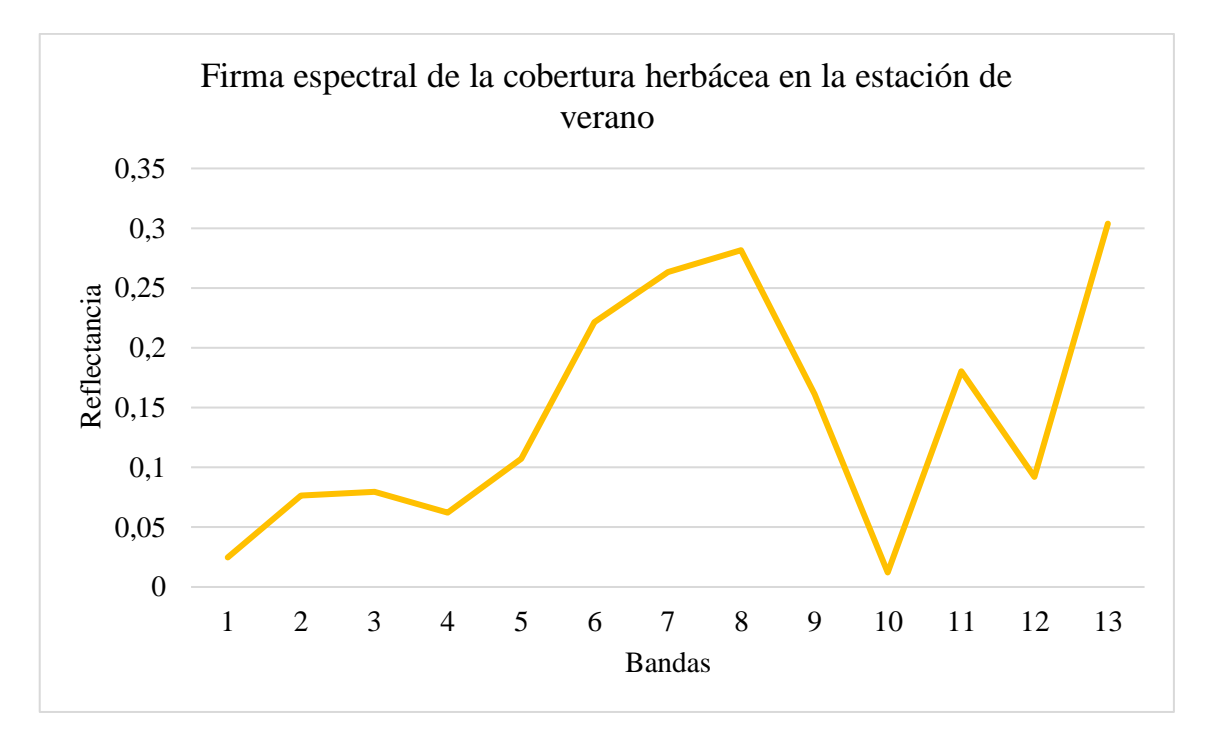

**Gráfico 4-3.** Firma espectral de la cobertura herbácea en la estación de verano **Realizado por:** Gamboa, D. 2021

#### *3.3.5. Valores de reflectancia del estrato herbáceo en la estación húmeda*

Con los 100 datos tomados como muestra de la cobertura herbácea en la imagen satelital seca se obtuvieron los valores de reflectancia, los cuales se encuentran en el Anexo E.

### *3.3.6. Obtención de la firma espectral del estrato herbáceo en la estación húmeda*

Para la obtención de la firma espectral de la cobertura herbácea en la época húmeda se efectuó un promedio para cada una de las bandas obteniendo como resultados valores representativos. En la tabla 10-3 se puede observar los valores de reflectancia para cada banda con un rango intermedio del 0,092 (9,2%), en donde la banda 13 es la que mayor reflectancia presentó con un valor de 0,306 (30,6%) mientras que la banda que presentó menor reflectancia es la banda 10 con un valor de 0,012 (1,2%).

| Cobertura herbácea |                         |
|--------------------|-------------------------|
| <b>Bandas</b>      | Valores de reflectancia |
| Banda 1            | 0,029                   |
| Banda 2            | 0,077                   |
| Banda 3            | 0,081                   |
| Banda 4            | 0,061                   |
| Banda 5            | 0,092                   |
| Banda 6            | 0,231                   |
| Banda 7            | 0,277                   |
| Banda 8            | 0,278                   |
| Banda 9            | 0,166                   |
| Banda 10           | 0,012                   |
| Banda 11           | 0,180                   |
| Banda 12           | 0,092                   |
| Banda 13           | 0,306                   |

**Tabla 8-3:** Valores de reflectancia de la cobertura herbácea en la estación de invierno

**Realizado por:** Gamboa Barona, Dayana, 2021.

### *3.3.7. Representación de la firma espectral de la cobertura herbácea en la estación de verano*

Se determinó la firma espectral de la cobertura herbácea como se puede observar en el gráfico 4- 3, al igual que en la firma espectral de la estación de verano de esta cobertura en la banda 10 se presenta un porcentaje de reflectancia muy bajo mientras que en la banda 13 se presenta un porcentaje de reflectancia muy alto, la validación del muestreo se encuentra en la matriz de confusión de la tabla 7-3 cuyo porcentaje de precisión global esta sobre el 90%.

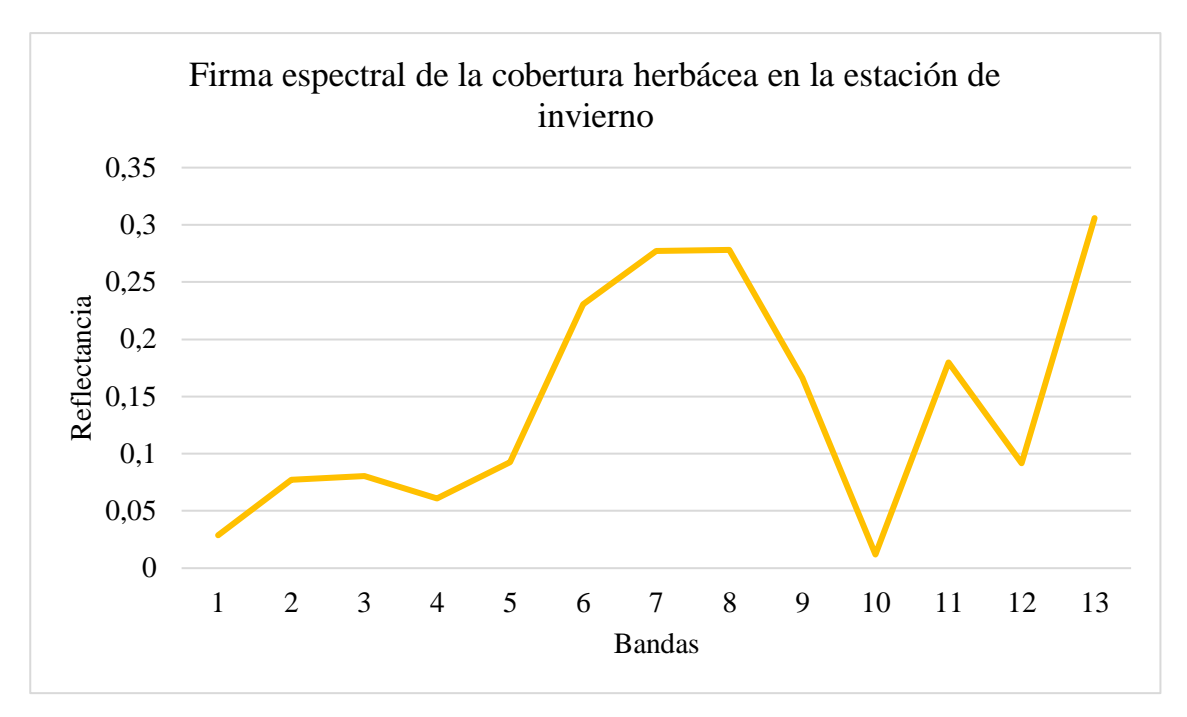

**Gráfico 5-3.** Firma espectral de la cobertura herbácea en la estación de invierno

**Realizado por:** Gamboa, D. 2021

## *3.3.8. Comparación de la firma espectral de la especie Polylepis reticulata con la firma espectral de la cobertura herbácea en la estación seca*

Como se puede observar en el gráfico 5-3 tanto la firma espectral de la cobertura de la especie *Polylepis reticulata* y la firma de la cobertura herbácea presentan una longitud de onda con tendencia bastante similar, a pesar de ello, si se presentan diferencias en los valores de reflectancia en 11 bandas mientras que en 2 bandas se mantienen los valores iguales en las dos firmas.

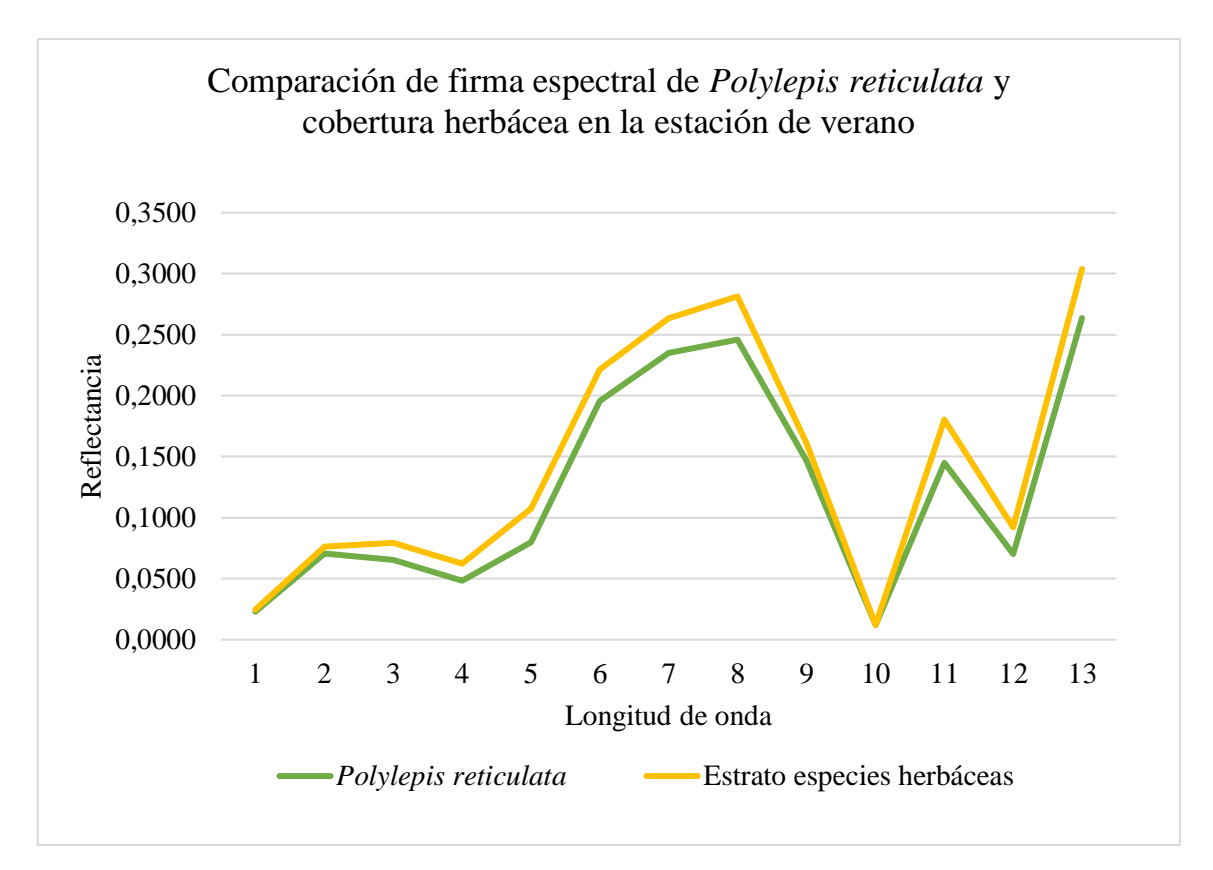

**Gráfico 6-3.** Comparación de la firma espectral de *Polylepis reticulata* y la firma espectral de la cobertura herbácea en la estación de verano **Realizado por:** Gamboa, D. 2021

# *3.3.9. Comparación de la firma espectral de la especie Polylepis reticulata con la firma espectral de la cobertura herbácea en la estación de invierno*

En el gráfico 6-3 se puede observar que las firmas espectrales de la especie *Polylepis reticulata* y de la cobertura herbácea siguen manteniendo la misma tendencia, no obstante, se presentan cambios en los valores de 11 bandas mientras que en la banda 1 y 10 no presentan cambios.

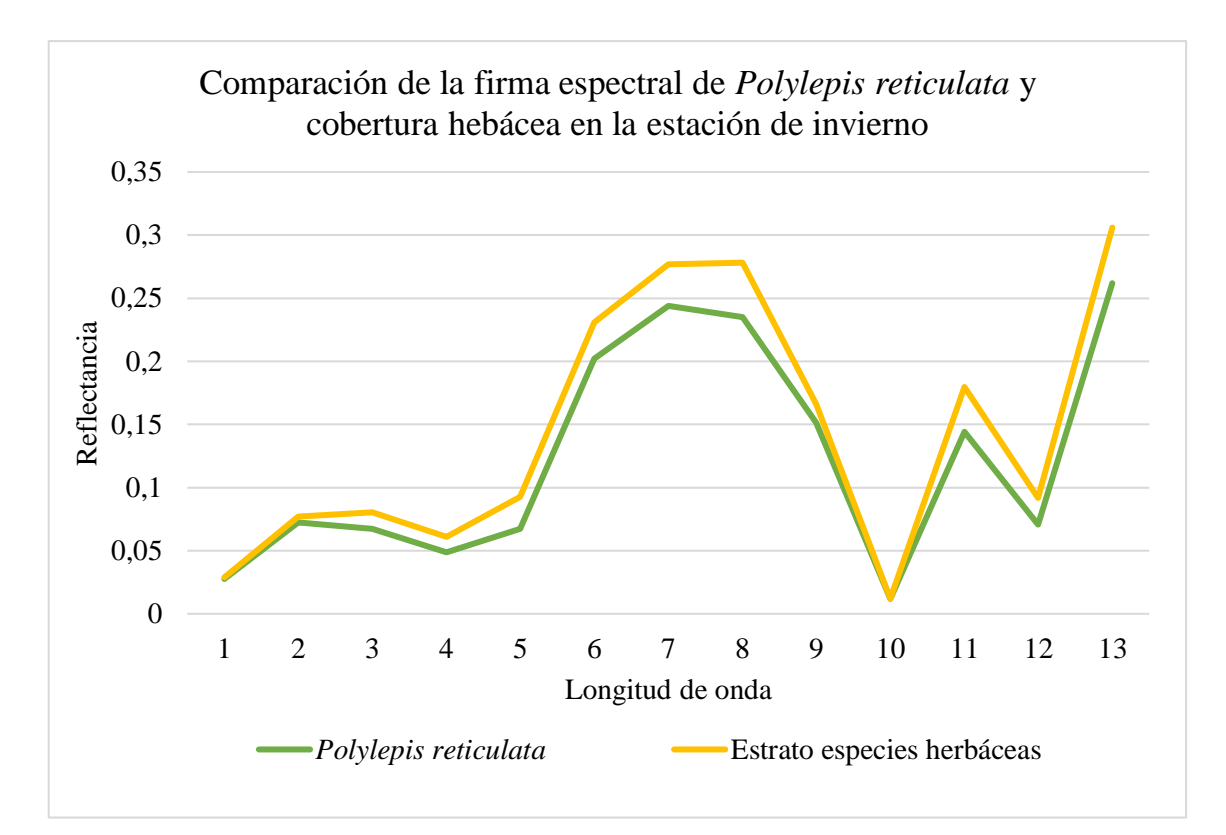

**Gráfico 7-3.** Comparación de la firma espectral de la especie *Polylepis reticulata* y de la firma de la cobertura herbácea en la estación de invierno **Realizado por:** Gamboa, D. 2021

# *3.3.10. Comparación de las firmas espectrales de la cobertura herbácea en las dos épocas del año*

Como se puede observar en el gráfico 8-3 las firmas de la cobertura herbácea no presentan variabilidad en la longitud de onda, pero al igual que la especie *Polylepis reticulata* se manifiestan pequeñas variaciones en la reflectancia para algunas bandas. Por otra parte, la reflectancia muestra un pico para la banda 8 pero mayormente en la banda 13 en la época húmeda, en la época seca se presenta un pico en la banda 7 pero mayormente en la banda 13 y el valor más bajo de reflectancia se encuentra en la banda 10 para las dos estaciones.

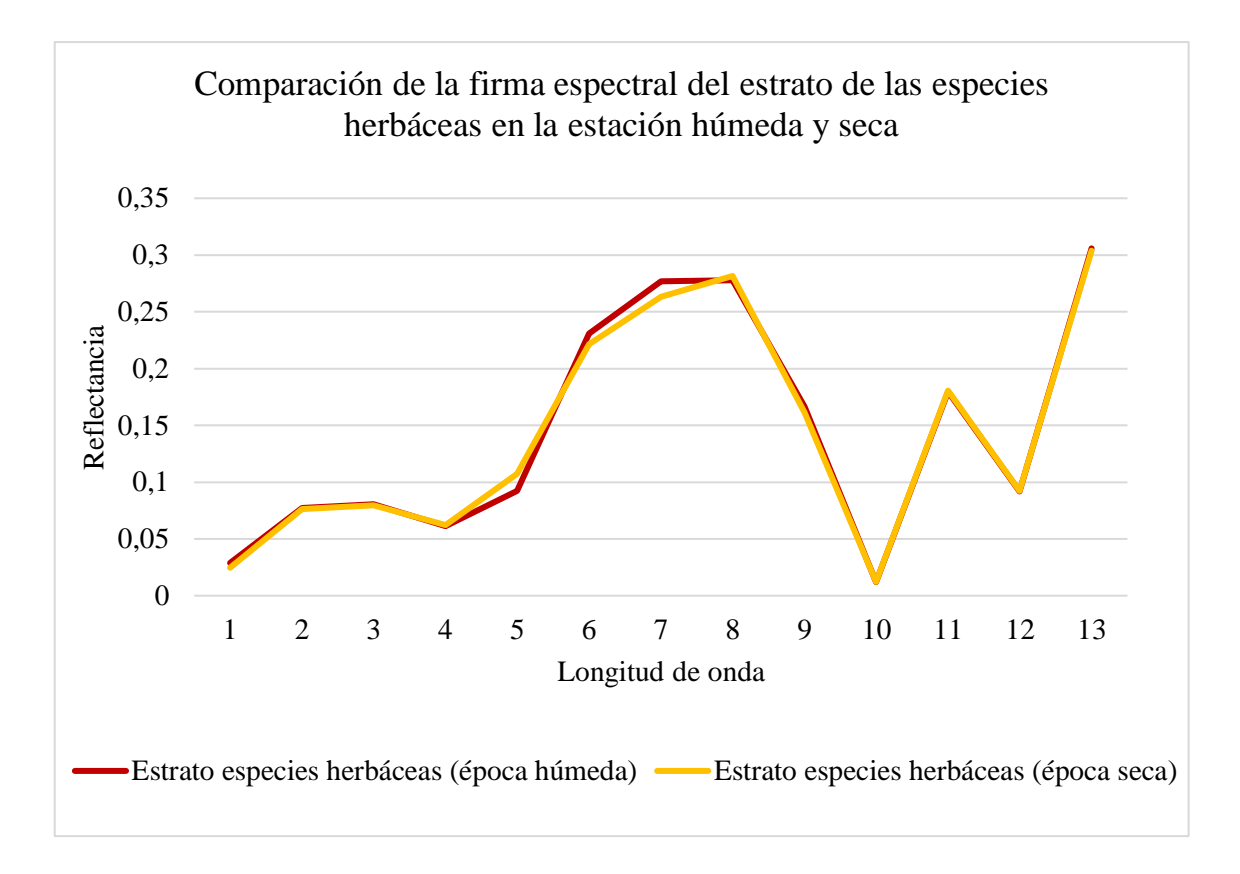

**Gráfico 8-3.** Comparación de la firma espectral de la cobertura de las especies herbáceas en la estación húmeda y seca **Realizado por:** Gamboa, D. 2021

#### **3.4. Discusión**

Los resultados derivados al proceso de la obtención de la firma espectral de *Polylepis reticulata*  muestran que la especie no presenta un cambio prominente en la tendencia de la longitud de onda en las dos épocas del año, sin embargo, se presentan pequeñas variaciones en la reflectancia siendo casi mínimas. En la época de verano se puede observar una pequeña disminución en la reflectancia esto quiere decir que la especie absorbe más energía solar mientras que en la estación de invierno la especie baja ligeramente su actividad fotosintética, confirmando con (Peñuelas y Filella, 1988 citado en Martínez, 2014 p.54; Mejía et al., 2014 p.272-274) al mencionar que cuando la actividad fotosintética es débil generalmente los carotenos son los que captan la luz creando mecanismos de defensa debido al estrés que sufre la planta al alterarse las condiciones atmosféricas, no obstante, cuando se presenta una menor reflectancia hay mayor presencia de clorofila para captar la radiación solar y la especie mantiene sus procesos biológicos. Por otro lado (Carrillo, 2016 p.72) menciona que la variabilidad de la reflectancia puede deberse en mayor parte a la nubosidad en el área de estudio, pero (Paz et al., 2006; Liang et al., 2001 citado en Palacios et al., 2018 p.311) mencionan que, la variabilidad de reflectancia en las bandas podría ser además de la nubosidad por sombras y condiciones atmosféricas como es en este caso que se estudió en dos épocas del año. Por otro

parte (Sobrino, 2000 citado el López, 2014 p.27-28) menciona que esta variabilidad puede verse afectada por deficiencias en minerales que afectan a la tenencia en clorofila e incluso por condiciones de estrés.

Para la determinación de la cobertura de la especie *Polylepis reticulata* mediante el índice SAVI se presentó una cobertura con una vegetación con densidad media. El bosque al tener una topografía bastante irregular hace que la especie no reciba las mismas condiciones de luz adecuadas para su desarrollo corroborando con (Fernández, 2011 p.29-32) al mencionar que esta densidad está directamente relacionada con la falta de luz hacia el interior y parte baja del bosque ya que la vegetación no resiste las condiciones de sombra y mueren. También menciona que en esta especie las copas se traslapan, uniéndose con otras ramas contiguas y formando una capa densa, ocasionando una limitante para que nuevos individuos se desarrollen. Según (Pacheco, 2015 p.106-107) esta especie presenta un desbalance en cuanto a la fotosíntesis y la respiración, por lo que la supervivencia de los individuos de la especie *Polylepis reticulata* puede verse afectada por las condiciones climáticas y por ello no presenta mayor densidad.

En cuanto a la firma espectral de la cobertura herbácea comparada con la firma de la especie *Polylepis reticulata* tanto en la época de verano e invierno poseen un comportamiento diferente. Según (Ritchie, 2003 p.9) la clorofila es la principal responsable de la reflectancia, esto explica el diferente comportamiento de la firma de la cobertura herbácea debido a que, posee una mayor reflectancia, es decir, que esta cobertura posee una clorofila con una baja absorción, debido a las bajas presencias de pigmentos fotosintéticos, mientras que la especie *Polylepis reticulata* posiblemente posee mayor concentración de pigmentos fotosintéticos controlados por la clorofila. Esto viene dado generalmente por la composición interna de la hoja, por ello (Chuvieco, 2008 p.62) destaca que es necesario conocer la estructura morfológica interna de las hojas ya que la estructura de la hoja es muy distinta en varias especies.

Tanto la firma de la especie *Polylepis reticulata* como la firma de la cobertura herbácea presentan cierta vitalidad ya que (Martínez, 2014 p.58) menciona que mientras más contraste se presente en los valores de reflectancia en las bandas mejor será el estado fisiológico de la planta. También se puede observar en los gráficos 5-3 y 6-3 que en el infrarrojo medio la reflectividad aumenta considerablemente y su humedad disminuye esto quiere decir que el agua que se encuentra en la vegetación presenta una baja absorción.

Se realizó adicionalmente una comparación de la firma espectral de la cobertura herbácea en las dos estaciones y esta cobertura presentó un comportamiento espectral similar, pero del mismo modo que en la especie *Polylepis reticulata* la firma que presenta la estación húmeda presenta un

pequeño aumento en la reflectancia es decir que la actividad fotosintética disminuye que, para esto (Vergara, 2006 citado en Hoyos, 2019 p.66) manifiesta que las reducciones en la actividad fotosintética es por ataque de plagas de insectos con hábitos chupadores que con la visita en campo se pudo evidenciar este factor pero por otro lado (Sierra, 2005 citado en Hoyos, 2019 p.66) menciona que la tasa fotosintética puede verse afectada por la temperatura ambiente, desbalances minerales en el suelo y el estado fenológico de la vegetación herbácea, mientras que en la estación seca esta cobertura absorbe mayor energía solar en donde (Martínez, 2014 p.55) menciona que posiblemente la mayor parte de esta energía absorbida será utilizada para floración o germinación de semillas que generalmente se da en el mes de marzo y agosto tomando en consideración que la escena satelital en la época seca es del mes de agosto.

### **CONCLUSIONES**

- Se determinó la firma espectral de *Polylepis reticulata* en la estación de verano y la estación de invierno dando a conocer que el comportamiento espectral de esta especie varía según la época del año en cantidades mínimas, es decir, que la reflectancia cambia según las condiciones atmosféricas del lugar, todo esto debido a ángulos del sol y sombras. Esta especie posee una reflectancia baja y con una alta absorción de luz en el espectro visible.

- Se determinó de forma visual la cobertura de *Polylepis reticulata* mediante el índice SAVI obteniendo como resultado una cobertura de vegetación de densidad media. Para la realización de este objetivo se escogió el índice SAVI debido a que está enfocado a reducir la influencia del brillo del suelo mediante el factor de corrección, tomando en consideración que el bosque se encuentra en el páramo donde la vegetación que predomina es baja y poco frondosa por lo tanto este índice va acorde con las características que presenta el área de estudio.

- Se realizó la comparación de la firma espectral de *Polylepis reticulata* con la firma espectral de las otras especies habitantes en el bosque en la cual se mostró que la reflectancia que presentan es distinta; la cobertura herbácea tiene una mayor reflectividad y menor absorción de luz solar que la especie de *Polylepis reticulata* en las dos épocas del año debido a la estructura morfológica interna de las hojas, aunque la longitud de onda de las dos firmas presenta la misma tendencia.

### **RECOMENDACIONES**

- Se recomienda que la descarga de las imágenes satelitales no tenga cobertura de nubosidad o de ser posible un porcentaje mínimo del mismo ya que esto podría alterar el estudio que se vaya a realizar.

- Realizar tipo de muestreo adecuado debido a que al momento de realizar la evaluación del modelo es mejor obtener una precisión global mayor al 90% ya que garantiza que los resultados sean casi perfectos.

- Seguir implementando estudios similares para seguir analizando estas variaciones de reflectancia en una misma especie y también que no solo se verifique en un año sino también en un intervalo de tiempo ya que posiblemente el nivel de lluvias en un año no sea el mismo que el año anterior o siguiente.

- Se recomienda realizar más estudios con respecto a las firmas espectrales para determinar los motivos de la variación del comportamiento espectral de las especies forestales con valor comercial y en especial a las especies que están en estado vulnerable y crítico debido a que al analizar y entender su proceder se podría reducir el impacto de los factores que afectan a estas especies e inclusive se podrían mejorar su crecimiento y desarrollo.

### **GLOSARIO**

**Incidente:** Radiación que llega a la superficie de un objeto que ha entregado toda su energía o parte de ella (Planas, 2015).

**Geotecnologías:** Conjunto de herramientas digitales que sirven para abstraer y organizar datos, modelar procesos geográficos y visualizar información que permite a los usuarios a tomar decisiones seguras (Contreras y Villegas, 2016 p. 70).

**Monotípica:** Se refiere a que ninguno de los organismos incluidos en la clasificación se divide en subespecies (Evans, 2021).

**Intrínsecas:** Propiedades esenciales o propias de un árbol (Navarro, 2015).

**Dosel:** Es una capa de hojas y ramas que se ha formado por las copas de árboles vecinos (Butler, 2013).

**Lambertiana:** Que refleja la luz incidente de manera uniforme en todas las direcciones (Rivas, 2020).

**Matricial:** Perteneciente o en forma de una matriz (Real Academia Española, 2014).

**Periodicidad:** Cualidad de periódico (Real Academia española, 2014).

**Traslapan:** Cubrir una rama con otra.

## **BIBLIOGRAFÍA**

**AGUIRRE CORONEL, Lennin Marcelo.** Desarrollo de un sistema de consultas de las firmas espectrales de maíz duro, papa y arroz para el Instituto espacial ecuatoriano [En línea] (Trabajo de titulación). (Tercer grado) Escuela Politécnica Nacional, Facultad de Ingeniería en Sistemas, Escuela de Ingeniería en Sistemas Informáticos y de Computación. (Quito-Ecuador). 2015. pp. 26. [Consulta: 2021-03-10]. Disponible en: https://bibdigital.epn.edu.ec/bitstream/15000/10797/1/CD-6323.pdf

**ALONSO SARRÍA, Francisco.** Caracterización de las imágenes de satélite [En línea]. 2014. [Consulta: 03 de enero del 2021]. Disponible en: https://www.um.es/geograf/sigmur/temariohtml/node71\_tf.html

**ANCIRA SÁNCHEZ, Lucio; & TREVIÑO GARZA, Eduardo Javier.** "Utilización de imágenes de satélite en el manejo forestal del noreste de México". Madera y bosques [en línea], 2015, (México) 21(1) pp. 79-89. [Consulta: 10 de marzo del 2021]. ISSN 2448-7597. Disponible en:<http://www.scielo.org.mx/pdf/mb/v21n1/v21n1a7.pdf>

**ALENCAR DA SILVA ALVES, Keyla Manuela; et al.** "Variabilidad espacial y temporal de la cobertura vegetal de los años 1984A 2011 en la cuenca hidrográfica del río Moxotó, Pernambuco, Brasil" Diálogo Andino [en línea], 2019, (Brasil) (58) pp. 143-144. [Consulta: 10 de febrero del 2021]. ISSN 0719-2681. Disponible en: https://scielo.conicyt.cl/pdf/rda/n58/0719- 2681-rda-58-139.pdf

**ARRIAZA, José Miguel.** ¿Cuál es la importancia de un bosque nativo?. [En línea]. 2018. [Consulta: 10 de marzo del 2021]. Disponible en: http://www.ipsuss.cl/ipsuss/columnas-deopinion/jose-miguel-arriaza/cual-es-la-importancia-del-bosque-nativo/2018-08-19/224009.html

**ARENAS CASTRO, Salvador; et al.** "Aplicación de técnicas de teledetección y GIS sobre imágenes Quickbird para identificar y mapear individuos de peral silvestre *(Pyrus bourgeana*) en el bosque esclerótico mediterráneo". Teledetección [en línea], 2011, (España) (35) pp. 57. [Consulta: 10 de marzo del 2021]. ISSN 1198-8740. Disponible en: http://www.aet.org.es/revistas/revista35/Numero35\_07.pdf

**AVILA GUZMÁN, Ana Patricia**. Análisis y clasificación de firmas espectrales utilizando técnicas de aprendizaje automático [En línea] (Trabajo de titulación). (Maestría) Instituto Nacional de Astrofísica, Óptica y Electrónica. (Cholula-México). 2019. pp. 26. [Consulta: 2021-

03-10]. Disponible en:

<https://inaoe.repositorioinstitucional.mx/jspui/bitstream/1009/1677/1/AvilaGAP.pdf>

**BUTLER, Rhet.** ¿Qué es el dosel? [En línea]. 2013. [Consulta: 06 de enero del 2021]. Disponible en: https://selvastropicales.org/2013/11/19/que-es-el-dosel/

**CALUÑA ORTIZ, Martha Valeria.** Inventario florístico del bosque nativo "Polylepis", en la parroquia Pilahuín, cantón Ambato, provincia de Tungurahua [En línea] (Trabajo de titulación). (Tercer grado) Escuela Superior Politécnica de Chimborazo, Facultad de Recursos Naturales, Escuela de Ingeniería Forestal. (Riobamba-Ecuador). 2017. pp. 8. [Consulta: 2021-01-01]. Disponible en: http://dspace.espoch.edu.ec/handle/123456789/6657

**CAMACHO SANABRIA, José Manuel; et al.** "Cambio de cobertura/ uso de suelo en una porción de la Zona de Transición Mexicana de Montaña". Madera y bosque [en línea], 2015, (México) 21(1) pp. 98. [Consulta: 10 de febrero del 2021]. ISSN 2448-7597. Disponible en: http://www.scielo.org.mx/pdf/mb/v21n1/v21n1a8.pdf

**CASTILLO SOTO, Miguel.** Los Sistemas de Información Geográfica en el sector forestal. [En línea]. 2014. [Consulta: 07 de enero del 2021]. Disponible en: http://linfor.forestaluchile.cl/wpcontent/uploads/2014/05/ID-20-2007-SIG-en-el-sector-forestal.pdf

**CARANQUI ALDÁZ, Jorge.** Análisis temporal entre dos estratos del bosque siempre verde de tierras bajas en la estación experimental Pasa [En línea]. 2018. [Consulta: 06 de enero del 2021]. Disponible en: https://www.researchgate.net/profile/Jorge-Caranqui/publication/274633283\_ANALISIS\_TEMPORAL\_ENTRE\_DOS\_ESTADOS\_DEL\_ BOSQUE\_SIEMPRE\_VERDE\_DE\_TIERRAS\_BAJAS\_EN\_LA/links/5523cea70cf24f160943 7934/ANALISIS-TEMPORAL-ENTRE-DOS-ESTADOS-DEL-BOSQUE-SIEMPRE-VERDE-DE-TIERRAS-BAJAS-EN-LA.pdf

**CARRERA RAMÍREZ, Lucero Katherin; & CRUZ CARRASCO, Marco Rubén.** Estudio biogénico de las emisiones de las especies *Pinus radiata, Eucalyptus globulus* Labill y *Alnus acuminata* en el cantón Riobamba [En línea] (Trabajo de titulación). (Tercer nivel) Universidad Nacional de Chimborazo, Facultad de Ingeniería, Carrera de Ingeniería Ambiental. (Riobamba-Ecuador). 2019. pp. 41. [Consulta: 2021-03-10]. Disponible en: http://dspace.unach.edu.ec/bitstream/51000/5319/1/UNACH-EC-ING-AMBT-2019-0002.pdf

**CARRILLO FONSECA, Luis Javier.** Determinación de la firma espectral de Gynoxys sp, para la clasificación de imágenes satelitales en bosque de ceja andina en la Parroquia Achupallas, Cantón Alausí, Provincia de Chimborazo [En línea] (Trabajo de titulación). (Tercer nivel) Escuela Superior Politécnica de Chimborazo, Facultad de Recursos Naturales, Escuela de Ingeniería Forestal**. (**Alausí-Ecuador). 2016. pp. 1-72. [Consulta: 2021-03-10]. Disponible en: http://dspace.espoch.edu.ec/handle/123456789/4875

**CONTRERAS ARÉVALO, Oscar Nelsinio.** Identificación de la especie *Polylepis reticulata*  mediante teledetección en las zonas alto andinas del Ecuador [En línea] (Trabajo de titulación). (Tercer nivel) Escuela Superior Politécnica de Chimborazo, Facultad de Recursos Naturales, Escuela de Ingeniería Forestal**.** (Riobamba-Ecuador). 2019. pp. 18. [Consulta: 2021-03-09]. Disponible en: http://dspace.espoch.edu.ec/handle/123456789/10749

**CORRALES ANDINO, Rafael Enrique; & OCHOA LÓPEZ, Vilma Lorena.** "Firmas espectrales de la cobertura de la Tierra, aplicando radiometría de campo. Fase 1: Región 03occidente de Honduras". Ciencias Espaciales [En línea], 2014, (Honduras) 7(1) pp. 78. [Consulta: 10 de marzo del 2021]. ISSN 2521-5868. Disponible en: file:///C:/Users/ASUS/Downloads/2527-Texto%20del%20art%C3%ADculo-8428-1-10- 20160423%20(5).pdf

**CORONADO JÚREZ, Erick.** Caracterización de la altura de los bosques de coníferas en el suelo de conservación de la CDMZ mediante la reflectancia del dosel [En línea] (Trabajo de titulación). (Maestría) Centro de investigación en Geografía y Geomática, Centro Público de Investigación CONACYT (México-México). 2017. pp. IV. [Consulta: 2021-03-01]. Disponible en: https://centrogeo.repositorioinstitucional.mx/jspui/bitstream/1012/238/1/71-2017-Tesis-Coronado%20Ju%C3%A1rez%2C%20Erik-Maestro%20en%20Geom%C3%A1tica.pdf

**CONTRERAS HERNÁNDEZ, Gustavo Andrés; & VILLEGAS RODRÍGUEZ, Ernesto.**  "Las Geotecnologías y los sistemas de apoyo para la planeación en el ordenamiento territorial". Tecnología [en línea], 2016, (Colombia) 15(2) pp. 70. [Consulta: 10 de marzo del 2021]. ISSN 1692-1399. Disponible en: file:///C:/Users/ASUS/Downloads/Dialnet-LasGeotecnologiasYLosSistemasDeApoyoParaLaPlaneaci-6232806.pdf

**CHÁVEZ CACUANGO, Dorys Dalila; & CHIZA MALDONADO, Luis Alfonso.** Sistema de información geográfica (SIG) aplicada al catastro de áreas atendidas por el Instituto de Autosuficiencia Agrícola (TIFSRA), en la provincia de Imbabura [En línea] (Trabajo de titulación). (Tercer nivel) Universidad Técnica del Norte, Facultad de Ingeniería en Ciencias Agropecuarias y Ambientales, Carrera de Ingeniería en Agronegocios, Avalúos y Catastros (Ibarra-Ecuador). 2014. pp. 5. [Consulta: 2021-03-01]. Disponible en: http://repositorio.utn.edu.ec/handle/123456789/3446

**CHUVIECO SALINERO, Emilio.** *Teledetección Ambiental*. [En línea] 3 <sup>a</sup> ed. Barcelona-España: Ariel S. A. 2008. [Consulta: 1 de enero del 2021]. Disponible en: https://books.google.com.ec/books/about/Teledeteccion\_ambiental.html?id=aKsNXCVCtcQC& printsec=frontcover&source=kp\_read\_button&redir\_esc=y#v=onepage&q&f=false

**CHUVIECO, Emilio; et al.** "Empleo de la teledetección en el análisis de la deforestación tropical: El caso de la Reserva Forestal de Ticoporo (Venezuela)". Serie Geográfica [en línea], 2002, (Venezuela) (10) pp. 56. [Consulta: 10 de marzo del 2021]. ISSN 1136-5277. Disponible en:

[https://www.researchgate.net/publication/28098824\\_Empleo\\_de\\_la\\_teledeteccion\\_en\\_el\\_analisi](https://www.researchgate.net/publication/28098824_Empleo_de_la_teledeteccion_en_el_analisis_de_la_deforestacion_tropical_el_caso_de_la_reserva_forestal_de_Ticoporo_Venezuela) [s\\_de\\_la\\_deforestacion\\_tropical\\_el\\_caso\\_de\\_la\\_reserva\\_forestal\\_de\\_Ticoporo\\_Venezuela](https://www.researchgate.net/publication/28098824_Empleo_de_la_teledeteccion_en_el_analisis_de_la_deforestacion_tropical_el_caso_de_la_reserva_forestal_de_Ticoporo_Venezuela)

**DE LA CRUZ DURÁN, Jairo Aarón; et al.** "Índices espectrales en pigmento para el diagnóstico nutrimental de nitrógeno" Terra Latinoamericana [en línea], 2011, (México) 29(3) pp. 260. [Consulta: 17 de marzo del 2021]. ISSN 2395-8030. Disponible en: http://www.scielo.org.mx/pdf/tl/v29n3/2395-8030-tl-29-03-00259.pdf

**EVANS, Denise.** ¿Cuál Es La Diferencia Entre Un Monotípico Y Una Especie Politípica? [En línea]. 2021. [Consulta: 06 de marzo del 2021]. Disponible en: https://es.ripleybelieves.com/what-is-difference-between-monotypic-and-polytypic-species-2177

**FAO.** Componentes y funciones de los SIG [En línea]. 2006. [Consulta: 06 de marzo del 2021]. Disponible en: http://www.fao.org/tempref/GI/Reserved/FTP\_FaoRlc/old/prior/segalim/animal/sig/intro/compo .htm

**FERNÁNDEZ DE CÓRDOVA VEGA, Rosana S.** Zonificación de bosques de *Polylepis* y línea base para su monitoreo en el Parque Nacional Cajas [En línea] (Trabajo de titulación). (Tercer nivel) Universidad del Azuay, Facultad de Ciencia y Tecnología, Escuela de Biología del Medio Ambiente. (Azuay-Ecuador). 2011. pp. 29-32. [Consulta: 2021-03-01]. Disponible en: http://www.scielo.org.mx/pdf/tl/v36n4/2395-8030-tl-36-04-309.pdf

**FONAG.** Bosque de Polylepis, sumideros de carbono [En línea]. 2019. [Consulta: 06 de marzo del 2021]. Disponible en: [http://www.fonag.org.ec/web/bosques-de-polylepis-sumideros-de](http://www.fonag.org.ec/web/bosques-de-polylepis-sumideros-de-carbono/)[carbono/](http://www.fonag.org.ec/web/bosques-de-polylepis-sumideros-de-carbono/)

**GUERRERO FARINANGO, Diego Bladimir.** Evaluación de plantaciones protectivas de yagual (Polylepis sp.) sitio carbonería **-**parroquia Sagrario – provincia de Imbabura [En línea] (Trabajo de titulación). (Técnico Superior) Universidad Técnica de Loja, Facultad de Ingeniería en Ciencias agropecuarias y ambientales, Carrera de Ingeniería Forestal, Tecnología Superior en Plantaciones Forestales. (Ibarra-Ecuador). 2012. pp. 32. [Consulta: 2021-03-01]. Disponible en: http://repositorio.utn.edu.ec/bitstream/123456789/2100/1/03FOR005TESIS.pdf

**HERNÁNDEZ, Jaime; & MONTANER, Daniel.** Patrones de respuesta espectral [En línea]. 2009. [Consulta: 06 de marzo del 2021]. Disponible en: https://www.yumpu.com/es/document/read/49045433/pdf-laboratorio-de-geomatica-y-ecologaa-del-paisaje-gep

**HERNÁNDEZ, Freddy; & ZAMBRANO, Eduardo.** "Inicio, duración y término de la estación lluviosa en cinco localidades de la costa ecuatoriana". Acta Oceanográfica del Pacífico [En línea], 2007, (Ecuador) 14(1), pp. 8. Disponible en: http://inocar.mil.ec/web/phocadownloadpap/actas\_oceanograficas/acta14/OCE1401\_2.pdf

**HOYOS ROJAS, Jhon Edwin; et al.** "Fotografía multiespectral para el diagnóstico fitosanitario de pasto kikuyo (*Cechrus clandestinus* (Hochst ex Chiov) Morrone". Acta Agronómica [En línea], 2019, (Colombia) 68(1) pp. 66. [Consulta: 10 de marzo del 2021]. ISSN 2323-0118. Disponible en: http://www.scielo.org.co/pdf/acag/v68n1/0120-2812-acag-68-01-61.pdf

**INGEOEXPERT.** Configuración, estructura y característica de las imágenes en teledetección [En línea]. sf. [Consulta: 06 de marzo del 2021]. Disponible en: https://ingeoexpert.com/articulo/21969/

**LONDO LEÓN, Jhoannna Gabriela:** Inventario y morfología de las especies forestales del Bosque Nativo Sachafilo, ubicado en la parroquia San Antonio de Pasa, cantón Ambato, provincia de Tungurahua [En línea] (Trabajo de titulación). (Tercer nivel) Escuela Superior Politécnica de Chimborazo, Facultad de Recursos Naturales, Escuela de Ingeniería Forestal (Riobamba-Ecuador). 2018. pp. 15. [Consulta: 2021-03-01]. Disponible en: http://dspace.espoch.edu.ec/handle/123456789/8493

**LÓPEZ ESPINOZA, Mateo Damián.** Elaboración de un manual de operaciones para la captura de "firmas espectrales" en campo, validada en dos granjas experimentales [En línea] (Trabajo de titulación). (Tercer nivel) Universidad de Cuenca, Facultad de Ciencias Agropecuarias, Carrera de Ingeniería Agronómica (Cuenca-Ecuador). 2014. pp. 22-28. [Consulta: 2021-03-01]. Disponible en: https://dspace.ucuenca.edu.ec/bitstream/123456789/20916/1/TESIS.pdf

**LOZA DUEÑAS, Patricia Sebastián.** Caracterización de la cobertura vegetal en los páramos cercanos a la estación Cotopaxi del Instituto Espacial Ecuatoriano usando sensores remotos [En línea] (Trabajo de titulación). (Tercer nivel) Universidad de las Fuerzas Armadas, Departamento de la Ciencias de la Tierra y Construcción, Carrera de Ingeniería Geográfica y del Medio Ambiente. (Sangolquí-Ecuador). 2018. pp. 15-25. [Consulta: 2021-03-01]. Disponible en: http://repositorio.espe.edu.ec/handle/21000/15225

**MARTINEZ MERA, Rodrigo Jacobo.** Análisis de especies vegetales representativas del páramo de Chingaza mediante espectroradiometría de campo [En línea] (Trabajo de titulación). (Maestría) Fundación Universidad de Bogotá Jorge Tadeo Lozano, Facultad de Ciencias Naturales e Ingeniería, Maestría en Ciencias Ambientales. (Bogotá-Ecuador). 2014. pp. 29-58. [Consulta: 2021-02-01]. Disponible en: https://expeditiorepositorio.utadeo.edu.co/bitstream/handle/20.500.12010/1742/T052%20%281 %29.pdf?sequence=1&isAllowed=y

**MEJÍA GIRALDO, Juan Camilo; et al.** "Foto-protección: mecanismos bioquímicos, punto de partida hacia mejores filtros solares". Dermatología cosmética, médica y quirúrgica [En línea], 2014, (Colombia) 12(4) pp.272-274. [Consulta: 10 de marzo del 2021]. ISSN 2007-4174. Disponible en: https://www.medigraphic.com/pdfs/cosmetica/dcm-2014/dcm144i.pdf

**MOBOT.** *Polylepis reticulata* Kunth; Rosaceae [En línea]. 1995. [Consulta: 06 de diciembre del 2020]. Disponible en: [http://www.mobot.org/MOBOT/paramo/search\\_paramo.asp?searchFor=polylepis+reticulata](http://www.mobot.org/MOBOT/paramo/search_paramo.asp?searchFor=polylepis+reticulata)

**MOYA, René.** Climas del Ecuador [En línea]. 1995. [Consulta: 06 de diciembre del 2020]. Disponible en: http://www.serviciometeorologico.gob.ec/gisweb/TIPO\_DE\_CLIMAS/PDF/CLIMAS%20DEL %20ECUADOR%202016.pdf

**NAGUA IÑAGUAZO, Jonathan Alexander.** Diagnóstico y caracterización ambiental del ecosistema páramo en el sitio Chillacocha del cantón Chilla provincia del Oro [En línea] (Trabajo de titulación). (Tercer nivel) Universidad Técnica de Machala, Unidad Académica de Ciencias Sociales, Carrera de Gestión Ambiental. (Machala-El Oro). 2015. pp. 1. [Consulta: 2021-03-01]. Disponible en: [http://repositorio.utmachala.edu.ec/bitstream/48000/3539/1/CD00065-](http://repositorio.utmachala.edu.ec/bitstream/48000/3539/1/CD00065-TRABAJO%20COMPLETO.pdf) [TRABAJO%20COMPLETO.pdf](http://repositorio.utmachala.edu.ec/bitstream/48000/3539/1/CD00065-TRABAJO%20COMPLETO.pdf)

**NAVARRO, Javier.** Definición de intrínseco [En línea]. 2015. [Consulta: 06 de diciembre del 2020]. Disponible en: https://www.definicionabc.com/general/intrinseco.php

**PAZ PELLAT, Fernando; et al.** "Diseño de un índice espectral de la vegetación: NDVIcp" Agrociencia [En línea], 2007, (México) 41(5), pp. 9. [Consulta: 10 de marzo del 2021]. ISSN 1405-3195. Disponible en: https://www.redalyc.org/pdf/302/30241506.pdf

**PACHECO LEÓN, Karla Antonieta.** Estructura de los rodales de *Polylepis reticulata* del Parque Nacional el Cajas estado actual para la proyección futura en el marco del cambio climático [En línea] (Trabajo de titulación). (Tercer nivel) Universidad de Cuenca, Facultad de Ciencias Químicas, Carrera de Ingeniería Ambiental. (Cuenca-Ecuador). 2020. pp. 106-107. [Consulta: 2021-03-06]. Disponible en: https://dspace.ucuenca.edu.ec/bitstream/123456789/21228/1/TESIS.pdf

PALACIOS SÁNCHEZ, Luis Alberto; et al. "Corrector atmosférico en imágenes Landsat" Terra Latinoamericana [En línea], 2018, 36(4) pp. 311. [Consulta: 17 de marzo del 2021]. ISSN 2395-8030. Disponible en: http://www.scielo.org.mx/pdf/tl/v36n4/2395-8030-tl-36-04-309.pdf

**PEÑA, L; et al.** "Absorbancia y reflectancia de las hojas de ficus contaminadas con nanopartículas de plantas" Revista mexicana de física [En línea], 2019, 65(1) pp. 96. [Consulta: 09 de marzo del 2021]. ISSN 0035-001X. Disponible en: http://www.scielo.org.mx/pdf/rmf/v65n1/0035-001X-rmf-65-01-95.pdf

**PLANAS, Oriol.** *¿Qué es la radiación solar?* [blog]. 2015. [Consulta: 06 de marzo del 2021]. Disponible en: https://solar-energia.net/que-es-energia-solar/radiacionsolar#:~:text=La%20radiaci%C3%B3n%20solar%20incidente%20es,y%20retrodispersada%20 hacia%20el%20espacio

**POSADA ASPRILLA, William; & CERÓN MUÑOZ, Mario Fernando.** "Influencia del ángulo de iluminación solar y la altura de la toma de la imagen multiespectral sobre la estimación de biomasa de pasto kikuyo" U.D.C.A. Actualidad y Divulgación Científica [En línea], 2019,

(Colombia) 22(2) pp. 2. [Consulta: 08 de marzo del 2021]. ISSN 2619-2551. Disponible en: https://revistas.udca.edu.co/index.php/ruadc/article/view/1338/1831

**RADICELLI, Ciro; et al.** "Sistemas de Información Geográfica y su aplicación en las ciencias sociales: Una revisión bibliográfica" Chakiñan [en línea], 2019, (Ecuador) (8) pp. 25. [Consulta: 10 de marzo del 2021]. ISSN 2550-6722. Disponible en: http://scielo.senescyt.gob.ec/pdf/rchakin/n8/2550-6722-rchakin-08-00024.pdf

**REUTER, Fabián.** Principios de la teledetección [En línea]. 2009. [Consulta: 06 de diciembre del 2020]. Disponible en: https://fcf.unse.edu.ar/archivos/series-didacticas/SD-33-Principiosteledeteccion-REUTER.pdf

**REAL ACADEMIA ESPAÑOLA.** Matricial [Blog]. 2014. [Consulta: 06 de diciembre del 2020]. Disponible en: https://dle.rae.es/matricial

**REAL ACADEMIA ESPAÑOLA.** Periodicidad [Blog]. 2014. [Consulta: 06 de diciembre del 2020]. Disponible en: https://dle.rae.es/periodicidad

**RITCHIE, Glen.** Use of ground-based canopy reflectance to determine radiation capture, nitrogen and water status, and final yield in wheat [En línea] (Trabajo de titulación). (Maestría) Utah State University (Logan-Estados Unidos). 2003. pp. 9. [Consulta: 2021-03-06]. Disponible en: https://digitalcommons.usu.edu/cgi/viewcontent.cgi?article=6704&context=etd

**RIVAS, Raúl Eduardo.** Superficie especular y lambertiana [En línea].2020. [Consulta: 06 de diciembre del 2020]. Disponible en: http://cursosihlla.bdh.org.ar/SR\_Exactas/2\_Teoria/5%20Espectros\_efectos\_atmos.pdf

**ROMERO, Francisco Sacristán.** "La teledetección satelital y los sistemas de protección ambiental" Aquatic [en línea], 2006, (España) (24) pp. 16. [Consulta: 10 de marzo del 2021]. ISSN 1578-4541. Disponible en: http://www.revistaaquatic.com/aquatic/pdf/24\_02.pdf

**SALINAS SOLÍS, Thalía Madelane.** Análisis de la variación de la cobertura glaciar en el Ecuador mediante teledetección [En línea] (Trabajo de titulación). (Tercer nivel) Universidad de Guayaquil, Facultad de Ciencias Naturales, Carrera de Ingeniería Ambiental. (Guayaquil-Ecuador). 2020. pp. 16. [Consulta: 2021-02-06]. Disponible en: http://repositorio.ug.edu.ec/bitstream/redug/49982/1/TESIS\_FINAL\_SALINAS\_SOLIS.pdf
**SÁNCHEZ GAVILANES, Edwin Roberto; & JINDE IZA, Klever Oliveiro.** Diagnóstico participativo socioeconómico y biofísico de la parroquia rural de Pasa – cantón Ambato [En línea] (Trabajo de titulación). (Tercer nivel) Escuela Superior Politécnica de Chimborazo, Facultad de Ciencias, Carrera de Ciencias Químicas. (Riobamba-Ecuador). 2012. pp. 19. [Consulta: 2021-01- 06]. Disponible en: http://dspace.espoch.edu.ec/handle/123456789/2023

**SARAVIA JARA, Gladys Estefania; & VINTIMILLA TORRES, Daniela Cristina.**  Actividad vegetativa, tasas de crecimiento y estimación de la edad de los individuos en los rodales de *Polylepis reticulata* del Parque Nacional Cajas [En línea] (Trabajo de titulación). (Tercer nivel) Universidad de Cuenca, Facultad de Ciencias Químicas, Escuela de Ingeniería Ambiental. (Alausí-Ecuador). 2016. pp. 19. [Consulta: 2021-03-01]. Disponible en: <http://dspace.ucuenca.edu.ec/bitstream/123456789/23921/1/tesis.pdf>

**SUQUILANDA CRIOLLO, Christian Paul.** Estimación del grado de severidad causada por incendio sobre una cobertura forestal en el sector de Irquis (Azuay), utilizando técnicas de teledetección [En línea] (Trabajo de titulación). (Tercer nivel) Universidad de Cuenca, Facultad de Ciencias Agropecuarias, Escuela de Ingeniería Agronómica. (Cuenca-Ecuador). 2020. pp. 17. [Consulta: 2021-03-01]. Disponible en: http://dspace.ucuenca.edu.ec/handle/123456789/34445

**TERÁN NARANJO, Milton Fabián; & VITERI HERMOZA, Luis Alejandro.**  Procesamiento de imágenes satelitales para determinación de cambios de cobertura vegetal y deforestación utilizando MATLAB [En línea] (Trabajo de titulación). (Tercer nivel) Escuela Politécnica Nacional, Escuela de Ingeniería. (Quito-Ecuador). 2005. pp. 16. [Consulta: 2021-03- 07]. Disponible en: https://bibdigital.epn.edu.ec/bitstream/15000/5497/1/T2406.pdf

**TREVIÑO GARZA, Eduardo Javier.** "Estratificación de la información en el procesamiento digital de imágenes de satélite aplicado a la cartografía de los bosques de *Pinus cembroides*" Investigaciones geográficas [en línea], 2001, (México) (44) pp. 55. [Consulta: 04 de marzo del 2021]. ISSN 2448-7279. Disponible en: http://www.scielo.org.mx/pdf/igeo/n44/n44a5.pdf

**SUÁREZ MORILLO, Andrea Elizabeth.** Análisis y comparación de imágenes de diferentes sensores para verificar su eficiencia y utilidad en estudios multitemporales [En línea] (Trabajo de titulación). (Tercer nivel) Universidad de las Fuerzas Armadas, Carrera de Ingeniería Geográfica y del Medio Ambiente (Sangolquí-Ecuador). 2014. pp. 8. [Consulta: 2021-03-07]. Disponible en: http://repositorio.espe.edu.ec/handle/21000/8546

**USGS.** Landsat surface reflectace – derived spectral índices: Landsat Soil Adjusted Vegetation Index [En línea]. 2019. [Consulta: 06 de diciembre del 2020]. Disponible en:

https://www.usgs.gov/core-science-systems/nli/landsat/landsat-soil-adjusted-vegetation-index

**VIVANCOS, J; et al.** Resolución de las imágenes de satélite. [En línea]. 2005. [Consulta: 06 de diciembre del 2020]. Disponible en: http://concurso.cnice.mec.es/cnice2006/material121/unidad1/i\_resolucion.htm#:~:text=Por%20 ejemplo%20las%20im%C3%A1genes%20Landsat,500%20a%201100m%20de%20lado.

**ZUMBANA, Aníbal.** Diagnóstico parroquial técnico de planificación [En línea].2015. [Consulta: 06 de diciembre del 2020]. Disponible en: http://app.sni.gob.ec/snilink/sni/PORTAL\_SNI/data\_sigad\_plus/sigadplusdiagnostico/1865019180001\_Diagn%C3%B3 stico%20PDOT%20Pasa%202015\_30-10-2015\_14-28-20.pdf

#### **ANEXO A:** PERMISO PARA EL INGRESO AL BOSQUE SACHAFILO

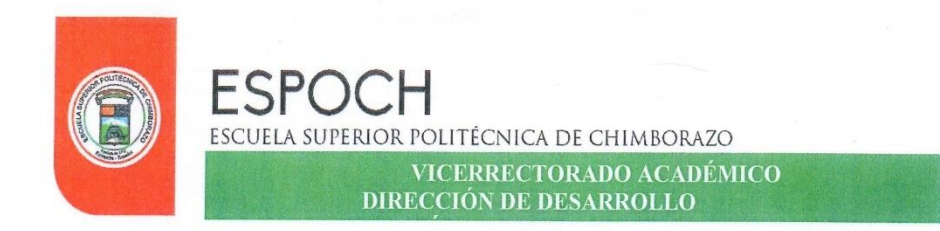

Riobamba, 2020-12-02

Señor Edgar Chito PRESIDENTE DE LA UNIÓN DE ORGANIZACIONES DE CAMPESINOS E INDÍGENAS DE PASA Presente

De mi consideración:

El motivo presente es para solicitarle de la manera más comedida se autorice a Dayana Lissette Gamboa Barona con CC: 1805321369, estudiante de la carrera de Ingeniería Forestal, el ingreso al Bosque Sachafilo para la obtención de información la cual será utilizada con fines académicos, esto es para la realización del Proyecto de titulación, cuyo tema es Análisis de la firma espectral en la especie Polylepis reticulata con imágenes Sentinel 2 en el bosque Sachafilo, parroquia Pasa, Cantón Ambato, Provincia de Tungurahua y tiene una duración de 15 semanas.

Por la atención prestada anticipo mi agradecimiento.

Atentamente,

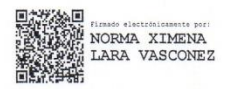

REGIMPERING RECIbido Ing. Norma Lara DIRECTORA DE LA CARRERA DE INGENIERÍA FORESTAL

> Dirección: Panamericana Sur km 1 1/2, www.espoch.edu.ec

Teléfono: 593 (03) 2998200 Código Postal: EC060155

| <b>Punto</b>   | <b>Shape</b> | B1     | B <sub>2</sub> | B3     | <b>B4</b> | B <sub>5</sub> | <b>B6</b> | B7     | <b>B8</b> | <b>B9</b> | <b>B10</b> | <b>B11</b> | <b>B12</b> | <b>B13</b> |
|----------------|--------------|--------|----------------|--------|-----------|----------------|-----------|--------|-----------|-----------|------------|------------|------------|------------|
|                | Point        | 0,0228 | 0,07           | 0,0639 | 0,047     | 0,074          | 0,1826    | 0,219  | 0,2233    | 0,1451    | 0,012      | 0,1451     | 0,0694     | 0,2469     |
| $\overline{2}$ | Point        | 0,0195 | 0,0679         | 0.0588 | 0,0422    | 0,0643         | 0,1544    | 0,183  | 0,1965    | 0,1093    | 0.0117     | 0,1127     | 0,0556     | 0,1995     |
| 3              | Point        | 0,0221 | 0.0704         | 0.0642 | 0,0484    | 0,0854         | 0,1684    | 0,2012 | 0,2348    | 0,137     | 0.0121     | 0,1544     | 0.0829     | 0,2301     |
| 4              | Point        | 0,0276 | 0,073          | 0,0666 | 0.0483    | 0.0815         | 0,2164    | 0,2548 | 0,258     | 0,1611    | 0.0121     | 0.159      | 0,0737     | 0,2788     |
| 5              | Point        | 0,0243 | 0,0691         | 0.0636 | 0,0467    | 0,0767         | 0,2027    | 0,2491 | 0,2531    | 0,1612    | 0,012      | 0,1483     | 0,0672     | 0,2765     |
| 6              | Point        | 0,0227 | 0.0701         | 0,0658 | 0,0479    | 0,0796         | 0,2031    | 0,2417 | 0,2502    | 0,1465    | 0.0122     | 0,1463     | 0,0674     | 0,266      |
| 7              | Point        | 0,0253 | 0,0735         | 0,0713 | 0,0496    | 0.0886         | 0,2322    | 0,2786 | 0,2851    | 0,1475    | 0.0121     | 0,1706     | 0,0796     | 0,3192     |
| 8              | Point        | 0,023  | 0,0733         | 0,0681 | 0,0487    | 0,0844         | 0,2171    | 0,264  | 0,2781    | 0,1627    | 0,0118     | 0,1472     | 0,0696     | 0,2912     |
| 9              | Point        | 0,0226 | 0,0716         | 0,0647 | 0,0496    | 0,0779         | 0,1962    | 0,2384 | 0,2376    | 0,1546    | 0,0122     | 0,1485     | 0,073      | 0,2582     |
| 10             | Point        | 0,0198 | 0,0665         | 0,0583 | 0,0412    | 0,0622         | 0,1541    | 0,1855 | 0,1952    | 0,1152    | 0,0117     | 0,1143     | 0,0554     | 0,211      |
| 11             | Point        | 0,0222 | 0,0699         | 0.0654 | 0,048     | 0,0823         | 0,19      | 0,2289 | 0,2393    | 0,1466    | 0.0123     | 0,1519     | 0,0755     | 0,2614     |
| 12             | Point        | 0,0237 | 0,0714         | 0,0652 | 0,0476    | 0,0821         | 0,2192    | 0,2597 | 0,2737    | 0,1735    | 0,012      | 0,1523     | 0,0703     | 0,2945     |
| 13             | Point        | 0,0229 | 0,0723         | 0,067  | 0,0481    | 0,0829         | 0,2251    | 0,2752 | 0,2941    | 0,1609    | 0,0121     | 0,1459     | 0,0662     | 0,3085     |
| 14             | Point        | 0,0212 | 0,0676         | 0.0598 | 0,0427    | 0,0658         | 0,166     | 0,2008 | 0,2085    | 0,1198    | 0.0118     | 0,1141     | 0.0542     | 0,2198     |
| 15             | Point        | 0,0226 | 0,0711         | 0,065  | 0,0485    | 0,0793         | 0,2047    | 0,2382 | 0,2428    | 0,1546    | 0,0122     | 0,1486     | 0,0725     | 0,2647     |
| 16             | Point        | 0,0231 | 0,0714         | 0,0681 | 0,0498    | 0,0845         | 0,2256    | 0,2706 | 0,2915    | 0,1587    | 0,0118     | 0,1493     | 0.0699     | 0,302      |
| 17             | Point        | 0,022  | 0,071          | 0,0648 | 0,0469    | 0,0766         | 0,2066    | 0,2575 | 0,273     | 0,1507    | 0,0117     | 0,1466     | 0,067      | 0,288      |
| 18             | Point        | 0,0276 | 0,072          | 0,0678 | 0,0478    | 0,0808         | 0,1906    | 0,2223 | 0,2407    | 0,1611    | 0,0121     | 0,1512     | 0,0743     | 0,263      |
| 19             | Point        | 0,0254 | 0,0714         | 0,0678 | 0,0511    | 0,0931         | 0,211     | 0,249  | 0,25      | 0,1654    | 0,0122     | 0,1714     | 0,0842     | 0,2725     |
| 20             | Point        | 0,0197 | 0,0672         | 0,06   | 0,0437    | 0,0649         | 0,1619    | 0,1918 | 0,2048    | 0,1199    | 0,0116     | 0,1149     | 0,0546     | 0,218      |
| 21             | Point        | 0,0258 | 0,0721         | 0,0684 | 0,0557    | 0,0806         | 0,1418    | 0,1661 | 0,172     | 0,1149    | 0,0122     | 0,1339     | 0,0746     | 0,1851     |
| 22             | Point        | 0,0212 | 0,0695         | 0,0655 | 0,0482    | 0,0816         | 0,2034    | 0,246  | 0,2451    | 0,1578    | 0,0123     | 0,1497     | 0,073      | 0,2766     |
| 23             | Point        | 0,0234 | 0,0715         | 0,0677 | 0,0488    | 0,0855         | 0,2171    | 0,2614 | 0,2656    | 0,1589    | 0,0119     | 0,1571     | 0,0756     | 0,2967     |
| 24             | Point        | 0,0219 | 0,071          | 0,0656 | 0,048     | 0,0775         | 0,1945    | 0,2263 | 0,2351    | 0,1509    | 0,0126     | 0,1462     | 0,069      | 0,2529     |

**ANEXO B:** VALORES DE REFLECTANCIA DE *Polylepis reticulata* EN LA ESTACIÓN DE VERANO

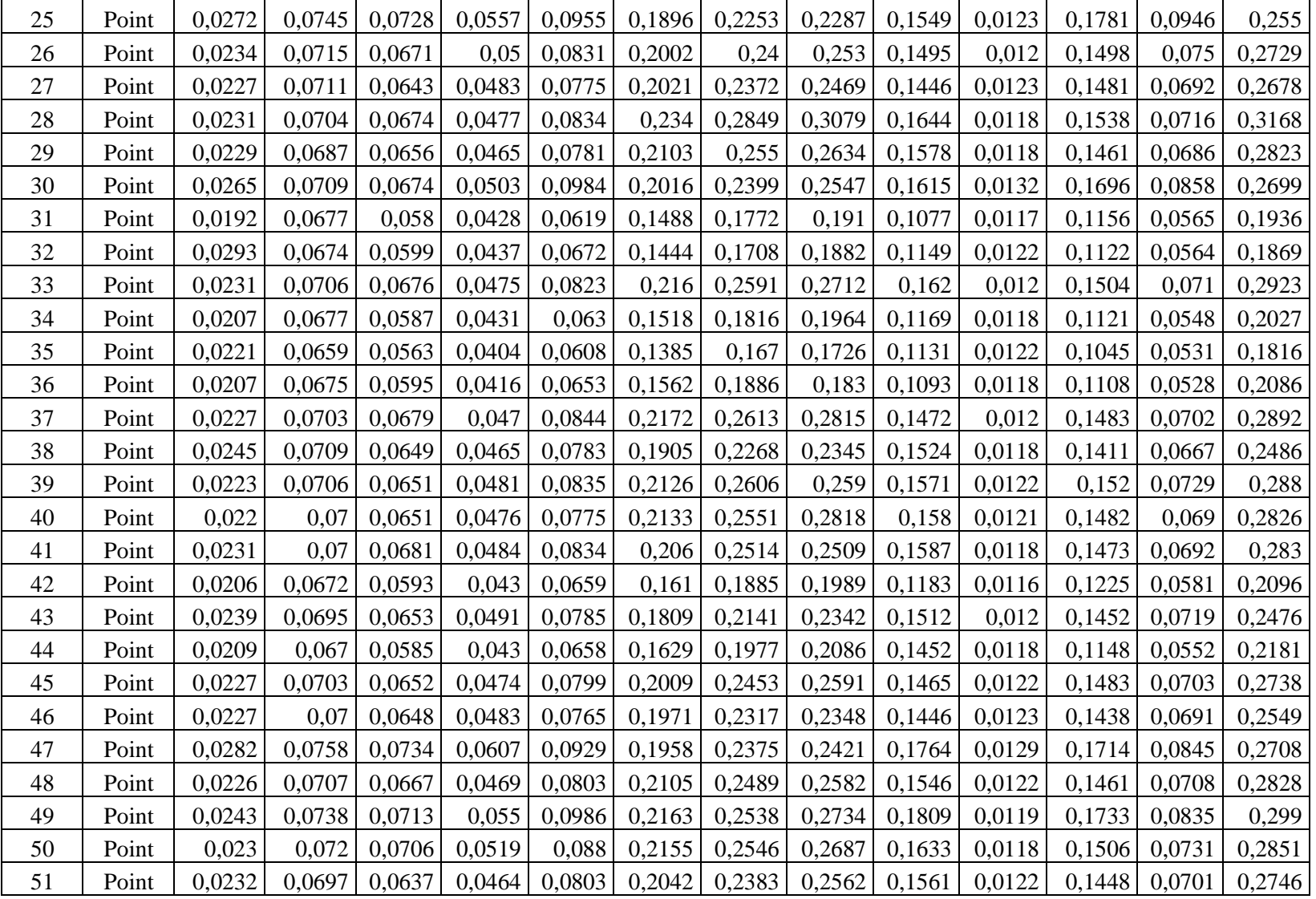

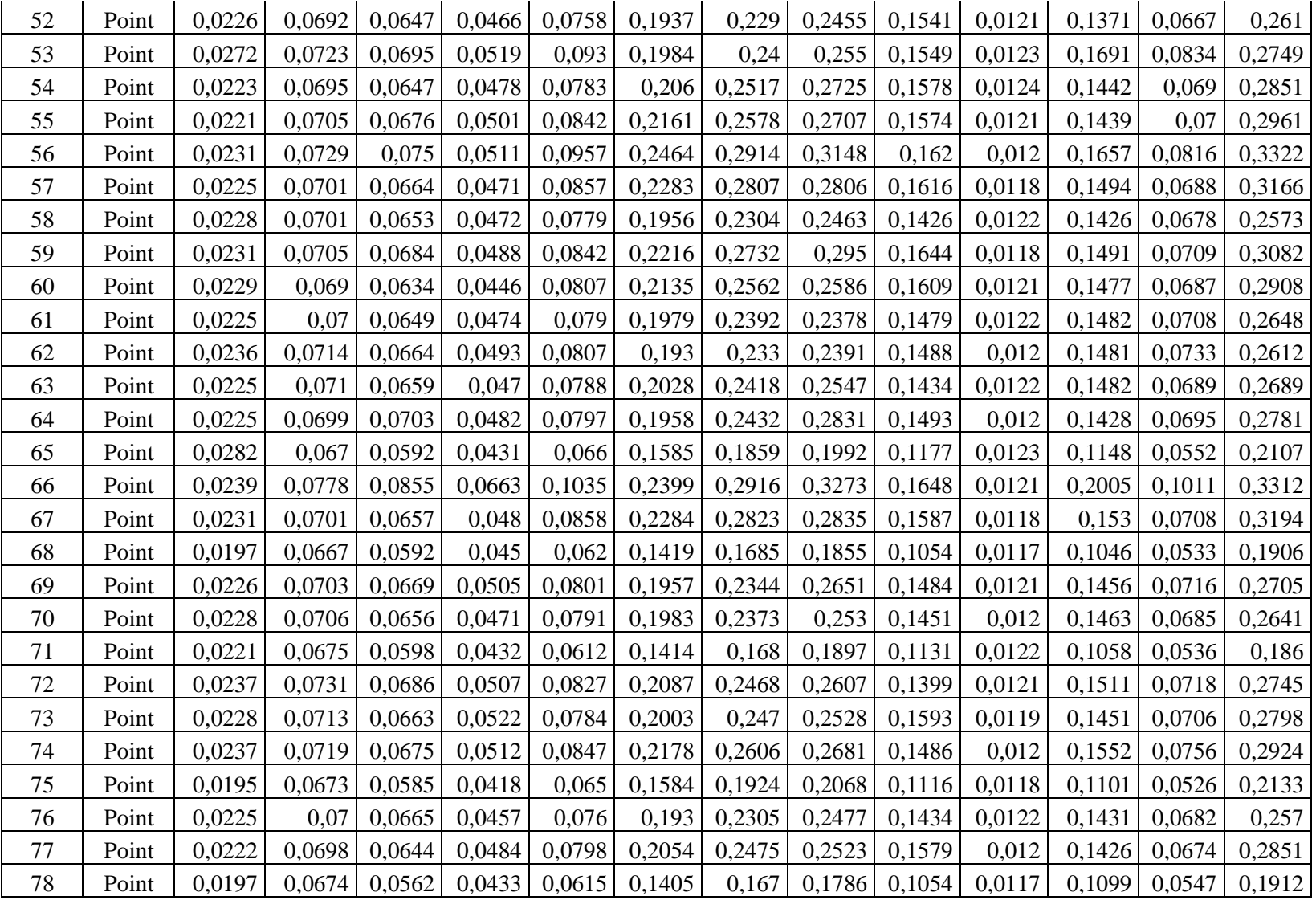

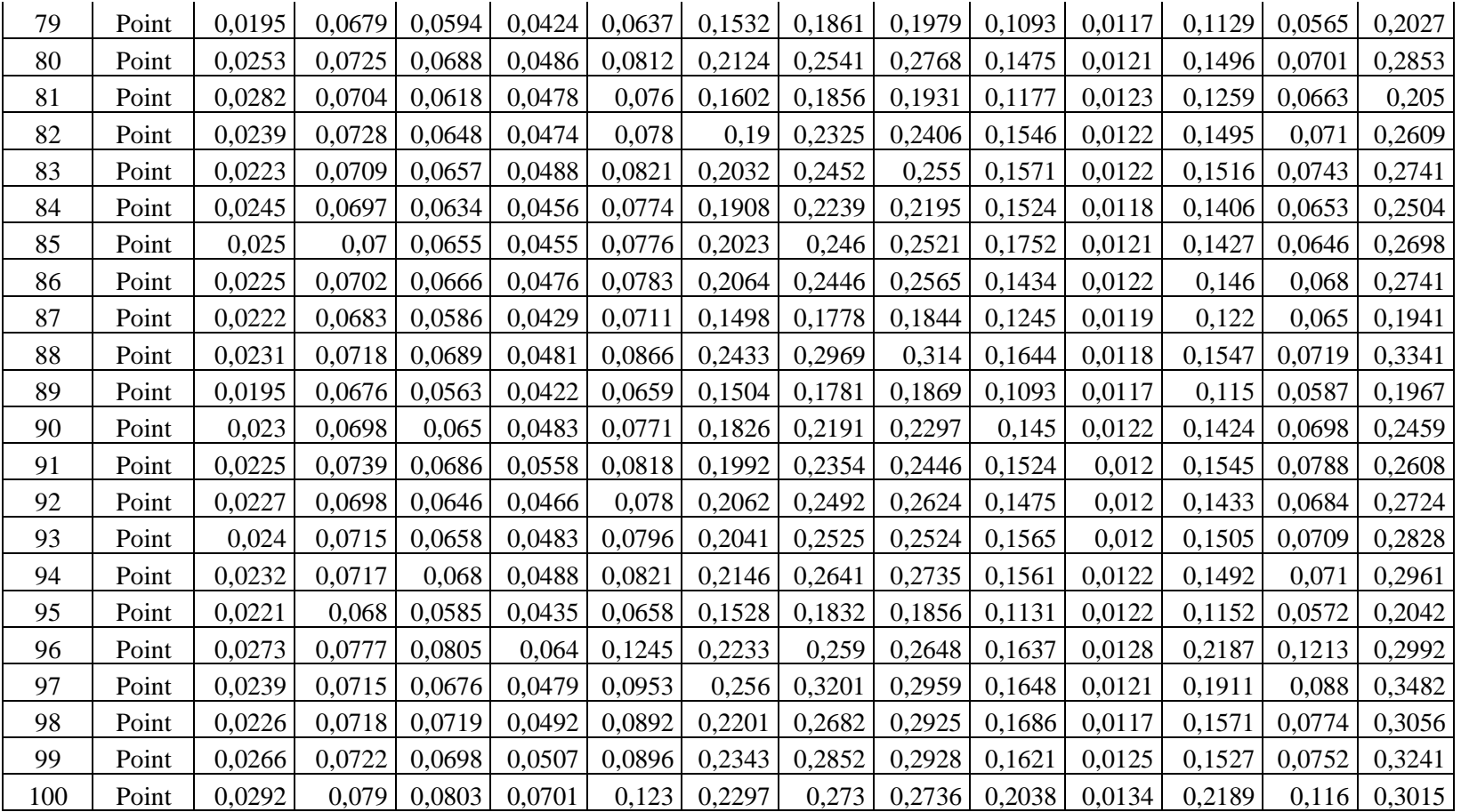

| <b>Punto</b>   | <b>Shape</b> | B1     | B <sub>2</sub> | <b>B3</b> | <b>B4</b> | B <sub>5</sub> | <b>B6</b> | B7     | <b>B8</b> | <b>B9</b> | <b>B10</b> | <b>B11</b> | <b>B12</b> | <b>B13</b> |
|----------------|--------------|--------|----------------|-----------|-----------|----------------|-----------|--------|-----------|-----------|------------|------------|------------|------------|
|                | Point        | 0,0258 | 0,0712         | 0,064     | 0,0481    | 0,0595         | 0,1757    | 0,2133 | 0,2017    | 0,1337    | 0,0119     | 0,1354     | 0,0681     | 0,2298     |
| $\overline{2}$ | Point        | 0,0256 | 0.0718         | 0,0641    | 0,0457    | 0,0588         | 0,1801    | 0,2158 | 0,2154    | 0,1316    | 0,0116     | 0,1291     | 0,0644     | 0,2276     |
| 3              | Point        | 0,028  | 0,0773         | 0,0726    | 0,0572    | 0,084          | 0,1931    | 0,2315 | 0,224     | 0,1502    | 0,012      | 0,1764     | 0,1036     | 0,246      |
| 4              | Point        | 0,0296 | 0,0742         | 0,0688    | 0,0497    | 0,0659         | 0,206     | 0,2548 | 0,2391    | 0,1642    | 0,0118     | 0,1498     | 0,0726     | 0,266      |
| 5              | Point        | 0,0291 | 0,074          | 0,0659    | 0,0468    | 0,0626         | 0,1988    | 0,2385 | 0,2229    | 0,1605    | 0,0118     | 0,1422     | 0,0673     | 0,2555     |
| 6              | Point        | 0,0258 | 0,0716         | 0,0667    | 0,0477    | 0,065          | 0,2012    | 0,237  | 0,234     | 0,1403    | 0,0118     | 0,1404     | 0,0701     | 0,2504     |
| 7              | Point        | 0.0283 | 0,0737         | 0,0705    | 0,0491    | 0,0728         | 0,2278    | 0,2692 | 0,2688    | 0,1461    | 0,0117     | 0,157      | 0,0728     | 0,2949     |
| 8              | Point        | 0,0267 | 0,0722         | 0,067     | 0,0484    | 0,0695         | 0,2125    | 0,2566 | 0,2391    | 0,1615    | 0,0118     | 0,1436     | 0.0693     | 0,2747     |
| 9              | Point        | 0.0261 | 0.0703         | 0,0637    | 0,0477    | 0,0624         | 0,1923    | 0,2317 | 0,2052    | 0,1472    | 0,0119     | 0,1424     | 0,0704     | 0,2457     |
| 10             | Point        | 0,0268 | 0,0708         | 0,0635    | 0,0446    | 0,0594         | 0,1849    | 0,2258 | 0,2235    | 0,1412    | 0,0117     | 0,1345     | 0,0651     | 0,2405     |
| 11             | Point        | 0,0255 | 0.0696         | 0,0606    | 0,0439    | 0,0596         | 0,1679    | 0,2085 | 0,185     | 0,1412    | 0,0119     | 0,1338     | 0,0679     | 0,2212     |
| 12             | Point        | 0,0278 | 0,0738         | 0,0676    | 0,0485    | 0,0677         | 0,2132    | 0,2573 | 0,2494    | 0,1777    | 0,0119     | 0,1488     | 0,0702     | 0,2783     |
| 13             | Point        | 0,026  | 0.0707         | 0,0677    | 0,0454    | 0,0647         | 0,2198    | 0,2709 | 0,2793    | 0,1584    | 0,0117     | 0,1367     | 0,063      | 0,294      |
| 14             | Point        | 0,0269 | 0,0713         | 0,0648    | 0,0478    | 0,0599         | 0,1926    | 0,2326 | 0,2282    | 0,1481    | 0,0117     | 0,1315     | 0,063      | 0,2507     |
| 15             | Point        | 0,0261 | 0,0712         | 0,0631    | 0,0468    | 0,0647         | 0,1993    | 0,2375 | 0,2186    | 0,1472    | 0,0119     | 0,1451     | 0,0702     | 0,2568     |
| 16             | Point        | 0,0275 | 0,0718         | 0,066     | 0,0464    | 0,0673         | 0,2171    | 0,2587 | 0,2534    | 0,1579    | 0,0117     | 0,1425     | 0,0663     | 0,2785     |
| 17             | Point        | 0,0281 | 0,0728         | 0,0653    | 0,0473    | 0,0645         | 0,2146    | 0,2578 | 0,2459    | 0,1465    | 0,0116     | 0,1461     | 0,0674     | 0,2728     |
| 18             | Point        | 0,0296 | 0,0735         | 0,0677    | 0,0481    | 0,0686         | 0,1967    | 0,2251 | 0,2231    | 0,1642    | 0,0118     | 0,1519     | 0,0751     | 0,2419     |
| 19             | Point        | 0,0287 | 0,0725         | 0,0679    | 0,0487    | 0,0727         | 0,2078    | 0,2457 | 0,2335    | 0,1642    | 0,012      | 0,158      | 0,0786     | 0,2695     |
| 20             | Point        | 0,026  | 0,072          | 0,0636    | 0,0462    | 0,0585         | 0,1907    | 0,2316 | 0,2188    | 0,1445    | 0,012      | 0,1322     | 0,0627     | 0,2403     |
| 21             | Point        | 0,0324 | 0,0757         | 0,0731    | 0,0589    | 0,0828         | 0,1723    | 0,2047 | 0,1929    | 0,1439    | 0,0121     | 0,1556     | 0,087      | 0,2202     |
| 22             | Point        | 0,0249 | 0.0692         | 0,0634    | 0,0466    | 0,0606         | 0,1928    | 0,2336 | 0,2134    | 0,1499    | 0,0119     | 0,1359     | 0,0672     | 0,2532     |
| 23             | Point        | 0,027  | 0,0717         | 0,0667    | 0,0469    | 0,0641         | 0,2056    | 0,245  | 0,2346    | 0,152     | 0,0117     | 0,1439     | 0,0704     | 0,265      |
| 24             | Point        | 0,0259 | 0,0708         | 0,0645    | 0,0475    | 0,0604         | 0,1813    | 0,22   | 0,2106    | 0,1486    | 0,0121     | 0,1359     | 0,0658     | 0,2331     |

**ANEXO C:** VALORES DE REFLECTANCIA DE *Polylepis reticulata* EN LA ESTACIÓN DE INVIERNO (ÉPOCA HÚMEDA)

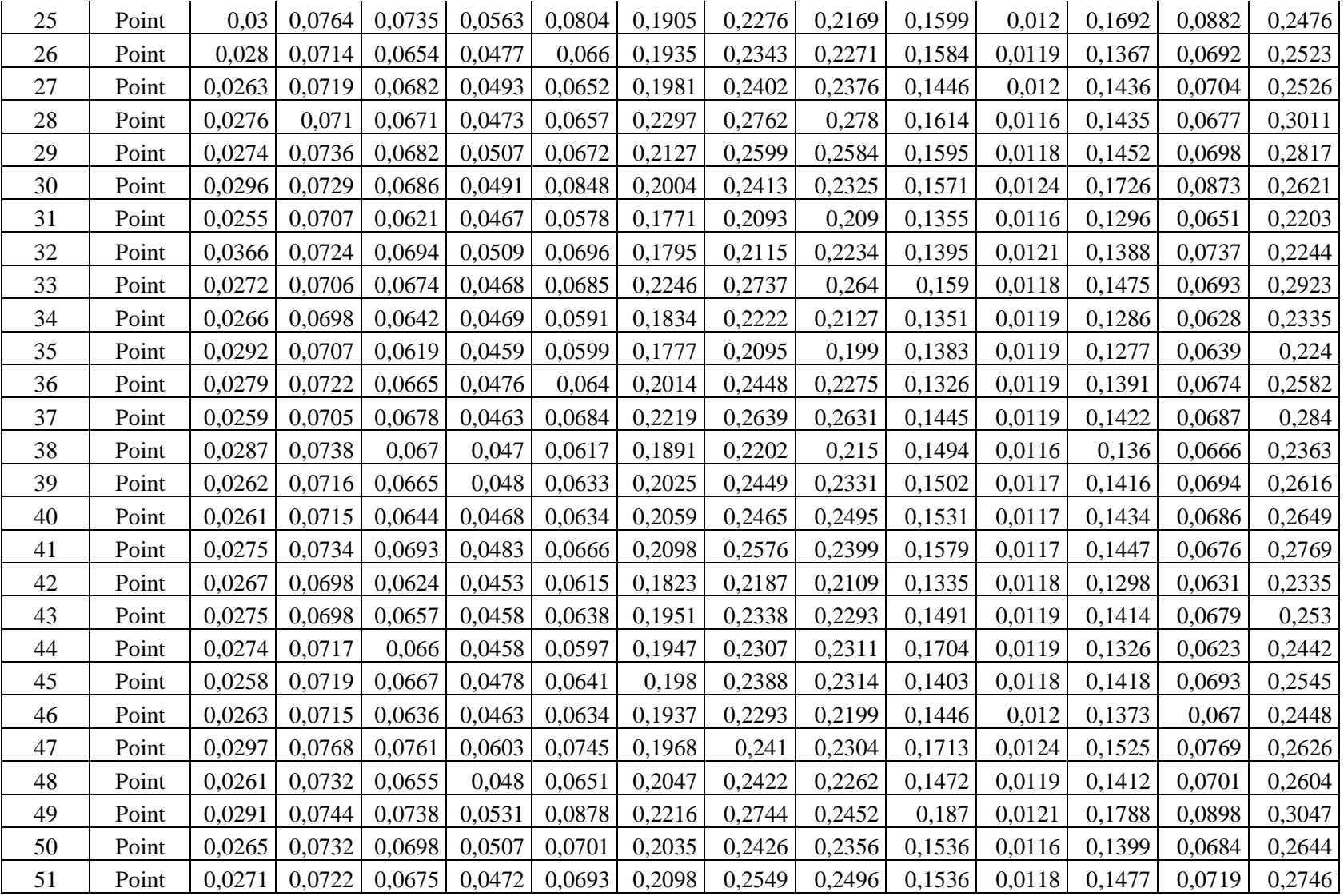

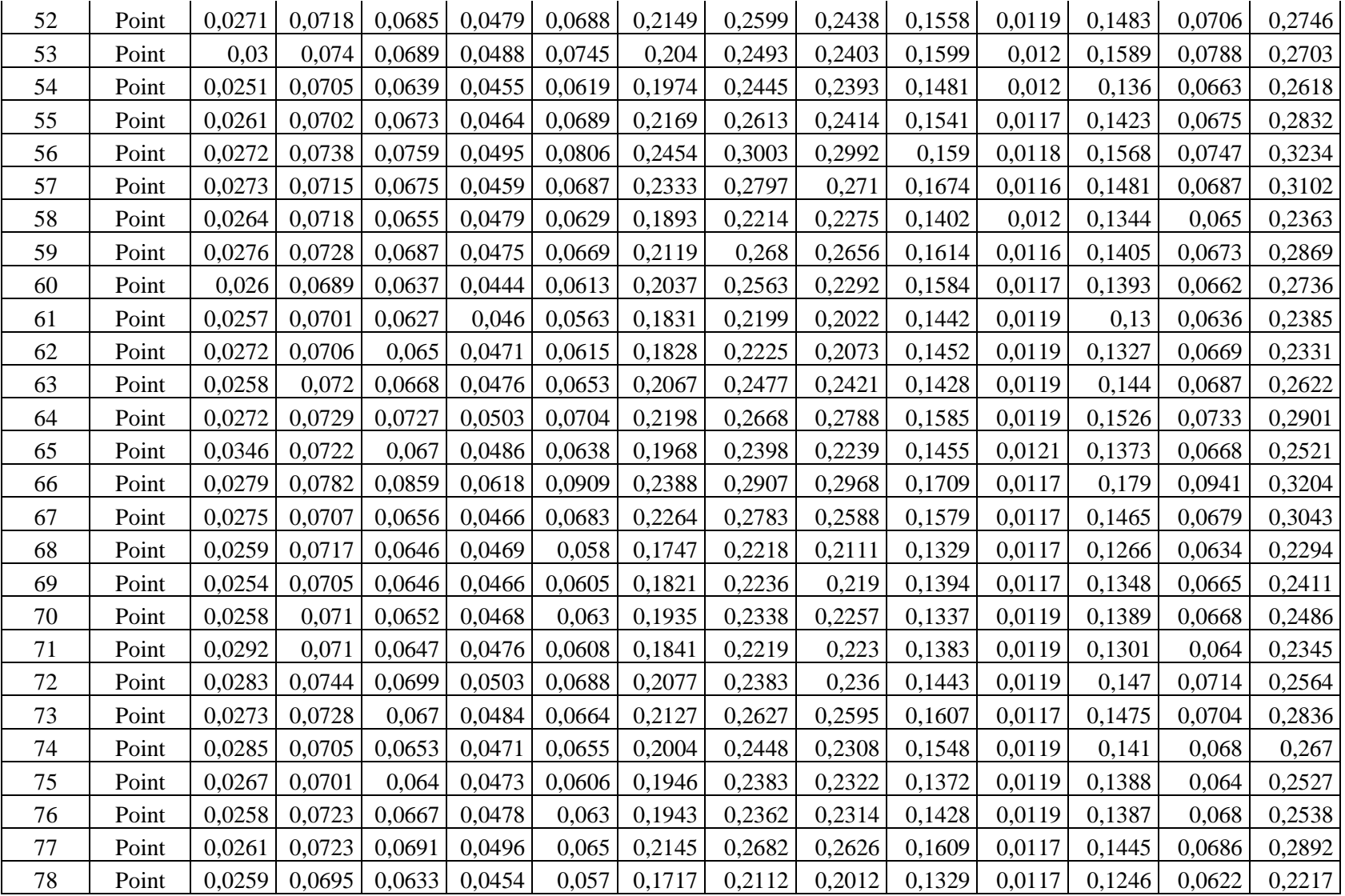

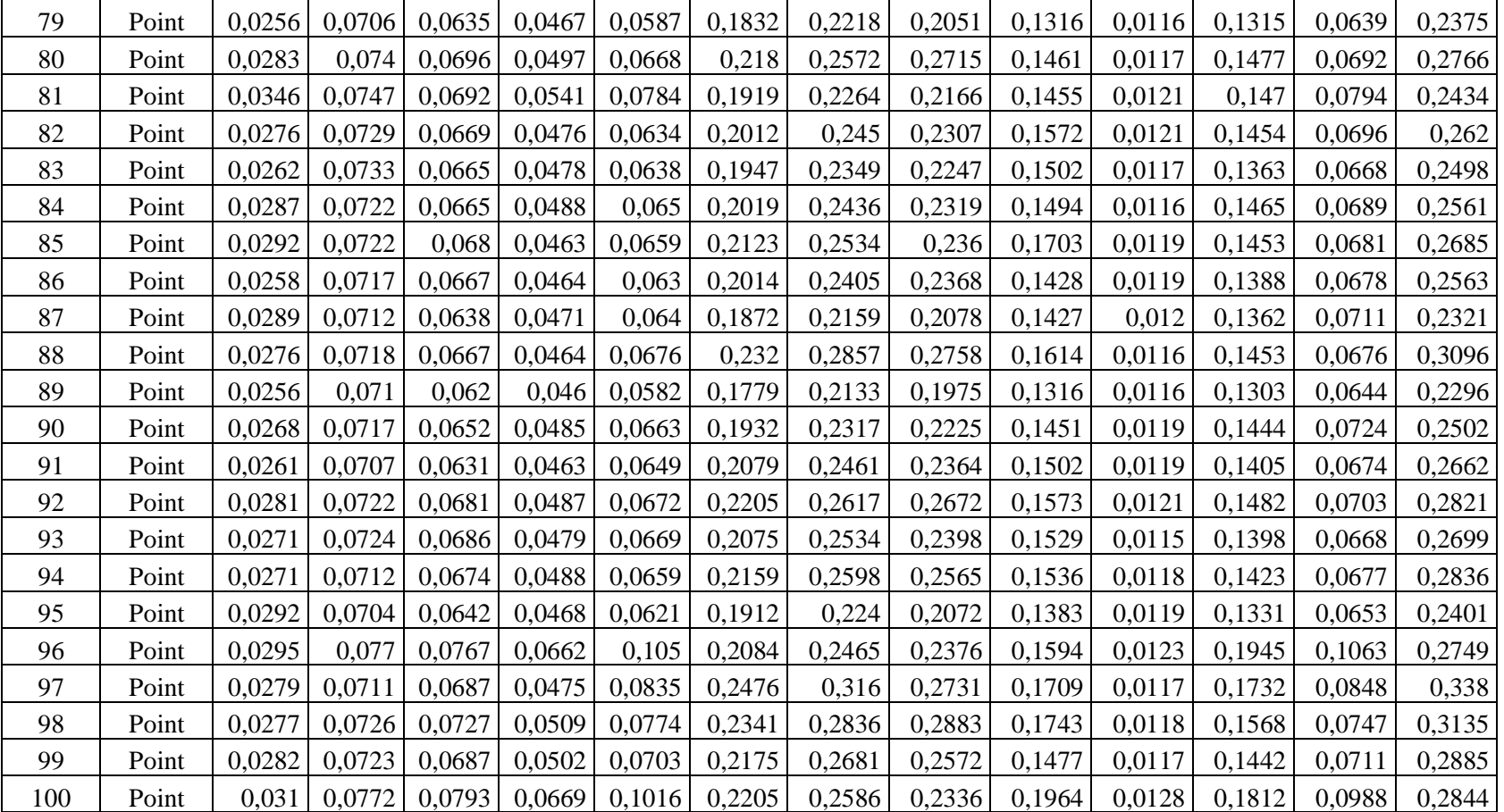

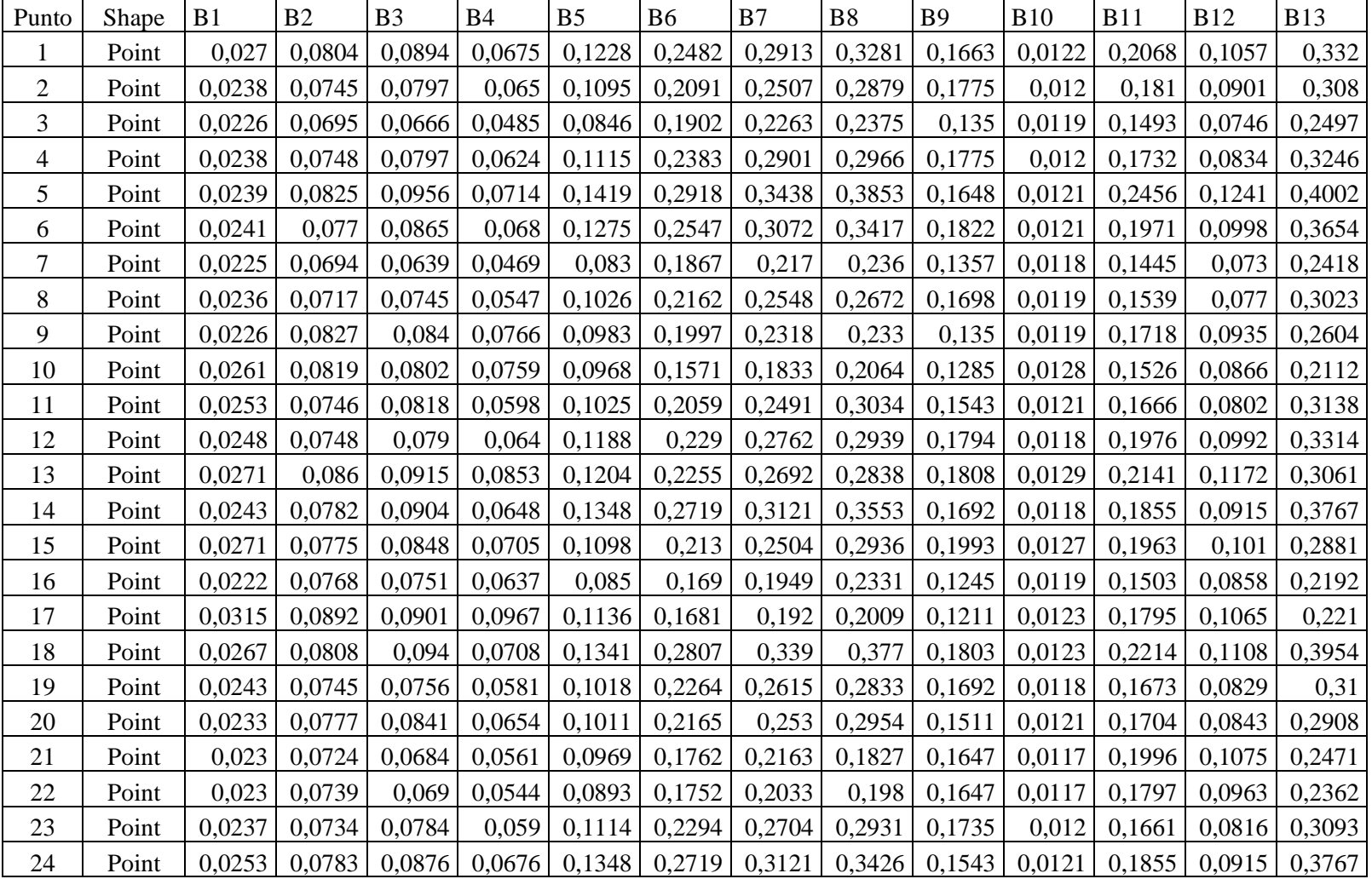

# **ANEXO D:** VALORES DE REFLECTANCIA DE LA COBERTURA HERBÁCEA EN LA ESTACIÓN DE VERANO (ÉPOCA SECA)

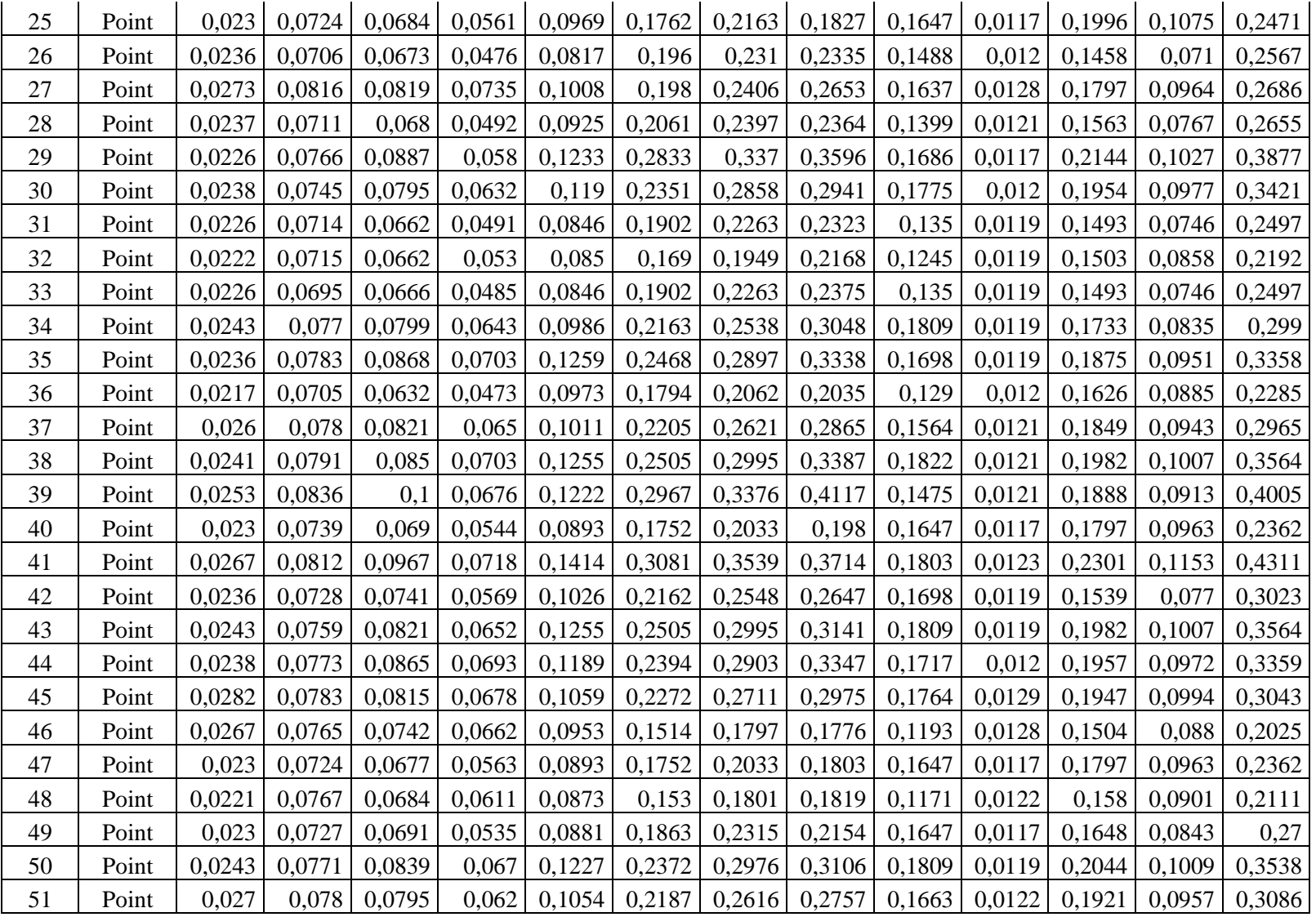

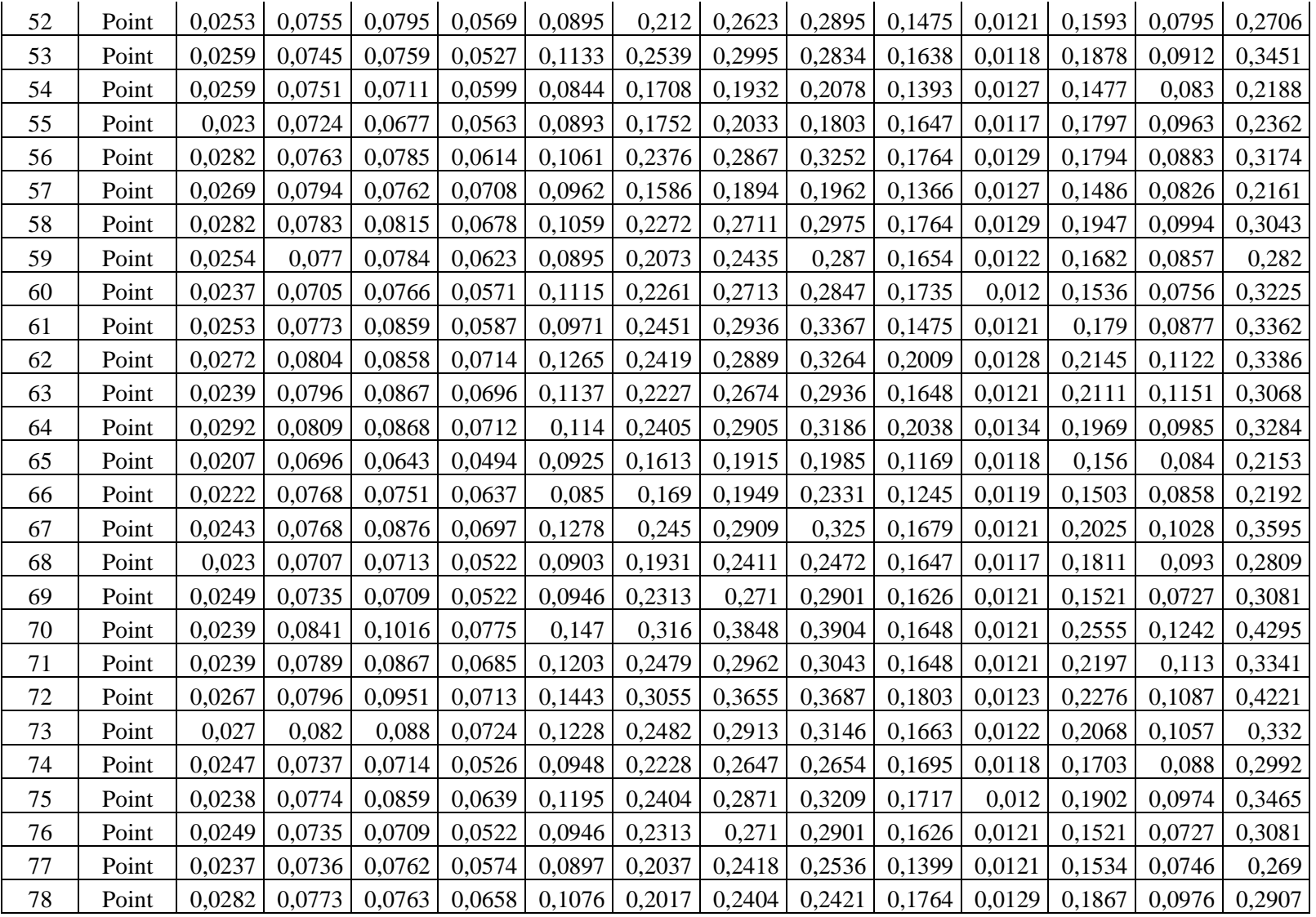

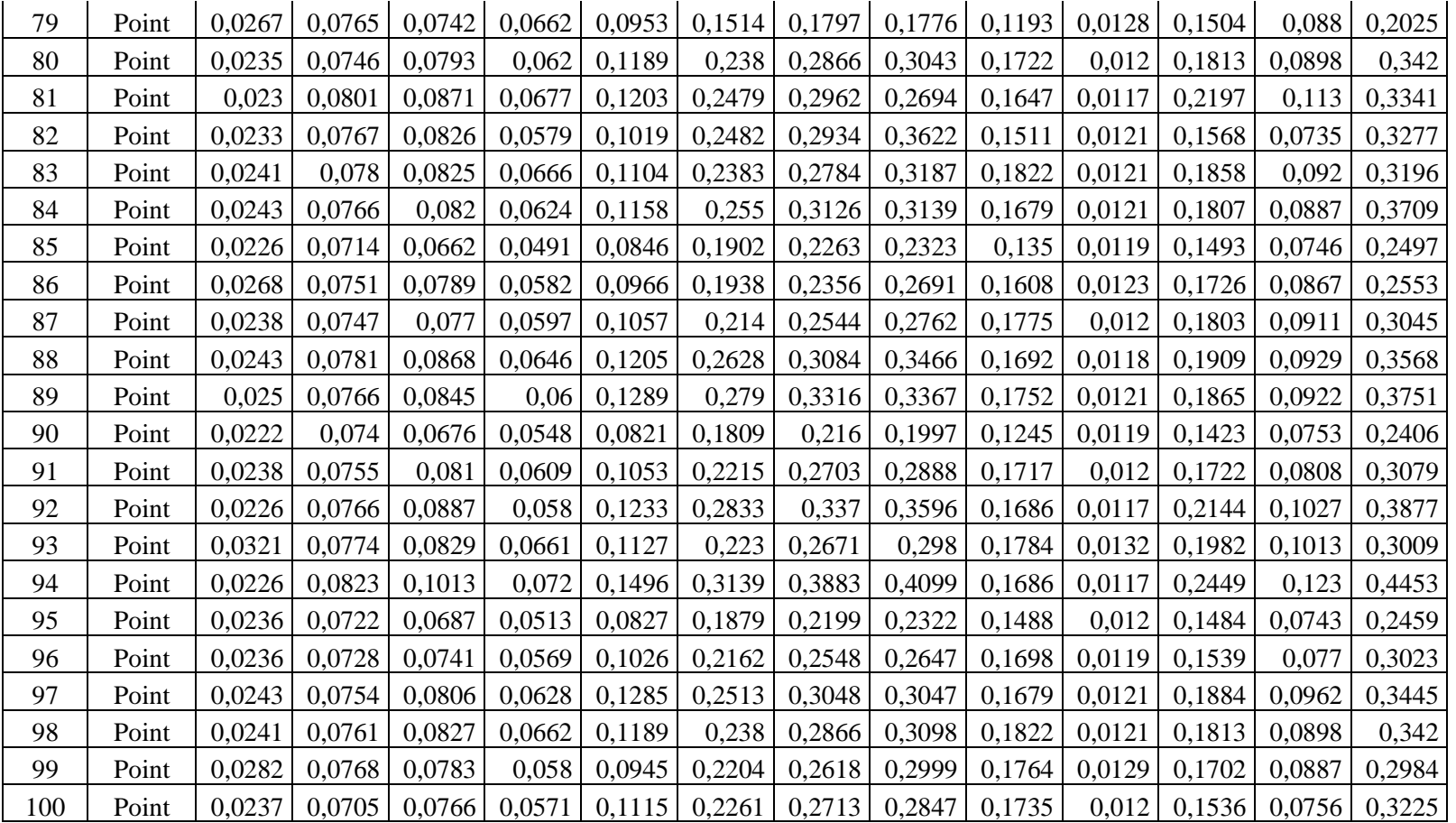

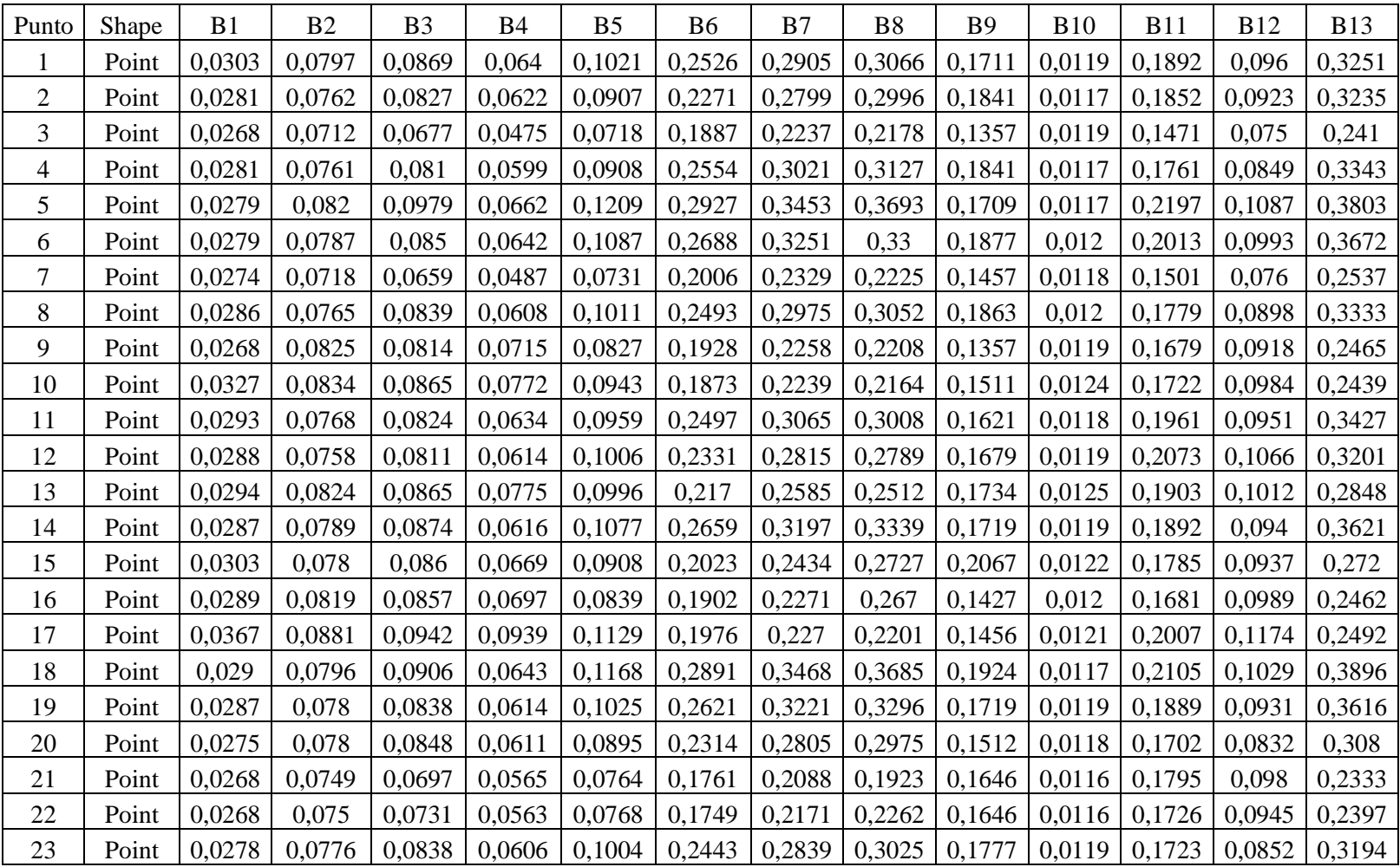

## **ANEXO E:** VALORES DE REFLECTANCIA DE LA COBERTURA HERBÁCEA EN LA ESTACIÓN DE INVIERNO (ÉPOCA HÚMEDA)

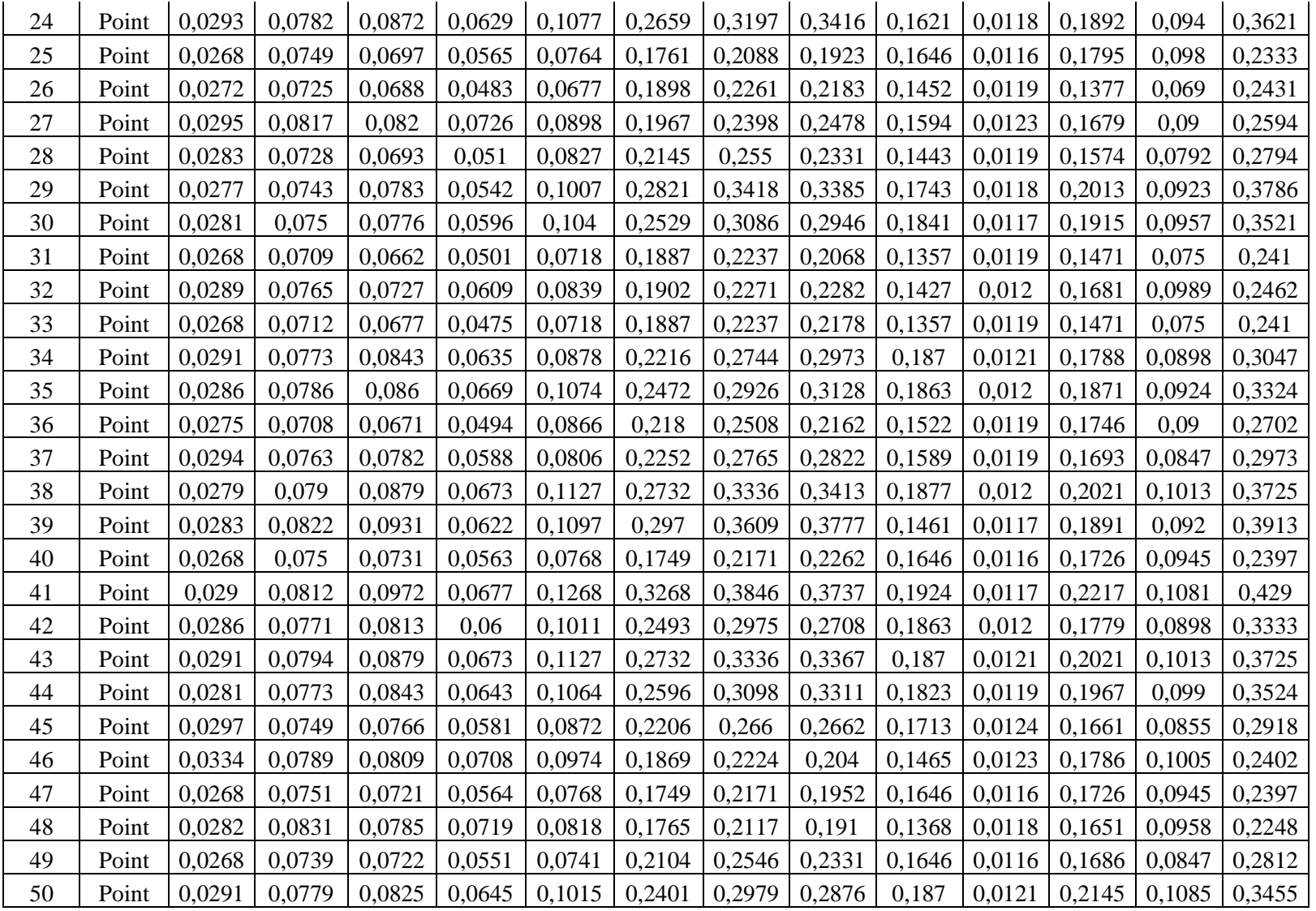

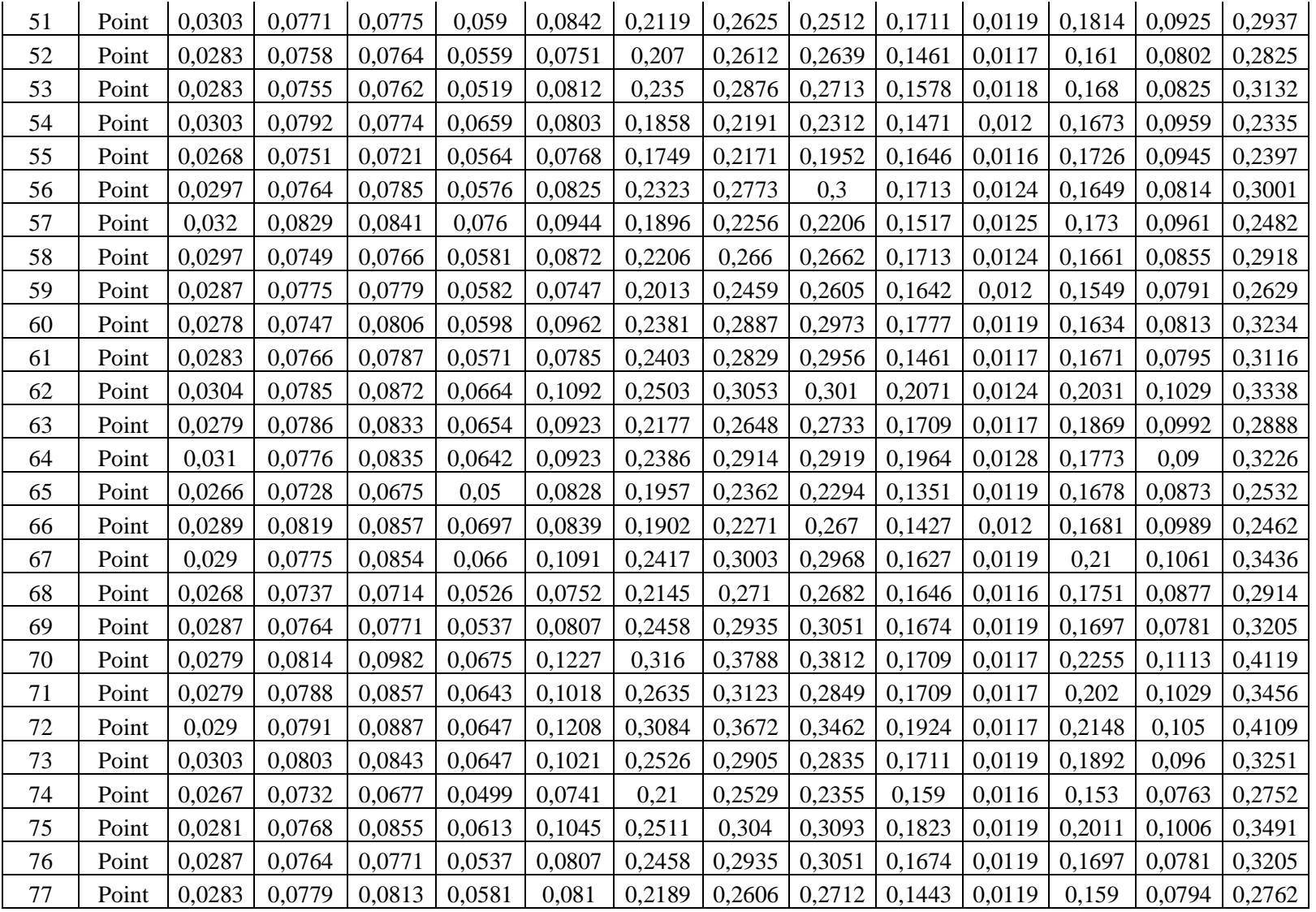

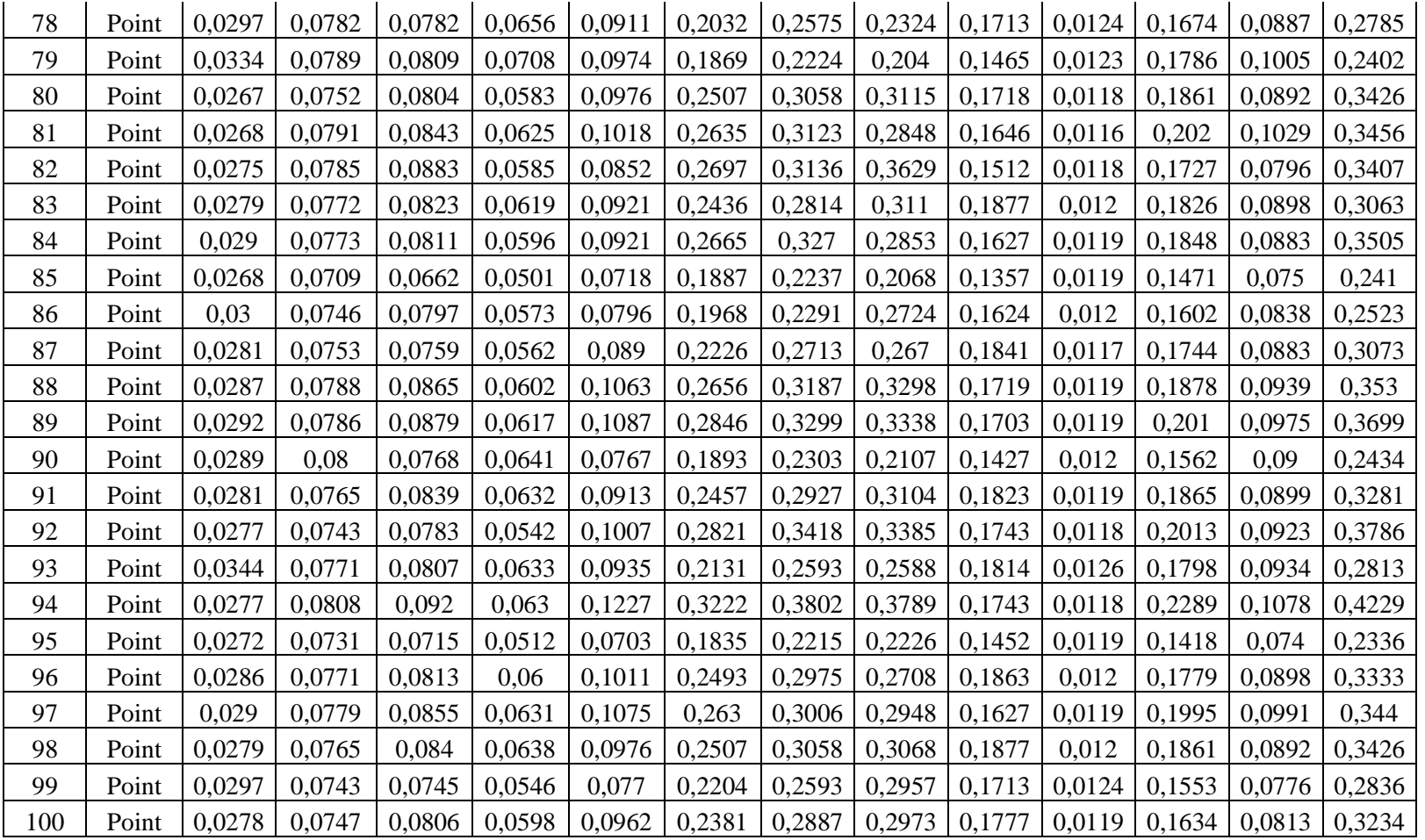

### **ANEXO F:** TOMA DE PUNTOS EN EL BOSQUE SACHAFILO

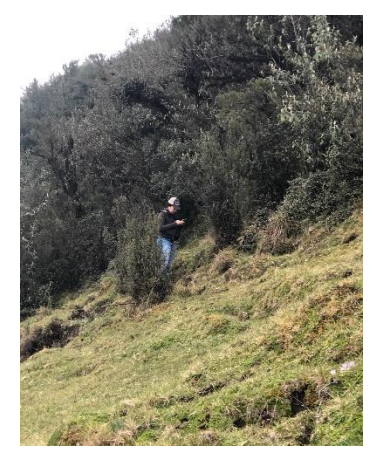

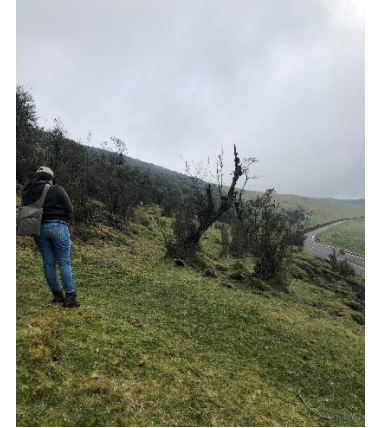

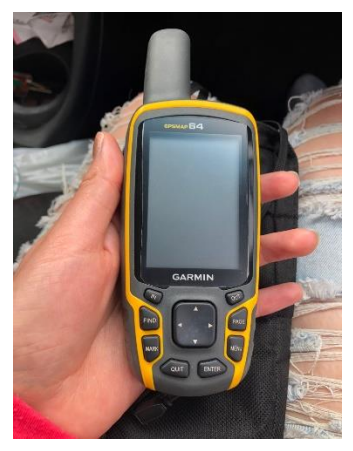

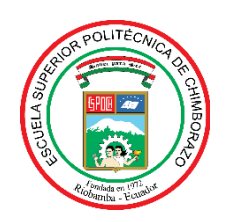

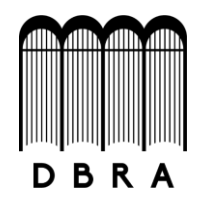

#### *ESCUELA SUPERIOR POLITÉCNICA DE CHIMBORAZO*

### *DIRECCIÓN DE BIBLIOTECAS Y RECURSOS DEL APRENDIZAJE UNIDAD DE PROCESOS TÉCNICOS Y ANÁLISIS BIBLIOGRÁFICO Y DOCUMENTAL*

*REVISIÓN DE NORMAS TÉCNICAS, RESUMEN Y BIBLIOGRAFÍA*

*Fecha de entrega: 28 / 10 / 2021*

**INFORMACIÓN DEL AUTOR/A (S)**

**Nombres – Apellidos:** *Dayana Lissette Gamboa Barona*

**INFORMACIÓN INSTITUCIONAL**

**Facultad:** *Recursos Naturales*

**Carrera:** *Ingeniería Forestal*

**Título a optar:** *Ingeniera Forestal*

**f. Analista de Biblioteca responsable***: Lic. Luis Caminos Vargas Mgs.*

LUIS ALBERTO **CAMINOS** VARGAS Firmado digitalmente por LUIS ALBERTO CAMINOS VARGAS Nombre de reconocimiento (DN): c=EC, l=RIOBAMBA, serialNumber=0602766974, cn=LUIS ALBERTO CAMINOS VARGAS Fecha: 2021.10.28 10:10:46 -05'00'

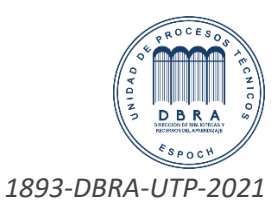